**Universidad Central "Marta Abreu" de Las Villas**

**Facultad de Matemática, Física y Computación**

 **Departamento de Base de Datos**

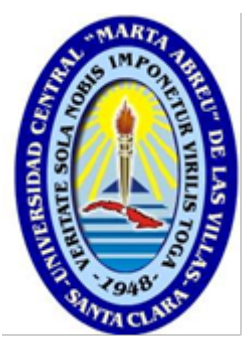

**TRABAJO DE DIPLOMA**

*"Sistema para la gestión de los medios informáticos y el control del transporte y combustible en la Empresa de Investigaciones y Proyectos Hidráulicos de Villa Clara desde el enfoque de reglas del negocio"*

**Autores:**

Leydiana Avilés Chávez

Luis Alejandro Rodríguez Nápoles

**Tutora:**

Dra. María Elena Martínez Busto

M.Sc. Jorge Jacinto Alba

*"***Año 56 de la revolución***"*

**Santa Clara**

**2014**

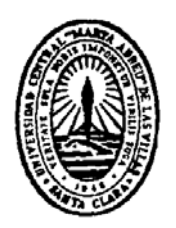

Hago constar que el presente trabajo de diploma fue realizado en la Universidad Central "Marta Abreu" de Las Villas como parte de la culminación de estudios de la especialidad de Ingeniería en Automática, autorizando a que el mismo sea utilizado por la Institución, para los fines que estime conveniente, tanto de forma parcial como total y que además no podrá ser presentado en eventos, ni publicados sin autorización de la Universidad.

Firma del Autor

Los abajo firmantes certificamos que el presente trabajo ha sido realizado según acuerdo de la dirección de nuestro centro y el mismo cumple con los requisitos que debe tener un trabajo de esta envergadura referido a la temática señalada.

Firma del Autor Firma del Jefe de Departamento donde se defiende el trabajo

> Firma del Responsable de Información Científico-Técnica

# PENSAMIENTO

*"El secreto del éxito es dedicarse entero a un fin"*

*José Martí*

# DEDICATORIA

*A mi madre por creer siempre en mí, por ser la mejor y más sincera de mis amigas, por todos sus consejos que de seguro siempre tuve presente, por su comprensión, apoyo, dedicación por todo eso y más, para ti madre querida todo mi respeto.* 

*A mi papito que a veces se subestima pensando que es un mal padre, y para mi es el mejor del mundo y no creo que exista otro como él. A ti te doy mil gracias por todo lo que tengo y lo que soy.*

*A mi hermanito que es la luz de mis ojos; entre nosotros lo más importante es el amor que nos tenemos y lo tan imprescindible que somos el uno para el otro. Por eso te dedico esta tesis con tanto cariño con la esperanza de que algún día puedas seguir mi camino.*

 *Leydiana*

# DEDICATORIA

*A mi madre por ser mi mayor ejemplo para la vida, por guiarme en los momentos que más lo he necesitado. Para ti todo este esfuerzo realizado y mi amor eterno.*

*A mi padre Rome quien aunque no me engendró ha sabido cuidarme y educarme igual que un hijo propio. A ti te doy las gracias por convertirme en el hombre de bien que soy hoy.*

*A mi hermana María Mercedes quien ha sido parte de todo este proceso. A ti gracias por tu preocupación, amor y tu compañía, de quien te adora y admira a pesar de tu corta edad.*

*A mi hermana Alessandra que a pesar de no estar cerca forma parte inseparable de mi vida. A ti el deseo de que te conviertas en una mujer de bien.*

## **AGRADECIMIENTOS**

*Primeramente quiero agradecerle a mi compañero de tesis que más que eso es mi futuro esposo y el amor más limpio y sincero que existe. A ti te agradezco de corazón que existas, porque sin ti no sé qué hubiera sido de mí.*

*A mi tutora María Elena Martínez Busto por su ayuda incondicional, por su tiempo y su dedicación, lo mejor que nos pudo pasar fue ser tutorados por tan incomparable profesora.* 

*A mis padres por estar siempre cuando los necesité.*

*A mi familia en general sin que se me quede alguien, porque con cada granito de arena que me aportaron fue que pude lograr mi sueño.*

*A mi suegra, mi suegro Romelito y a mi cuñadita por todo el apoyo que me han brindado en estos seis meses, por su compañía, por su comprensión de verdad les agradezco de todo corazón.*

*A mi prima Ileisy por enseñarme lo importante que es disfrutar la universidad y por cada momento en que la necesité que siempre estuvo dispuesta.*

*A Zory mi segunda mamá, que ha sido un motor fundamental en toda mi trayectoria universitaria, te agradezco todos tus consejos y todo el tiempo que me dedicas, de verdad mil gracias.*

*A mi gran amiga de todas las etapas Yohanna González por enseñarme que la amistad va mucho más allá que la distancia, que no importa lo lejos que estemos, lo más importante es no olvidar quien somos.*

*A la más especial de mis amigas, "Vivian" que no me alcanzan las palabras para decirle lo mucho que significa para mí.*

*A todos mis compañeros de aula a Yailenys, Leyanis, Ivelin, Ernesto, Lisvany, Yadiel, Juan Carlos, todos pero en especial a mi mejor amigo Gabriel; si algo bueno me pasó en la universidad fue conocerte.* 

*A todos los que estuvieron y a los que no están (tío Orelvis).*

 *Mil Gracias.*

*Leydiana*

## **AGRADECIMIENTOS**

*Primeramente agradecerle a la persona que hoy comparte más que este trabajo, al amor de mi vida, a la futura madre de mis hijos. Para ti el agradecimiento eterno por dejarme formar parte de tu vida. Para ti todo mi amor y cada uno de mis pensamientos.*

*A mi tutora María Elena Martínez Busto por su ayuda incondicional, por su tiempo y su dedicación, lo mejor que nos pudo pasar fue ser tutorados por tan incomparable profesora.*

*A mi familia por su apoyo.*

*A mis suegros Miladys y Nelson quienes me han acogido como a un hijo propio y me han apoyado en estos momentos decisivos de mi vida, a mi cuñado Juli quien se ha convertido en mi hermanito varón que nunca tuve.*

*A Mireya, Palomino e hijos quienes son mi familia y tanto les debo en todos estos años que llevo viviendo aquí, todos ustedes con todo el amor del mundo mi gratitud y respeto.*

*A mi amigo Karell el más fiel e incondicional de todos.*

*A todos mis compañeros de grupo Carlos, Hildo, Gabriel, Lisvany, Eduardo, Orestes, Omar, Ernesto y en especial a Eniel el mejor de mis amigos durante esta etapa, JK mi azabache mi más antiguo amigo y Yadiel quien se ha convertido en un ejemplo a seguir por todos. A todos en general los que nos acompañan y a los que no.*

 *Mil Gracias.*

 *Luis*

### RESUMEN

La presente investigación se desarrolla para la Empresa de Investigaciones Proyectos Hidráulicos de la provincia Villa Clara, proponiendo un sistema para la gestión de los medios informáticos y el control del transporte y combustible. Para ello se analizan los antecedentes de sistemas de información o aplicaciones presentes en la empresa, se valora el diseño de la base de datos creada y se proponen modificaciones. Además se conceptualiza el enfoque de reglas de negocio, justificando la utilización de dicho enfoque y presentando las reglas identificadas para las áreas mencionadas. La principal novedad es que se logra implementar los módulos "Transporte y Combustible" e "Informática" sobre la nueva base de datos creada, utilizando *Symfony2* que es un completo marco de trabajo diseñado para optimizar el desarrollo de las aplicaciones web.

## ABSTRACT

The present research is developed for the "Hydraulic Projects Research Enterprise" in Villa Clara province, and proposes a system for managing informatics and controlling transport and fuel. In order to carry out this research, the backgrounds of the information systems or applications present in the Enterprise were analyzed. Furthermore we have conceptualized the business rules approach, justifying the use of this approach and presenting the identified rules for the mentioned areas. The main novelty achieved with this research is that the Transport, Fuel and informatics modules were implemented on the new database created, using "Symphony 2", a complete framework designed to optimize the development of web applications.

## Tabla de Contenido

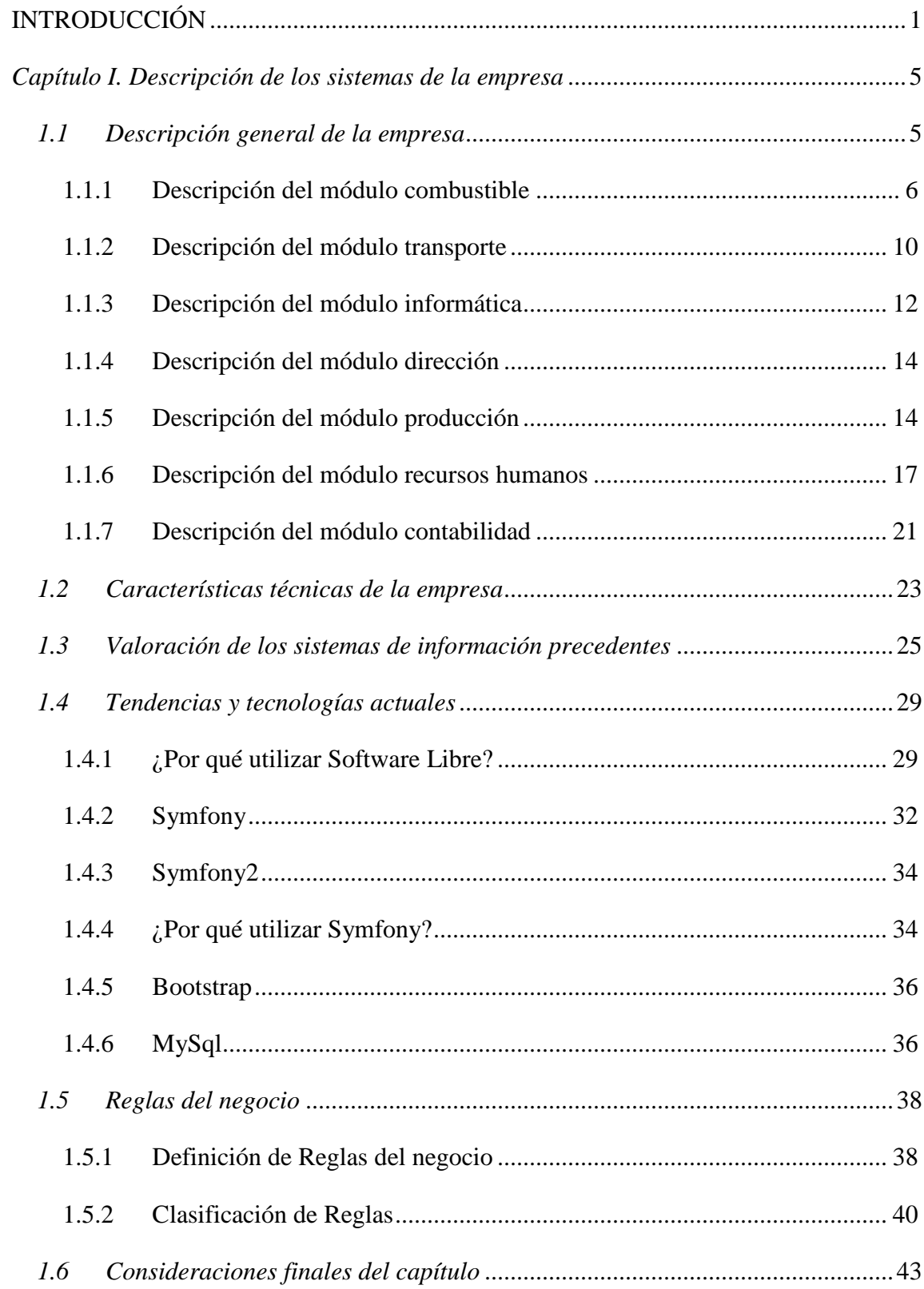

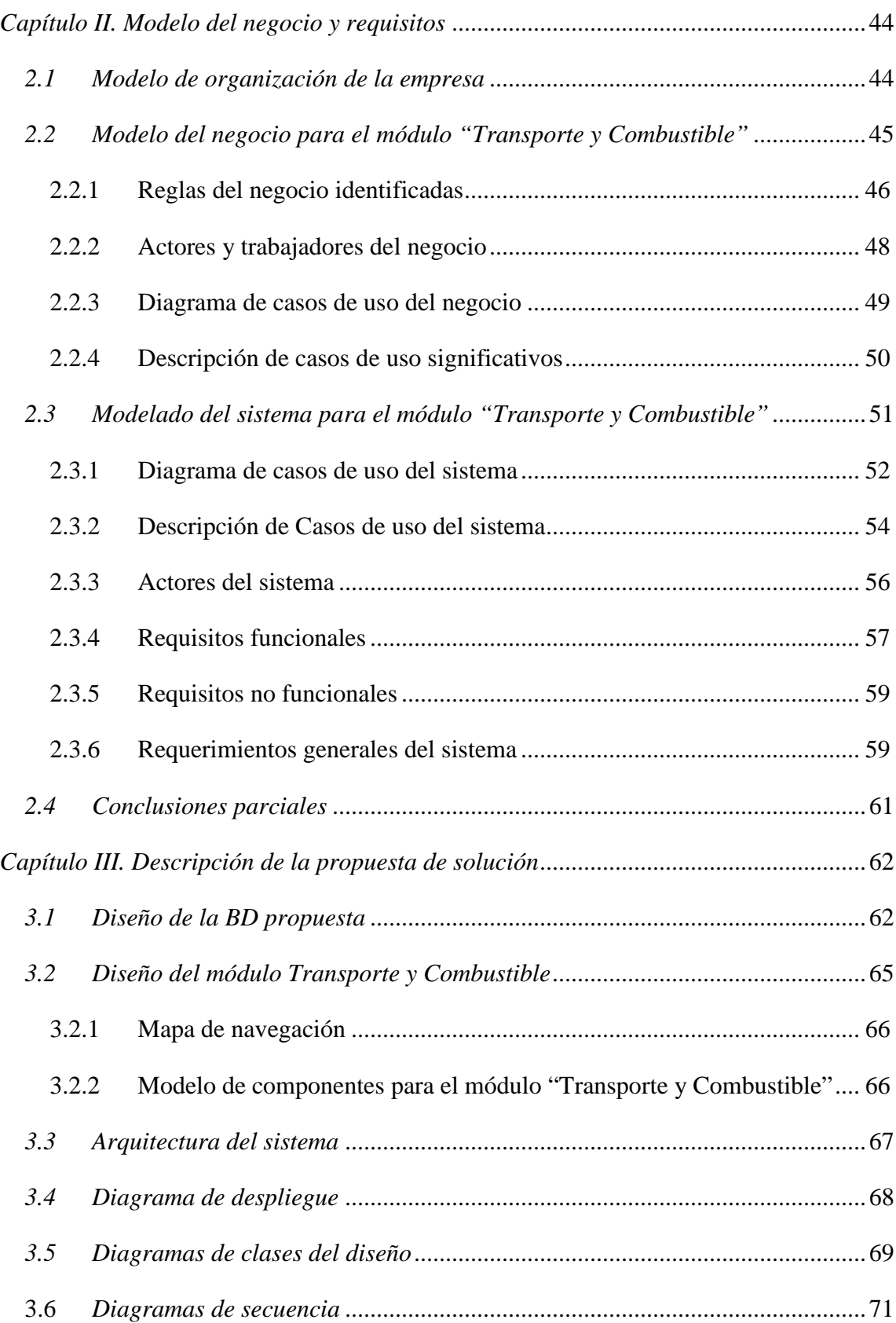

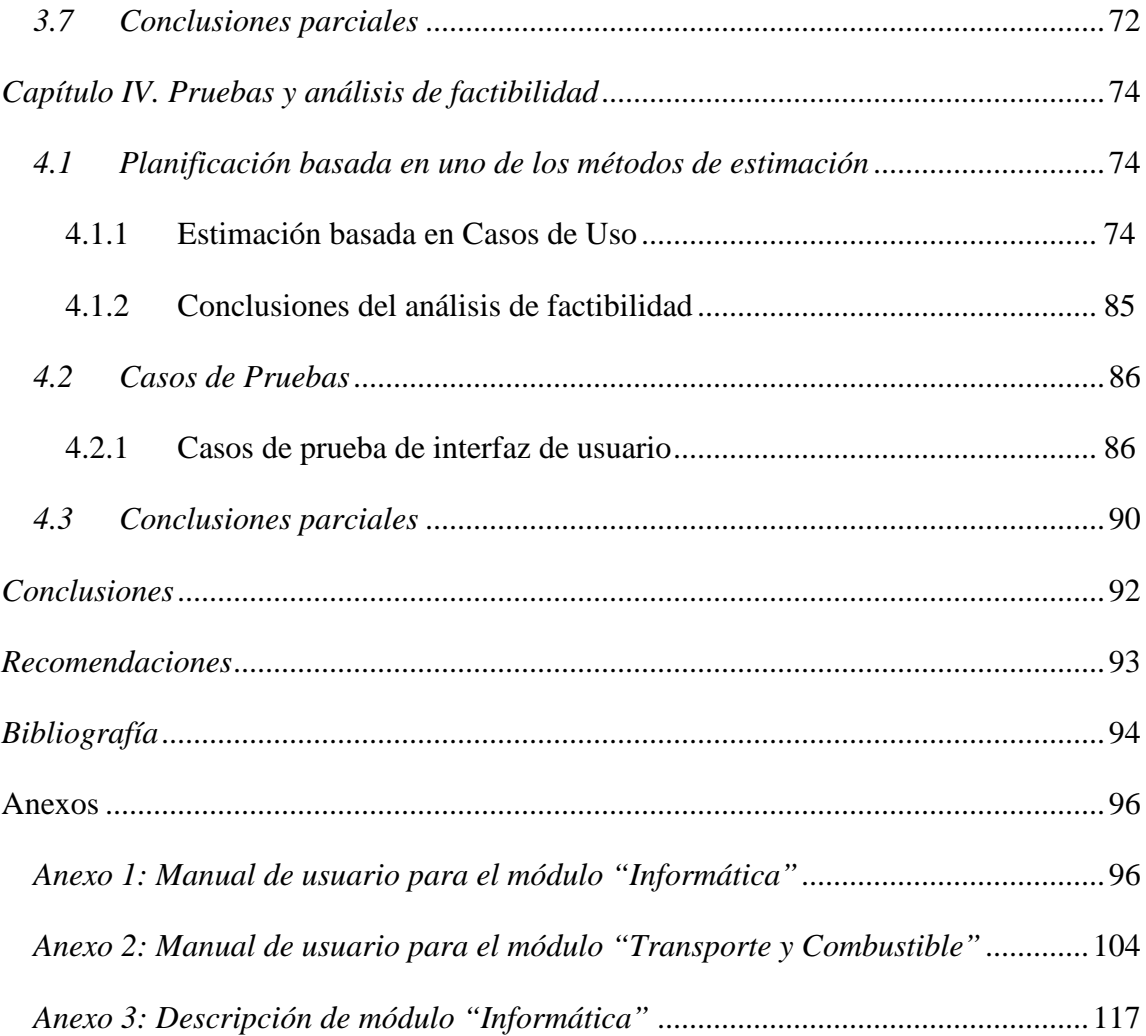

# <span id="page-12-0"></span>**INTRODUCCIÓN**

Para cada entidad del país se hace cada vez más complejo el tema de la planificación, se convierte en un eslabón clave de la organización para responder de manera efectiva, a las necesidades, y expectativas de los clientes, para lo cual es necesario diseñar, formular y poner en práctica estrategias adecuadas y pertinentes, que ayuden a dar respuesta a las más disímiles dificultades para obtener el éxito.

El progreso en el conocimiento y la aplicación de la actividad de planificación ha venido estrechamente vinculado al que ha experimentado el área de la computación, las TIC han revolucionado las relaciones de la empresa con su entorno. Además, se permite integrar en espacios virtuales todas las actividades necesarias que existen en cada empresa día a día. En la actualidad, las TIC se introducen en las empresas con el fin de informatizar los procesos de gestión que se llevan a cabo por parte de las mismas facilitando un mayor cúmulo de información en el menor tiempo posible y una calidad excelente que ayude a salvaguardar todos los datos que se gestionen y concilien en los procesos involucrados. Muchas organizaciones utilizan aplicaciones de gestión para integrar la información y mejorar los procesos que tienen lugar en distintas áreas.

El auge de la informática, a nivel de software y hardware, ha logrado la realización de un proceso de planificación de mayor profundidad y mejor acabado. De no haber sido de esta forma habría resultado muy costoso tanto desde el punto de vista humano como desde el punto de vista del necesario manejo de grandes volúmenes de información.

El país no está ajeno a los avances en las ciencias de la computación, la aplicación de la planificación mediante la perspectiva de utilización de las tecnologías informáticas es sin duda un factor decisivo para mejorar la planificación [\(Collazo García, 2011\)](#page-105-1).

En la Empresa de Investigación de Proyectos Hidráulicos de Villa Clara se han introducido paulatinamente las TIC para el cumplimiento de tareas que en esta tienen lugar, pues en un principio los procesos de gestión empresarial eran desarrollados de forma manual, hoy en día son apoyadas o sustituidas por aplicaciones informáticas con el fin de incrementar la eficiencia, eficacia y productividad de la empresa. Se puede partir de que las herramientas necesarias para administrar la información no cumplen con los requisitos de los que prescinde la empresa o simplemente no se han creado, aunque es válido señalar que se ha trabajado mucho sobre ello, pues existen varias aplicaciones creadas con Microsoft Access para la automatización del trabajo en las diferentes áreas. Partiendo de esta necesidad se han desarrollado los siguientes trabajos de diploma; el trabajo de [\(Collazo García, 2011\)](#page-105-1), presenta el diseño de bases de datos para la producción, los recursos humanos y el cuadro de mando integral. Este trabajo se centra en el procesamiento de los recursos humanos y se obtiene una aplicación para su gestión. Posteriormente, por una parte la tesis de [\(Arboláez Fernández, 2012\)](#page-105-2), parte del trabajo realizado en [\(Collazo García, 2011\)](#page-105-1) y muestra revisiones en el diseño de la base de datos, se obtiene otra versión de la aplicación. Por otra parte en el trabajo de [\(González Fabelo,](#page-105-3)  [2012\)](#page-105-3) se analiza el área de producción, se estudia el diseño de la base de datos precedente para obtener un nuevo diseño y una interfaz para su manejo. Finalmente en el trabajo de [\(Peña Rodríguez, 2013\)](#page-106-0) se desarrolla un sistema de información empresarial con enfoque de reglas de negocio, que brinda herramientas necesarias para la implementación de un futuro trabajo que cubra la necesidad funcional de gran parte de los subsistemas que conforman las distintas direcciones de la empresa.

Considerando los antecedentes estudiados en esta empresa se identifica la necesidad de lograr una integración y homogeneidad en el manejo de la información. Ello no se consigue con los sistemas disponibles. Teniendo en cuenta lo anterior, se plantea el siguiente *problema de investigación:*

Los sistemas existentes no abarcan todas las funcionalidades para las cuales fueron diseñados, no presentan la calidad requerida al observarse inconformidad de los usuarios y errores diversos en los diseños de las bases de datos y sistemas, por lo que se entorpece el trabajo empresarial sobre sistemas computacionales.

El *objetivo general* Implementar un sistema de información para la gestión de los medios informáticos y el control del transporte y combustible en la Empresa de Investigaciones y Proyectos Hidráulicos de Villa Clara sobre el diseño de una base de datos desde el enfoque de reglas de negocio.

Este se desglosa en los siguientes *objetivos específicos:*

- Valorar el diseño de la base de datos ya creada para proponer modificaciones en base a las especificaciones del negocio.
- Implementar el módulo para la gestión del transporte y combustible.
- Implementar el módulo para el control de medios informáticos.
- $\triangleright$  Identificar las reglas de negocio para los módulos.

 Para el desarrollo de este trabajo se parte de la siguiente *HIPÓTESIS* de investigación: El proceso de diseño del sistema de información para la Empresa de Investigaciones y Proyectos Hidráulicos de Villa Clara, y el uso de la base de datos ya creada, permitirá la obtención de una herramienta capaz de gestionar los módulos de informática y el

transporte y combustible para facilitar el entendimiento y trabajo de los usuarios de la empresa.

Para dar cumplimiento a estos objetivos se definieron las siguientes *interrogantes científicas:*

- ¿Por qué los usuarios de la empresa siguen quedando insatisfechos con las soluciones obtenidas anteriormente?
- ¿Por qué los usuarios necesitan de un nuevo sistema que cumpla con sus expectativas y agilice su desempeño laboral?

Como *Trabajo de Diploma*, esta investigación se *estructuró* en cuatro capítulos.

En el **Capítulo I** se realiza la descripción general de la empresa y de cada uno de los módulos por los que está compuesta y se valora las herramientas a emplear para el desarrollo del trabajo.

En el **Capítulo II** se desarrolla el modelo de organización de la empresa y la modelación del negocio y del sistema para el área de transporte y combustible. Se identifican las reglas del negocio y se definen los requisitos funcionales y no funcionales del sistema.

En el **Capítulo III** se detalla básicamente, mediantes los diagramas más significativos, la concepción del sistema en la etapa de diseño e implementación. Así como las principales vistas de la propuesta de solución obtenida.

En el **Capítulo IV** se desarrolla además de casos de prueba apoyados en caja negra, un análisis de factibilidad utilizando la planificación basada en uno de los métodos de estimación que en este caso es el de casos de uso.

## <span id="page-16-0"></span>*Capítulo I. Descripción de los sistemas de la empresa*

El presente capítulo contiene una descripción de la entidad objeto de estudio, el funcionamiento a informatizar en el sistema que se diseña, una valoración de la factibilidad de aplicar la propuesta y un análisis de los sistemas en uso por la empresa y las propuestas de tesis anteriores.

## <span id="page-16-1"></span>*1.1 Descripción general de la empresa*

La Empresa de Investigaciones y Proyectos Hidráulicos de Villa Clara es una Empresa en Perfeccionamiento Empresarial desde el año 2001 con un sistema de gestión de la Calidad certificado por la Oficina Nacional de Normalización desde el 2003. La empresa se ha caracterizado por ser una empresa líder dentro del Grupo de Proyectos e Investigaciones Hidráulicos del país, con resultados destacados tanto en el orden económico como técnicoprofesional.

Esta entidad representa como objeto social la prestación de servicios a los clientes, además tiene como misión exceder las expectativas de los clientes y las partes interesadas mediante servicios de investigaciones aplicadas, consultorías y diseños hidráulicos en el mercado nacional, con un personal caracterizado por su honestidad y sentido de pertenencia por la organización. Su visión radica en la transformación de las tecnologías medulares para mantener la diferenciación y liderazgo en el sector, a partir de la sistemática y creativa aplicación de materiales, y productos con valor agregado los cuales descansan en un saber hacer compartido. La EIPH constituye una organización integral capaz de realizar importantes trabajos de consultoría, investigaciones y diseño en la rama hidráulica y otras ramas de la economía tan importantes como la pesca, construcción, turismo, industria alimenticia, agricultura, entre otras, ofreciendo los más variados servicios en los mismos. Con más de 40 años de creada tiene una participación decisiva en el desarrollo de las obras hidráulicas en Cuba y con vínculos de colaboración con países extranjeros. La calidad de los servicios está avalada por un Sistema de Gestión de la Calidad basado en las normas internacionales ISO 9000. Sus intelectuales, poseen un alto nivel profesional y técnico, lo que les permite desarrollar los trabajos con eficiencia y calidad.

La EIPH de Villa Clara, del Instituto Nacional de Recursos Hidráulicos de Cuba, les ofrece a los clientes lo más avanzado en servicios de asesoría, consultoría y proyectos de obras hidráulicas.

La empresa cuenta con un personal técnico altamente calificado y con vasta experiencia, avalados por la ejecución de importantes proyectos, tanto en el territorio nacional, como en diversos países, como son: México, Colombia, Costa Rica, Venezuela, Chile, Nicaragua, Jamaica, Granada, Argelia, Etiopía, entre otros, además con un potencial básico de laboratorios de mecánica de suelos y edafológicos, dotados de modernos equipos de alta calidad y precisión .

### <span id="page-17-0"></span>**1.1.1 Descripción del módulo combustible**

Se desea realizar un sistema que resuma todos los datos relacionados con el control del combustible en la empresa de Recursos Hidráulicos. Para ello se desea analizar y describir las distintas secciones que se encuentran incluidas dentro de los datos de la empresa.

**Configuración de los nomencladores** es la primera sección, en la cual se necesita elegir uno de varios nomencladores que se presentan a continuación:

Tipo de moneda: Aquí se deberá mostrar el tipo de moneda y un id para poder identificarlo. Tipo de combustible: Este nomenclador permitirá gestionar el tipo de combustible que se desea añadir.

Precios de combustible: Se necesitará de manera general gestionar la relación entre el tipo de combustible, el precio, la moneda y una fecha precio, además que debe permitir añadir nuevos precios así como eliminarlos.

Datos del parque de transporte: Debe permitir seleccionar el equipo, su matrícula y la cantidad de combustible. Además este apartado debe realizar una búsqueda de registros y presentar un informe con el equipo y su matrícula, además de gestionar otros datos.

Índices de consumo: Se necesita una muestra de la chapa del auto, el equipo y el índice de consumo para que así pueda ser editado.

Datos de los choferes: De estos choferes se necesitará su nombre, los apellidos, CI, dirección y teléfono, para así luego de ser entrado un nombre en el sistema pueda realizarse una búsqueda del registro para la seguridad de la empresa.

Datos de la tarjeta: Se desea registrar el número de la tarjeta, seleccionar el tipo de combustible, el tipo de moneda que se va a utilizar, el tipo de tarjeta que puede ser personal o colectiva, si se va a realizar una reserva o no y un responsable. Luego de permitir introducir estos datos se hará un registro como el descrito anteriormente.

Cuenta débito de entrada: para crear una nueva cuenta debe considerarse el número de la cuenta, una denominación, Sub-Cuenta, el tipo de moneda y un análisis.

Configuración de las cuentas de entrada: Este punto es muy similar al anterior solo se le añade una cuenta crédito y una denominación a la misma.

7

Configuración del elemento del gasto (moneda): Aquí solo se desea obtener el elemento y la moneda utilizada.

Configuración del elemento del gasto (combustible): Para configurar el elemento que en este caso es el combustible se necesita el elemento, un análisis y el tipo de combustible. Configuración de las cuentas deudoras: Este nomenclador se divide en dos apartados: Cuenta de salida y Enlace de cuentas, en el primero se desea obtener un número de cuenta, una descripción, Sub-Cuenta, el tipo de moneda, el tipo de combustible y una tabla que incluya el Centro de costo (topografía, grupo de geología e hidrología, rotaria, acueducto y alcantarillado 1, acueducto y alcantarillado 2, electromecánica y obras hidrotecnia), el elemento y un análisis. En el segundo apartado lo que se desea obtener es todo lo relacionado con las cuentas así como su número, análisis, denominación, etc.

Configuración de cuentas acreedoras: Para el análisis de las cuentas acreedoras se necesitaría introducir una cuenta, una denominación, un número de cuenta, tipo de moneda y tipo de combustible.

Áreas de costo y centro de la entidad: En este nomenclador de centro de costo se necesita obtener un área determinada, numero del Centro de Costo, nombre de centro de costo, la cuenta, denominación, tipo de moneda y tipo de combustible.

Nomenclador de destino o actividad: Aquí solo se desea obtener la información de los destinos/actividades.

**Selección del chofer con el auto e índice de consumo:** Esta sección debe ser capaz de mostrar el nombre y los apellidos del chofer, además la chapa del auto y su índice de consumo. También debe permitir modificar el índice de consumo por auto en el mes actual. Se podrá tener diferentes opciones para gestionar los choferes- auto en el mes, como agregar un solo chofer en el mes, agregar todos los choferes del mes anterior, eliminar un solo chofer en el mes y eliminar todos los choferes del mes.

**Procesar cargues y consumos:** Esta sección debe permitir según un conjunto de datos de una tarjeta, realizar la recarga de la misma, los datos son: id de la tarjeta, tipo de moneda, tipo de combustible, responsable de la tarjeta y un total de tarjetas. Además gestionar todos los datos relativos a la carga en específico de la tarjeta o al consumo del combustible cargado.

**Hoja de ruta:** Esta sección debe controlar todos los datos referentes a las hojas de ruta, entre ellos fecha, el nombre del chofer , los apellidos, la chapa del auto, el índice de consumo, origen, destino y los Km recorridos para que sea capaz de editarlos. Además debe mostrar el total de km y el consumo en litros.

**Reportes o informes:** Esta sección debe permitir, según el reporte, mostrar para cada uno de ellos un filtro por fecha, el cual debe incluir la selección del campo fecha, el mes, selección de fechas, fecha actual, fecha inicial, fecha final y un filtro utilizado que mostraría un rango de fechas .Se podrán tener varias opciones más como vista del reporte sin filtro que debe permitir mostrar un informe general de todo los choferes con los autos correspondientes y sus datos al igual que la vista de reportes con filtro. Al finalizar de esta sección se considera que debería existir una forma de poder limpiar los datos para que las tablas queden en estado de inicio.

#### <span id="page-21-0"></span>**1.1.2 Descripción del módulo transporte**

En el área de transporte de la EIPH se controlan los datos y operaciones relacionados con los vehículos. En esta actividad se encuentran vinculadas las bases de datos: Inventario de Equipos, Combustible, Hoja de Ruta y Taller. Esto trae consigo que se almacene información redundante, como por ejemplo, algunos de los atributos de los vehículos: matrícula, marca, modelo, tipo de combustible, número de chasis y número del motor. Revisar esta cantidad de datos para obtener información se convierte en un trabajo engorroso y poco confiable, debido a la posible presencia del error humano.

La unidad cuenta con medios empleados fundamentalmente para el transporte del personal y otras actividades del centro. Estos se encuentran registrados y controlados en el inventario de medios básicos del departamento de economía de la empresa y en el inventario de medios técnicos de dicha unidad, estos son conciliados periódicamente por los especialistas designados para atender y verificar su coincidencia.

En el inventario de medios técnicos aparecen registrados todos los medios de transporte de la empresa con los números de inventario, de chasis, del motor, la matrícula, el tipo de vehículo, modelo, número de circulación, año de fabricación y colores primarios y secundarios, entre otros datos.

Teniendo en cuenta estos valores se procede a elaborar el Plan anual de explotación de cada uno de los vehículos de la empresa. En este plan se dividen por meses los kilómetros previstos para el año, teniendo en consideración el nivel de actividad planificado para cada carro. Este plan anual de explotación se controla mediante el plan mensual de explotación.

Las hojas de ruta son entregadas por cada chofer al Especialista en explotación, quien además de recibirlas y revisar su correcto llenado, comprueba la norma de consumo realizada por estos durante la semana. Esta norma está establecida para cada marca de carro por los documentos normativos de la especialidad y fijadas por las pruebas del litro efectuadas a los vehículos.

Los datos recogidos de las hojas de ruta son conciliados semanalmente con el especialista de combustible para determinar cualquier anomalía.

La planificación de la explotación se hace teniendo en cuenta la programación entregada por los jefes de centros de costo, y es aprobada en la reunión de planificación semanal del transporte.

Para garantizar una correcta explotación de los medios técnicos se necesita una ejecución oportuna de los mantenimientos y reparaciones. Su planificación se basa en las normas establecidas para cada marca y se tienen en cuenta la planificación y ejecución de los moto recursos por cada uno de los vehículos.

Cada vez que se realice un mantenimiento, una reparación o un simple arreglo el taller tiene que ser plasmado en una orden de trabajo, que no es más que un resumen escrito con las cantidades de piezas utilizadas en cada reparación incluyendo su precio, la fecha y hora de entrada y salida al taller, el mecánico que lo atendió, entre otras cosas.

Para comprobar la legalidad, estado técnico y preparar detalladamente los vehículos, se realizan los días del parqueo que es cuando se le realizan las inspecciones técnicas, esto no es más que chequear que todo lo referente al carro esté correcto como por ejemplo el estado de las luces, los accesorios, la chapistería, etc.

Todas las actividades antes mencionadas son recogidas detalladamente por el Departamento de Transporte en los expedientes técnicos que posee cada vehículo.

### <span id="page-23-0"></span>**1.1.3 Descripción del módulo informática**

En el subsistema Informática se desean controlar los datos referentes a los equipos de cómputo. De las computadoras se recogen los datos de tipos de computadoras, su número de inventario, y los datos de las características de la misma, si se conecta a la red, la tarjeta de red y a que nodo pertenece, datos de la motherboard, la RAM, el procesador, el HDD, la tarjeta de video, el quemador, la MAC, la dirección IP, la contraseña del administrador de la máquina (solo para ser visto por el administrador de la red-administrador del subsistema Informática) fecha de entrada, la fecha de reinstalación, el responsable y las observaciones.

Los display por su parte se almacenan con su marca, modelo serie y observaciones del mismo. También se recogen de las impresoras, el número de serie, los tipos que existen y si estas son de cartucho o tóner (laser o chorro de tinta) el tipo de cartucho, el número, el color, la fecha de vaciado y la fecha de relleno del mismo (considerando que la sustitución de un cartucho que ya no admita ser rellenado por uno nuevo también es un acto de relleno de cartucho). Además se controla el consumo de las impresoras de cartucho como la suma de los cartuchos utilizados en un período (fecha actual menos periodo solicitado se compara con la fecha de relleno). Para las impresoras de cinta el tipo de cinta, la fecha de instalación y la de desestimación de la misma, pudiéndose calcular el consumo de cinta en un periodo. Se almacena el consumo total de estas impresoras (cinta, chorro y laser). Por su parte las UPS con su serie, modelo, capacidad y voltaje.

De las computadoras, las impresoras, los display y las UPS se controla el estado técnico (bien, regular y mal) y la situación actual (trabajando, rota, en reparación, baja).Si la situación actual es baja se debe almacenar además la causa y la fecha en que causo baja. Para conocer el estado y la situación de una PC se debe hacer coincidir con su display, porque la impresora y la UPS son elementos que no afectan el funcionamiento básico de la misma, aunque para saber el estado de una impresora se debe chequear el de la computadora a la que se encuentra conectada.

De los software instalados a las PC se deben registrar con su nombre, versión, fecha de instalación y si es libre o propietario. Los usuarios de estos equipos se deben recoger como una extensión de trabajadores (módulo de RR.HH.), porque deben tener la fecha en la que se registraron como usuario, el usuario, la contraseña (solo para conocimiento del administrador), el e-mail y si es de salida nacional o nacional-internacional y si posee acceso a Internet.

Se permite controlar la existencia de otros dispositivos con su número de serie, de inventario su denominación su responsable y observaciones.

Sobre estos equipos (computadoras, impresoras, UPS y dispositivos) se puede emitir una orden de trabajo por reparación o mantenimiento, que puede ser programado o por avería, con un número de orden, fecha de orden descripción de la tarea y observaciones. Cuando se emite una orden por avería se especifica si esta avería imposibilita la misma a funcionar y se modifica la situación actual del mismo

Se debe permitir adicionar todos estos elementos al sistema para mostrarlos e imprimir reportes de impresoras y computadoras (en la empresa o por área), reportes de su situación actual (por cantidad, por área), PC conectadas a la red (nodo al que pertenece, usuario, área) las PC no conectadas a la red, ver o actualizar estado técnico de la PC o impresora, las PC con menos RAM (de la empresa, de cada área), equipos activos (situación actual diferente de baja), equipos de baja. También se deben mostrar los trabajadores (usuarios) con acceso a correo (nacional o nacional-internacional) y los que poseen internet.

Resulta importante el reporte o ficha de las computadoras, con el máximo nivel de detalle posible y señalando si el responsable posee otros dispositivos a su custodia. Además un reporte de la relación técnico-profesional/PC.

## <span id="page-25-0"></span>**1.1.4 Descripción del módulo dirección**

El área de dirección posee almacenados los datos de la empresa, entre los que figuran su nombre, código REU, código NIT, la dirección de la misma, los números de teléfono y las direcciones de correo por las que se puede contactar con la misma. Estos datos deben ser almacenados y mostrados en la página de inicio del sistema, además de la página de internet de la empresa donde se promocionan sus servicios.

También los datos de las direcciones, con su identificador, nombre y dirigente, y los centros de costo, asociados a las direcciones, con nombre número y dirigente.

### <span id="page-25-1"></span>**1.1.5 Descripción del módulo producción**

Unos de los pilares que mantienen a la empresa dentro de las principales en el país es la calidad de sus tareas que se basan en un proceso de producción que va desde la confección del contrato hasta las acciones de la producción ejecutada.

El trabajo de control de la producción abarca todo el proceso de realización del producto, permite por medio del expediente de trabajo dejar constancia de todas las acciones

productivas o no, que se requieren para dar cumplimiento en tiempo y con la calidad requerida el servicio solicitado por el cliente.

En cada Dirección Productiva trabaja un grupo de gestión que ejecuta las tareas para garantizar que el servicio a realizar por las áreas productivas llegue al cliente de forma que satisfaga su demanda.

Cada Dirección Productiva consta de un aparato organizativo para realizar las funciones de control de la producción que se deben ejecutar en todo el proceso productivo las cuales a su vez se revisan, chequean y controlan apoyados en la base de datos específicamente por el especialista en control de la producción atendiendo a los datos que aparecen en los convenios de trabajo.

Según [\(Suárez, 2011\)](#page-106-1) todo el proceso comienza con la confección del Contrato de Trabajo. Después de haberse llenado la solicitud en presencia del cliente y el Jefe de Servicio, se le proporciona al Especialista en Contratación los datos necesarios para confeccionar el contrato, una vez elaborado se procede a su firma.

En caso de que la solicitud presentada por el inversionista no proporcione la creación de un contrato, entonces la empresa crea una Oferta Técnico Comercial que no es más que el documento que emite la entidad al cliente donde especifica en calidad, tiempo y precio, la oferta que se ofrece para cumplimentar los términos de referencia del cliente así como sus requisitos. Los Contratos de Trabajo pueden requerir una o varias modificaciones por parte del inversionista, es a lo que se le llama suplementos, que se mantienen con el mismo formato que el contrato original y que les puede variar el precio entre otras características como las fechas de terminación.

Con los contratos firmados se procede a la elaboración de los Convenios de Trabajo, después se procede a la firma por parte de los ejecutores. Terminado lo antes descrito se pasa al Especialista en Control de la Producción para su revisión y su introducción en el sistema, es firmado por el mismo y demás implicados como constancia de que se acepta el convenio y se entrega una copia a la Dirección de Capital Humano.

Durante el proceso productivo al convenio se le realizan varias revisiones y chequeos, ejemplo de ellos son los controles de calidad, además se confecciona un reporte mensual de producción (PR-3) donde se refleja la producción bruta y la mercantil. Existen también las certificaciones que consisten en determinadas actas y firmas que alaban el proceso productivo.

Una vez que el convenio de trabajo es terminado por los ejecutores se elaboran los modelos para proceder a la liquidación del mismo. Luego se procede a la firma de otros modelos que amparan la liquidación del convenio por tarea y finalmente se entrega a la Dirección de Capital Humano para proceder al pago de la estimulación por acortamiento de tiempo que resulte en cada convenio, a los ejecutores directos e indirectos vinculados al proceso de producción y controladores.

Cada convenio se desglosa en actividades de proyecto supervisadas por los controladores, durante la ejecución de estas se reporta diariamente en el PR-4 (reporte de horas de trabajo) el trabajo realizado por los ejecutores, luego el controlador al cierre de la quincena imprime un modelo para que se pague el salario en presencia de estos, dicho modelo es entregado al grupo de personal para su tramitación. Otro reporte de horas de trabajo es el que se realiza basándose en las actividades no contempladas en el informe del PR-4.

Al finalizar cada convenio, el cliente da una evaluación al proyecto terminado que sintetiza el impacto que tuvo el proceso para los inversionistas.

## <span id="page-28-0"></span>**1.1.6 Descripción del módulo recursos humanos**

El departamento de recursos humanos de la Empresa Investigación y Proyectos Recursos Hidráulicos de la provincia de Villa Clara no se encuentra exento de la necesidad de la incorporación de las TIC en su quehacer diario. Este departamento debe garantizar la aplicación, asesoramiento y supervisión de la política de cuadros, organización del trabajo y los salarios, inducción del personal y de atención al hombre con lo establecido por los organismos rectores.

El departamento de capital humano cuenta con un conjunto de políticas, objetivos, metas responsabilidades, normativas, funciones, procedimientos, registros, herramientas y técnicas que permiten la integración interna a los procesos de gestión. Dentro de las principales funciones de dicho departamento se destacan: garantizar la aplicación, asesoramiento y supervisión de la política de cuadros, organización del trabajo y los salarios, inducción del personal y de atención al hombre, organizar y garantizar el proceso de planeamiento, reclutamiento, selección, capacitación y desarrollo, evaluación del desempeño y política laboral y salarial, organizar y garantizar el proceso de capacitación de los trabajadores y cuadros, a través de la determinación de las necesidades de aprendizaje, planificar, organizar y controlar las medidas que garanticen la satisfacción de los trabajadores por la labor que desarrollan, organizar y controlar la actividad de seguridad y salud en el trabajo y las medidas para preservar el medio ambiente y aplicar métodos y procedimientos encaminados a lograr la máxima efectividad de los recursos y el perfeccionamiento de la organización salarial. Todas se encuentran interrelacionadas entre sí para lograr búsqueda de soluciones a los problemas y la toma de decisiones con la participación de los trabajadores y el sindicato.

Se debe controlar la información correspondiente a los contratos, manejando todos los datos que deben ser llenados al suscribir un nuevo contrato, además de los tipos de sistemas de pago, grupo salarial y tipo de contrato. También se gestionan las misiones internacionalistas de los trabajadores, los cursos de superación que estos posean, los accidentes (tipos, fecha y causas), las ausencias, especialidades y organizaciones a las que pertenecen. Se registran otros datos como el grupo sanguíneo, la dirección del trabajador, el control de las bajas y los tipos de trabajador que se requieren en otros módulos, los que además de los datos generales del trabajador poseen otros específicos relacionados con la actividad que desempeñan.

El reclutamiento y la selección del personal en función de los requisitos de idoneidad exigidos en los perfiles de cargos se realizan mediante el procedimiento de selección e integración al empleo. El mismo abarca todas las actividades desde que surge una vacante en la organización, pasando por la recolección de información sobre el cargo, el reclutamiento, la selección, la integración hasta el momento en que, superado el período de prueba, el individuo queda incorporado definitivamente a la organización, Este proceso lo lleva a cabo la comisión de selección y el Comité de Expertos de la Empresa. Existen varios sistemas salariales, definidos por la entidad en función de los resultados individuales y colectivos de la organización

*Sistemas de pago convenio por tarea:* El sistema de pago convenio por tarea se basa en vincular el pago del salario al cumplimiento de determinado conjunto de tareas las que serán acometidas por un equipo de trabajo en tiempo y fecha planificado y por lo cual tendrán derecho al cobro de la cuantía salaria acordada, siempre que el tiempo realmente consumido para la ejecución sea inferior al planificado y que la tarea haya sido terminada con la calidad requerida, en la fecha acordada y el costo por peso de la producción real no exceda los valores planificados.

*Sistemas de pago por el cumplimiento y sobre cumplimiento de las utilidades acumuladas después de impuestos:* El sistema de pago debe favorecer el incremento de los resultados económicos productivos y obtener ahorro de materiales y portadores energéticos al finalizar cada periodo (un año). El monto salarial a pagar será de hasta un 30% del salario a recibir por el tiempo real trabajado, pago adicional por implantar el perfeccionamiento empresarial más los incrementos que proceden en el período de pago y estén debidamente aprobados (no se tomará para la base de cálculo el pago por años de servicio o antigüedad, el que reciben los doctores, máster e instructores).

*Sistemas de pago por el cumplimiento del coeficiente de disponibilidad técnica para todos los trabajadores del taller de mecanización:* El presente sistema de pago debe favorecer al incremento de los compromisos productivos, mayor utilización del parque de equipos, así como un mejoramiento sostenido de la Calidad en este servicio. Se basa en fijar un coeficiente que permita tener funcionando el número de equipos de transporte que dé respuesta a las necesidades de la producción y los servicios previstos en los planes.

*Sistemas de pago por destajo indirecto a los dirigentes y trabajadores indirectos de las UEB de producción:* El presente sistema de pago favorece el incremento del rendimiento de los trabajadores directos a la producción, acortar los plazos por la fecha de terminación de los contratos, disminuir los costos de producción y vincular el salario de los trabajadores indirectos que aseguran la producción en correspondencia con los resultados de los trabajadores directos a la producción que atiende. El porciento de acortamiento del tiempo de los convenios liquidados en el mes, donde participan los Dirigentes, Funcionarios y Técnicos, abarcados en este sistema, se multiplica por el salario devengado en ese mes por los abarcados de acuerdo a la sumatoria promedio de los convenios en que han participado.

En relación con la seguridad y salud en el trabajo se dispone de un plan para minimizar los riesgos de incendio, explosión, escape de gases, contaminación y cualquier otro que pueda originarse, así como para la protección adecuada del trabajador. Se cuenta con el levantamiento de riesgos y el plan de medios de protección individual aprobado, en cada junta financiera son discutidos y aprobados los niveles de financiamiento necesario para adquirirlos. Además se registran los accidentes de trabajo, sus causas y trabajadores afectados.

Dentro de las acciones que se siguen para el mejoramiento continuo de la seguridad en el trabajo se encuentran el mejoramiento de la documentación (procedimiento) y los controles establecidos, los exámenes a todos los trabajadores en temas de seguridad y salud propios de su desempeño y la realización de chequeos médicos periódicos y vacunación contra enfermedades prevenibles.

Se garantizan las normas de seguridad y salud en el trabajo mediante el trabajo sistemático a todos los niveles de los subcomités de seguridad, los trabajadores y el trabajo de los jefes con la colaboración del especialista de la actividad y el comité de seguridad y salud de la empresa.

Existe el método establecido para definir las necesidades de capacitación y formación a todos los trabajadores de la organización y se aplica mediante el procedimiento para la organización de la política de cuadros y la capacitación, por medio de cursos, el mismo establece las disposiciones para ejercer el control adecuado para el trabajo con los cuadros y las reservas y el control de las acciones de capacitación de la empresa.

## <span id="page-32-0"></span>**1.1.7 Descripción del módulo contabilidad**

Las cuentas se dividen en dos partes, debe y haber. Una de las dos partes en que se dividen las cuentas corrientes es él debe, cuyas columnas comprenden todas las cantidades que se cargan al individuo o a la entidad a quien se abre la cuenta. La otra parte se denomina haber, en la cual se anotan las sumas que se acreditan o abonan al titular.

Una cuenta se clasifica según su naturaleza, en cuentas deudoras y cuentas acreedoras. Las cuentas deudoras son aquellas en las que los aumentos de la cuenta se registran por él debe y las disminuciones se registran por el haber. En las acreedoras el procedimiento es inverso, los aumentos van al haber y las disminuciones al debe.

Las cuentas pertenecen a un grupo. Las cuentas de los grupos 100, 200 y 300 son cuentas de inventario, que poseen una naturaleza deudora. Las cuentas de los grupos 400, 500 y 600 se denominan cuentas de activo, las que poseen una naturaleza acreedora. Las cuentas del grupo 700 son cuentas de resultado y las cuentas del grupo 800 son cuentas de gastos, ambos grupos poseen naturaleza deudora. Por último las cuentas del grupo 900 son cuentas de ingreso, cuya naturaleza es acreedora.

Como centro del funcionamiento de la misma se encuentran las Cuentas, de las que se controla el tipo y la moneda de la misma. Estas se listan en el Clasificador de Cuentas, un documento del área económica que incluye las cuentas, las subcuentas, el análisis y la descripción de la misma. Dependiendo del tipo de cuenta se controlan los elementos del gasto, con sus respectivos análisis.

Una cuenta puede, o no, tener subcuentas ya su vez una subcuenta puede o no tener análisis. De igual manera una cuenta que registre un gasto tiene un elemento de gasto, pero este puede o no tener análisis.

Se deben registrar entonces, con los datos anteriores las operaciones realizadas sobre las cuentas. En principio, una cuenta se debita y otra se acredita o viceversa. Para una operación pueden vincularse dos o más cuentas, de modo que una debita y acreditan una o varias, y en sentido contrario, una acredita y una o varias debitan. Es necesario registrar otros datos como: la fecha y hora, el monto de la operación, el centro de costo, tarjeta de combustible y chapa del vehículo en caso que sea un gasto de combustible, el convenio, el comprobante del gasto, el tipo del gasto y si este es de calidad, entonces la clasificación de gasto de calidad en la que se ubica.

Para el control del consumo de combustible, operación muy utilizada, se deben realizar cuatro pasos, el primero consiste en la confección del cheque, donde se transfiere determinado monto de dinero de la cuenta 111-Efectivo en banco a la cuenta 146-Pagos anticipados, por constituir un pago por un producto que aún no se ha obtenido; el segundo paso consiste en la carga de la tarjeta, donde el monto asignado como pago anticipado pasa a la cuenta 102.Efectivo en caja, pues se considera que la tarjeta cargada con determinada cantidad es un dinero en efectivo, además de que las tarjetas se guardan en la caja; el tercer paso es la entrega de tarjetas al responsable, donde el depósito realizado en la cuenta 102 pasa a la cuenta 162- Anticipo a justificar, por constituir el hecho de la posesión de la tarjeta por su responsable un efectivo que aún no se ha consumido ni justificado, hasta el momento del registro del comprobante de consumo, entregado al serviciar de combustible a un vehículo en los establecimientos de Cupé, constituyendo este el paso cuatro, donde el anticipo a justificar pasa a considerarse un gasto, y es registrado en una de las cuentas al efecto.

## <span id="page-34-0"></span>*1.2 Características técnicas de la empresa*

La investigación realizada arroja como resultado que en la Empresa de Investigación y Proyectos Recursos Hidráulicos de la Provincia de Villa Clara la actividad de informática es atendida directamente por la Dirección Técnica, siendo su directora la funcionaria designada para atender esta actividad. Para ello existe un grupo de informática de cuatro trabajadores que atienden: administración de la red, seguridad informática y mantenimiento de equipos. De forma general en la IPH se realiza la gestión del control de la producción apoyándose en herramientas de trabajo como Microsoft Excel y Access, aunque cuentan con Sistemas de Información Geográfica (GIS) para apoyar el proceso de elaboración del producto. La empresa cuenta con varios servidores, entre ellos 2 dedicados específicamente al control de la producción, entre los otros servidores está el de dominio, el de correo y el de mapas. El sistema operativo instalado en los servidores es Windows Server 2003, estos cuentan además con 1 GB de memoria RAM. Se dispone alrededor de 127 máquinas, de ellas al menos 40 conectadas en red (Ver Figura 1. 1 [Infraestructura](#page-36-1)  Informática [de la empresa.\)](#page-36-1), siendo la relación entre máquinas y técnicos profesionales aproximadamente 1.3. La mayoría dispone de 512 MB de memoria RAM y usan Windows XP como sistema operativo con poca capacidad de almacenamiento. La conectividad se logra a través de una línea conmutada hasta los servidores del Instituto Nacional de recursos Hidráulicos (INRH), quienes dan el servicio de internet y de correo electrónico. Con el desarrollo de nuevas tecnologías se evidencia la necesidad de renovación de los equipos y aumentar la relación entre máquinas y técnicos profesionales, además de la creación de un nodo provincial y de un subdominio.
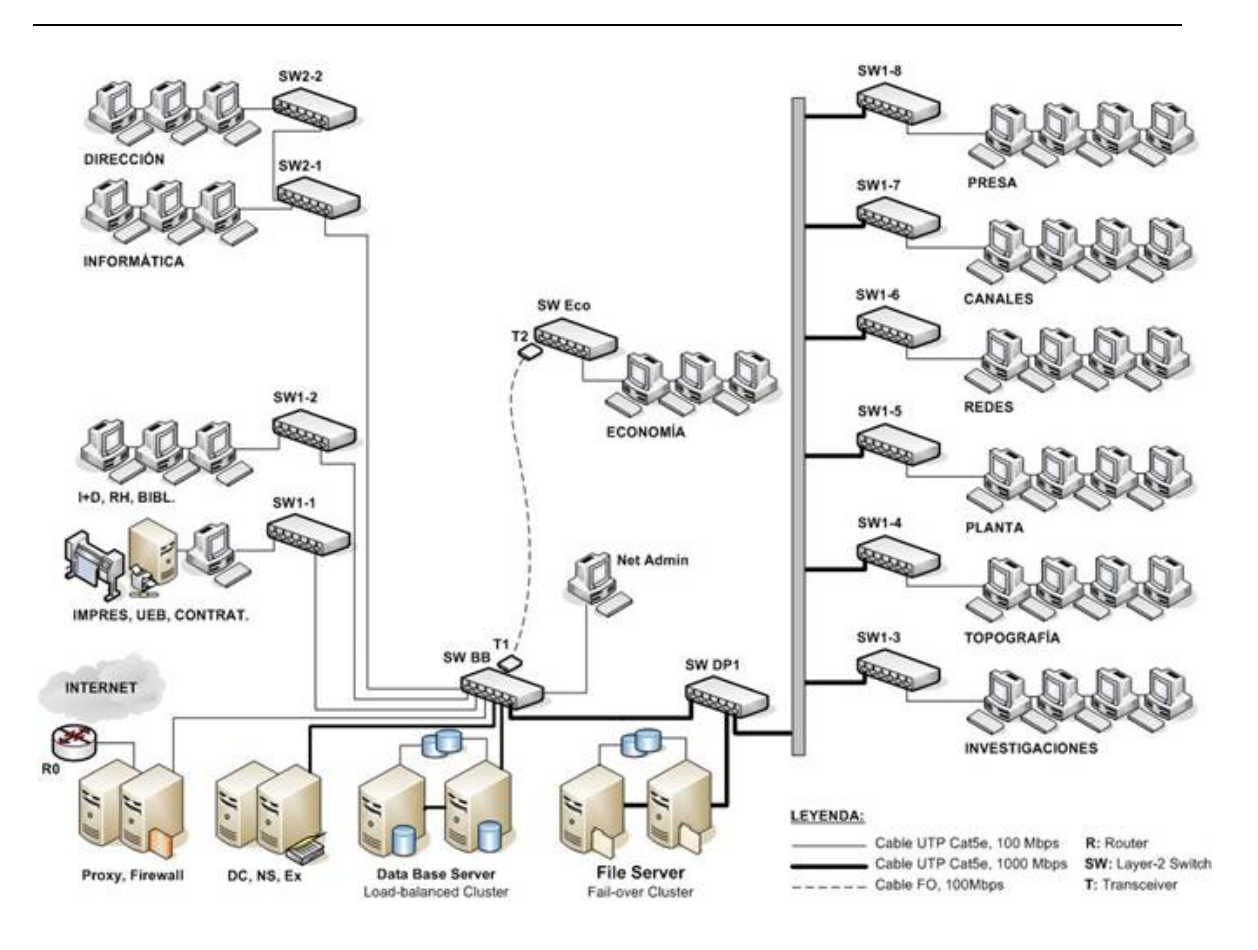

**Figura 1. 1** Infraestructura Informática de la empresa.

Por las características de los equipamientos existentes en la empresa se decide utilizar *SQL* como lenguaje de consulta, *MySQL* como gestor de base de datos y *phpMyAdmin* como herramienta de trabajo. SQL es un es un lenguaje de alto nivel y de alta portabilidad entre plataformas, *MySQL* está disponible de manera gratuita al igual que *phpMyAdmin* y ambas son de alto rendimiento, por lo que se consideran adecuadas para el desarrollo del sistema.

## *1.3 Valoración de los sistemas de información precedentes*

Existen cuatro SI resultantes de las tesis de diploma que intentan resolver la problemática existente en la EIPH. El primero de ellos, "Gestión de la información en la Empresa de Investigación y Proyectos Recursos Hidráulicos de Villa Clara", de la autoría de [\(Collazo](#page-105-0) 

[García, 2011\)](#page-105-0), centra su atención en el control de los recursos humanos, además de proponer un diseño para las bases de datos producción y cuadro de mando integral.

En el diseño de la base de datos del cuadro de mando integral se logra un gran resultado pues de 77 tablas que posee la herramienta de Access, se reducen a 11 tablas, dos de ellas con la estructura de la empresa (departamentos y centros de costo), y las restantes con la información propia del problema.

También [\(Collazo García, 2011\)](#page-105-0) analiza y propone un nuevo diseño para el módulo de producción, como se mencionó anteriormente. En este caso la propuesta es superior a las bases de datos Access, pues presenta avances como:

- Une en una sola, las bases de datos Producción y Base Real.
- Relaciona todos los elementos que conforman el diseño.
- Descarta la definición de varias llaves primarias.
- Identifica campos que siempre se insertan como nulos y los elimina.

El centro de desarrollo fue la base de datos de RR.HH. y la gestión de la información mediante un ambiente web. Este trabajo no se aplicó en la empresa, pues el ambiente que mostraba no resultaba amigable para los usuarios del mismo, a pesar de que era superior al que ellos poseen, pero la reacción al cambio primo sobre el paso hacia la nueva propuesta.

Existen también algunos errores sobre los cuales basa su trabajo [\(Arboláez Fernández,](#page-105-1)  [2012\)](#page-105-1) en "Gestión del control del capital humano en la Empresa de Investigación y Proyectos Hidráulicos de Villa Clara". Aquí se plantean como los principales errores del trabajo anterior:

- Entidades mal diseñadas relacionadas a los datos de los obreros. Las tablas país, municipio y provincia son innecesarias para controlar la gestión del capital humano, por tanto se eliminan y no aparecen en su diseño.
- Tablas creadas innecesariamente: trabajador dirigente, trabajador baja, trabajador activo, trabajador ausente, trabajador accidente, grupo salarial, categoría ocupacional y nivel de escolaridad.
- Gran cantidad de atributos en la tabla trabajador: se desagrega esta tabla en las tablas ropas, contrato defensa y organismo.

Presenta una interfaz web que, aunque un poco más estética y agradable, no se diferencia mucho de la filosofía de la anterior, por lo que este trabajo tampoco consigue el voto final para su aplicación.

Otro de los trabajos es "Gestión del control de la producción en la Empresa de Investigación y Proyectos Hidráulicos de Villa Clara", de [\(González Fabelo, 2012\)](#page-105-2). Este posee resultados muy positivos en cuanto a la calidad del producto que presenta, así como su descripción.

Parte del análisis al control actual de la producción en la EIPH, y al diseño realizado por [\(Collazo García, 2011\)](#page-105-0). Presenta avances en cuanto a la identificación de errores y su posterior corrección con su propuesta. Entre los errores detectados y corregidos se encuentran:

- Se identifica en las tablas una mala distribución del proceso de negocio.
- Existencia de campos duplicados.
- Se identifican campos que no cumplen ninguna función, que quedan nulos cuando se insertan valores en las tablas.
- Se identifica la definición de varias llaves primarias sin necesidad.
- Se identifican entidades mal diseñadas asociadas a las fechas del proceso productivo, relacionadas con el control de la fecha.

Del diseño realizado en este trabajo se toman algunos elementos que se consideran propios para la realización de la presente investigación, detallados en secciones posteriores, pero de forma general, es válido mencionar que el trabajo no reúne todos los requisitos, pues no controla todo el proceso de costos, el que se encuentra modelado, a consideración de este autor, de una forma incorrecta.

El último trabajo es "Gestión de un sistema de información empresarial con enfoques de reglas de negocio" de [\(Peña Rodríguez, 2013\)](#page-106-0) cuyo objetivo fundamental fue diseñar una base de datos integral pues hasta el momento no se había logrado la integridad y la homogeneidad en la concepción de una herramienta que cumpliera con las necesidades de la empresa, aunque sobre esta base de datos fueron encontradas algunas inconsistencias, fue la más completa para comenzar a implementar el sistema que en estos momentos es lo primordial.

## *1.4 Tendencias y tecnologías actuales*

Las tecnologías Web poseen una significación preponderante por el papel que está jugando la Internet en el mundo moderno. Esta plataforma WWW (World Wide Web) ha ido evolucionando paulatinamente para convertirse en un ambiente donde se implementan potentes aplicaciones cliente/servidor o arquitecturas de n capas, unido a ello han ido surgiendo nuevas tecnologías que se relacionan con el desarrollo Web lo que hacen a éste más interactivo e interesante.

Entre las tecnologías utilizadas para la creación y mantenimientos de sitios Web, están las que funcionan del lado del cliente y las del lado del servidor. La diferencia entre éstas es grande. En epígrafes posteriores serán tratadas las tecnologías a tener en cuenta para el desarrollo de este trabajo.

## **1.4.1 ¿Por qué utilizar Software Libre?**

El software libre presenta numerosas características ventajosas que son, en gran medida, consecuencia de las libertades que ofrece y esquivan, entre otras, esa cota injusta. Algunas de ellas son:

Libre: Existe libertad para usar, modificar, regalar o vender los programas de software libre.

La copia es legal: Es legal repartir software libre a otras personas lo que evita en gran medida los problemas de la piratería. Si lo natural es compartir los programas con otras personas, con software libre es además legal.

**Abierto:** se puede usar el código de los programas y modificarlo.

**Colaborativo:** el modelo de desarrollo de software libre es colaborativo y participativo. Todo se puede modificar o criticar.

**Ayuda:** existen innumerables grupos de usuarios que se ayudan entre sí a través de Internet.

**Auditable:** el software libre se puede inspeccionar al disponer de su código fuente.

**Corrección más rápida y eficiente de fallos**: El funcionamiento e interés conjunto de la comunidad permite solucionar más rápidamente los fallos de seguridad en el software libre, algo que desgraciadamente en el software propietario es más difícil y costoso. Cuando se notifica a las empresas propietarias del software, éstas niegan inicialmente la existencia de dichos fallos por cuestiones de imagen, y cuando finalmente admiten la existencia de esos errores tardan meses hasta proporcionar los parches de seguridad.

**Economía**: El bajo o nulo costo de los productos libres permite a las instituciones ampliar sus infraestructuras sin que se vean mermados sus intentos de crecimiento por no poder hacer frente al pago de las licencias.

**Libertad de uso y redistribución**: Las licencias de software libre actuales permiten la instalación del software tantas veces y en tantas máquinas como el usuario desee.

**Independencia tecnológica**: El código fuente libre permite el desarrollo de nuevos productos sin la necesidad de desarrollar todo el proceso partiendo de cero.

**Fomento de la libre competencia al basarse en servicios y no licencias**: Uno de los modelos de negocio que genera el software libre es la contratación de servicios de atención al cliente. Este sistema permite que las compañías que den el servicio compitan en igualdad de condiciones al no poseer la propiedad del producto del cual dan el servicio, lo que provoca un cambio vertical positivo en cuanto a atención al cliente y contratación de empleados, en contraposición a sistemas mayoritariamente sostenidos por la venta de licencias y desatención.

**Soporte y compatibilidad a largo plazo**: Más que una ventaja del software libre es una desventaja del software propietario. Al vendedor, una vez que ha alcanzado el máximo de ventas que puede realizar de un producto, no le interesa que sus clientes continúen con él. La opción es sacar un nuevo producto, producir software que emplee nuevas tecnologías solo para éste y no dar soporte para la resolución de fallos al anterior tratando de hacerlo obsoleto por todos los medios, pese a que el primero pudiera cubrir perfectamente las necesidades de muchos de los usuarios. La elección del software libre evade el problema. **Formatos estándar**: los formatos estándar permiten una interoperabilidad más alta entre sistemas, evitando incompatibilidades.

**Sistemas sin puertas traseras y más seguros**: El acceso al código fuente permite a las empresas de seguridad de todo el mundo puedan auditar los programas, por lo que la existencia de puertas traseras es ilógica ya que se pondría en evidencia y contraviene el interés de la comunidad que es la que lo genera.

**Sistema en expansión**: Las ventajas especialmente económicas que aportan las soluciones libres a muchas empresas y las aportaciones de la comunidad, han permitido un constante crecimiento del software libre hasta superar, en ocasiones (por ejemplo servidores Web) al mercado propietario. El software libre ya no es una promesa, es una realidad y se utiliza en sistemas de producción por algunas de las empresas tecnológicas más importantes como IBM, SUN Microsystems, Google y Hewlett-Packard.

### **1.4.2 Symfony**

*Symfony* es un completo marco de trabajo diseñado para optimizar el desarrollo de las aplicaciones web mediante algunas de sus principales características. Para empezar, separa la lógica de negocio, la lógica de servidor y la presentación de la aplicación web. Proporciona varias herramientas y clases encaminadas a reducir el tiempo de desarrollo de una aplicación web compleja. Además, automatiza las tareas más comunes, permitiendo al desarrollador dedicarse por completo a los aspectos específicos de cada aplicación. El resultado de todas estas ventajas es que no se debe reinventar la rueda cada vez que se crea una nueva aplicación web.

*Symfony* está desarrollado completamente en PHP 5.3. Ha sido probado en numerosos proyectos reales y se utiliza en sitios web de comercio electrónico de primer nivel. Es compatible con la mayoría de gestores de bases de datos, como *MySQL*, *PostgreSQL*, *Oracle* y *Microsoft SQL Server*. Se puede ejecutar tanto en plataformas \*nix (Unix, Linux, etc.) como en plataformas Windows.

Fue diseñado para ajustarse a los siguientes requisitos:

- Fácil de instalar y configurar en la mayoría de plataformas (y con la garantía de que funciona correctamente en los sistemas Windows y \*nix estándares).
- Independiente del sistema gestor de bases de datos. Su capa de abstracción y el uso de motor, permiten cambiar con facilidad de SGBD en cualquier fase del proyecto.
- Utiliza programación orientada a objetos, de ahí que sea imprescindible PHP 5.
- Sencillo de usar en la mayoría de casos, aunque es preferible para el desarrollo de grandes aplicaciones Web que para pequeños proyectos.
- Aunque utiliza MVC (Modelo Vista Controlador), tiene su propia forma de trabajo en este punto, con variantes del MVC clásico como la capa de abstracción de base de datos, el controlador frontal y las acciones.
- Basado en la premisa de "convenir en vez de configurar", en la que el desarrollador sólo debe configurar aquello que no es convencional.
- Sigue la mayoría de mejores prácticas y patrones de diseño para la web.
- Preparado para aplicaciones empresariales y adaptables a las políticas y arquitecturas propias de cada empresa, además de ser lo suficientemente estable como para desarrollar aplicaciones a largo plazo.
- Código fácil de leer que incluye comentarios de documentador PHP y que permite un mantenimiento muy sencillo.
- Fácil de extender, lo que permite su integración con las bibliotecas de otros fabricantes.
- Una potente línea de comandos que facilitan generación de código, lo cual contribuye a ahorrar tiempo de trabajo.

Las características más comunes para el desarrollo de proyectos web están automatizadas en *symfony*, tales como:

• Permite la internacionalización para la traducción del texto de la interfaz, los datos y el contenido de localización.

- La presentación usa plantillas y diseños que pueden ser construidos por diseñadores de HTML que no posean conocimientos del marco de trabajo.
- Los formularios soportan la validación automática, lo cual asegura mejor calidad de los datos en las base de datos y una mejor experiencia para el usuario.
- El manejo de cache reduce el uso de banda ancha y la carga del servidor.
- La facilidad de soportar autenticación y credenciales facilita la creación de áreas restringidas y manejo de seguridad de los usuarios.
- Las listas son más amigables, ya que permite la paginación, clasificación y filtraje automáticos.
- La interacción con AJAX es mucho más sencilla.

## **1.4.3 Symfony2**

Symfony2 es la versión más reciente de *Symfony*, el popular marco de trabajo para desarrollar aplicaciones PHP. Ha sido ideado para exprimir al límite todas las nuevas características de PHP 5.3 y por eso es uno de los marcos de trabajo PHP con mejor rendimiento. [\(Eguiluz, 2011\)](#page-105-3)

## **1.4.4 ¿Por qué utilizar Symfony?**

**Escalable:** *Symfony* es infinitamente escalable si se disponen de los recursos necesarios. Yahoo! utiliza *Symfony* para programar aplicaciones con 200 millones de usuarios ¿de verdad necesitas más?

**Probado:** *Symfony* ha sido probado con éxito durante años en varias aplicaciones gigantescas y en otros miles de sitios pequeños y medianos.

**Soporte:** Symfony sigue una política de tipo LTS (long term support), por la que las versiones estables se mantienen durante 3 años sin cambios pero con una continua corrección de errores.

**Licencia:** Symfony se publica bajo licencia MIT, con la que puedes desarrollar aplicaciones web comerciales, gratuitas y/o de software libre.

**Seguro:** Symfony permite controlar hasta el último acceso a la información e incluye por defecto protección contra ataques XSS y CSRF.

**Código:** Desde su primera versión Symfony ha sido creado sólo para PHP 5, para obtener el máximo rendimiento de PHP y aprovechar todas sus características.

**Compromiso:** Los creadores de Symfony no viven del marco de desarrollo, sino de las aplicaciones que desarrollan con él, por lo que les interesa tanto los aspectos como el rendimiento, la buena documentación y el soporte muy largo.

**Documentado:** Symfony es el marco de desarrollo mejor documentado, ya que ha publicado cinco libros gratuitos de calidad y siempre actualizados. Además, toda la documentación está traducida al español.

**Calidad:** Su código fuente incluye más de 9.000 pruebas unitarias y funcionales. ¿Vas a jugártela con otro marco de desarrollo que tenga pocas pruebas unitarias o que ni siquiera las utilice?

**Internacionalización:** Symfony está traducido a más de 40 idiomas e incluye todas las herramientas necesarias para que traduzcas fácilmente tus aplicaciones.

#### **1.4.5 Bootstrap**

*Bootstrap* fue una herramienta originalmente desarrollada por (previamente) los ingenieros Mark Otto y Jacob Thorton como un intento de fomentar la utilización del mismo marco de desarrollo para minimizar las inconsistencias en el equipo de ingeniería. La iniciativa de *Bootstrap* triunfó puesto que el equipo completo comenzó a trabajar más rápido, de forma más eficaz y con menos inconsistencias.

*Bootstrap* es una colección de varios elementos web personalizables y funciones completamente empaquetado en una sola herramienta. Cuando se diseña una web con *Bootstrap*, los desarrolladores pueden elegir qué elementos utilizar. Aún más importante, tienen la certeza de saber que los elementos que elijan no generarán conflictos entre ellos. Como si se tratase de un puzle, exceptuando que cada pieza del puzle encaja perfectamente con las otras, sin importar la pieza que elija.

Los elementos personalizables de *Bootstrap* son una combinación de HTML, CSS y JavaScript. *Bootstrap* vive en una mejora continua. Se le han añadido una variedad de funcionalidades tales como responsabilidad 100% a dispositivos móviles.

## **1.4.6 MySql**

*MySql* es un sistema de administración de bases de datos relacionales, rápido, sólido y flexible. Es ideal para crear bases de datos con acceso desde páginas web dinámicas, para la creación de sistemas de transacciones on-line o para cualquier otra solución profesional que implique almacenar datos, teniendo la posibilidad de realizar múltiple y rápidas consultas. [\(Anel Cobo, 2011\)](#page-105-4)

*MySql* ofrece ventajas respecto a otros sistemas gestores de base de datos:

- Utiliza el lenguaje SQL (Structured Query Lenguaje- Lenguaje de Consulta Estructurado) que es el lenguaje de consulta más usado y estandarizado para acceder a base de datos relacionales. Soporta la sintaxis estándar del lenguaje SQL para la realización de consultas de manipulación, creación y selección de datos.
- Es un sistema cliente/servidor, permitiendo trabajar como servidor multiusuario y de subprocesamiento múltiple, es decir, cada vez que se establece una conexión el servidor, el programa servidor crea un subproceso para manejar la solicitud del cliente, controlando el acceso simultáneo de un gran número de usuarios a los datos y asegurando el acceso solo a usuarios registrados.
- Tiene licencia pública, permitiendo no solo la utilización del programa sino también la consulta y modificación de su código fuente. Resulta por tanto fácil de personalizar y adaptar a las necesidades concretas.
- El programa está desarrollado en C y  $C_{++}$  lo que facilita su integración en otras aplicaciones desarrolladas igualmente en esos lenguajes.
- Está disponible en más de veinte plataformas diferentes, incluyendo las distribuciones más usadas de Linux, Mac X, UNIX y Microsoft Windows.

Estas características han hecho de *MySql* uno de los sistemas gestores de base de datos más utilizados en la actualidad, no solo por pequeñas empresas sino también por grandes corporaciones.

## *1.5 Reglas del negocio*

El desarrollo de SI con el enfoque de reglas de negocio tiene peculiaridades metodológicas y arquitectónicas.

*Desde el punto de vista metodológico*, la principal peculiaridad es su alto enfoque interdisciplinar para describir parte de una realidad dada con alto nivel de generalidad y un vocabulario claro y riguroso.

Desde el punto de vista arquitectónico el aspecto más interesante es el rol que juegan las reglas de negocio en el SI, las que describen aspectos dinámicos con relativa independencia de aspectos estáticos [\(Martínez Busto, 2012\)](#page-106-1).

#### **1.5.1 Definición de Reglas del negocio**

El concepto de reglas de negocio (RN) ha evolucionado considerablemente desde su surgimiento hasta la actualidad, perfeccionando esta línea de desarrollo de aplicaciones. Varios autores se han pronunciado con definiciones acerca del tema, elemento que propicia una diversidad de criterios. De todo el conjunto de definiciones podemos extraer características deseables en las RN, [\(Ceri et al., 1997\)](#page-105-5);[\(Hay et al., 2000\)](#page-105-6);[\(Bajec et al.,](#page-105-7)  [2000\)](#page-105-7);[\(Morgan, 2002\)](#page-106-2);[\(Ross, 2010\)](#page-106-3), comunes en el planteamiento de estos autores: Atómicas: no pueden ser descompuestas sin que se pierda información.

No ambiguas: tienen solamente una obvia interpretación

Compactas: típicamente son frases cortas.

Consistentes: juntas, ellas proporcionan una única y coherente descripción. Compatibles: usan las mismas condiciones en el resto del modelo de negocio. Puede decirse que existe un fuerte nexo entre el inicio de la identificación de los requisitos y las RN. Estas, pueden ser consideradas como sentencias que permiten a los usuarios expertos definir *políticas, condiciones y conocimientos del negocio* en unidades pequeñas y aisladas. Adicionando la automatización a este proceso se evitan fallas y, de este modo, se logra importantes reducciones de tiempo y costo. Según [\(Lowenthal, 2005\)](#page-106-4) los tres beneficios más importantes del trabajo con la teoría de RN son:

*Agilidad*: respuesta simple y rápida a los requisitos dinámicos.

*Reducción del costo*: bajo costo para crear o actualizar las partes de aplicaciones que implementan las políticas del negocio.

*Transparencia*: las reglas permiten fácilmente la auditoría que los servicios de software llevan a cabo en sus políticas de negocios correspondientes.

A partir del análisis de lo anteriormente expuesto, para el desarrollo del presente trabajo se asume que una RN es:

- $\checkmark$  Una sentencia que define o restringe algunos aspectos del negocio.
- $\checkmark$  Establece restricciones a la estructura del negocio, controlando o influyendo en el comportamiento del mismo.
- $\checkmark$  No podrá ser fraccionada o descompuesta en RN más detalladas.
- $\checkmark$  En caso de ser reducida perdería información importante sobre el negocio.(Hay et [al., 1997\)](#page-105-8)

#### **1.5.2 Clasificación de Reglas**

La clasificación de las reglas facilita su adquisición, su análisis, y en general, su modelación. Varios autores proponen clasificarlas utilizando diferentes taxonomías según diversos criterios: por el nivel de abstracción, según la semántica de las reglas, cercana a la implementación, por su funcionalidad o relación con el SI, entre otros ([\(Schreiber et al.,](#page-106-5)  [1999\)](#page-106-5);[\(García Molina et al., 2000\)](#page-105-9);[\(Kovacic et al., 2001\)](#page-106-6);[\(Morgan, 2002\)](#page-106-2);[\(Weiden et al.,](#page-106-7)  [2004\)](#page-106-7);[\(Goedertier et al., 2005\)](#page-105-10)). Este epígrafe aborda dos de estas taxonomías al considerarlas relevantes para la presente investigación por seguir dos perspectivas fundamentales del enfoque de reglas de negocio: usuarios del negocio y desarrolladores. Seguidamente se describen ambas clasificaciones.

## Clasificación semántica:

La taxonomía propuesta por [\(Weiden et al., 2004\)](#page-106-7) y colaboradores clasifica las reglas de negocio de acuerdo a sus propiedades semánticas, sigue la perspectiva de los propietarios del negocio. Dicho autor define tipos de reglas de negocio agrupados en tres categorías ([\(Weiden, 2000\)](#page-106-8),[\(Weiden et al., 2004\)](#page-106-7)): estructurales, de comportamiento y de administración; estas representan diferentes visiones del negocio. Las reglas estructurales describen los aspectos estáticos. Las de comportamiento definen aspectos dinámicos. Las de administración definen restricciones de alto nivel sobre el negocio.

Dentro de esta clasificación, la distinción entre puntos de vista estructurales y de comportamiento es bien conocida y sirve como base a muchos métodos de análisis de sistema, ambos definen la visión interna del proceso de negocio. El punto de vista administrativo agrega una visión externa e introduce nociones tales como: objetivo, valor, recursos que necesita una tarea, actores y procesos del negocio. Este esquema de clasificación asume que se ha creado el modelo de procesos de negocio inicial en términos de los procesos y tareas principales. Cada una de las tres categorías es a la vez subdividida, véase la [Tabla1. 1](#page-52-0)

<span id="page-52-0"></span>**Tabla1. 1** Categorías de reglas de negocio para la clasificación semántica.

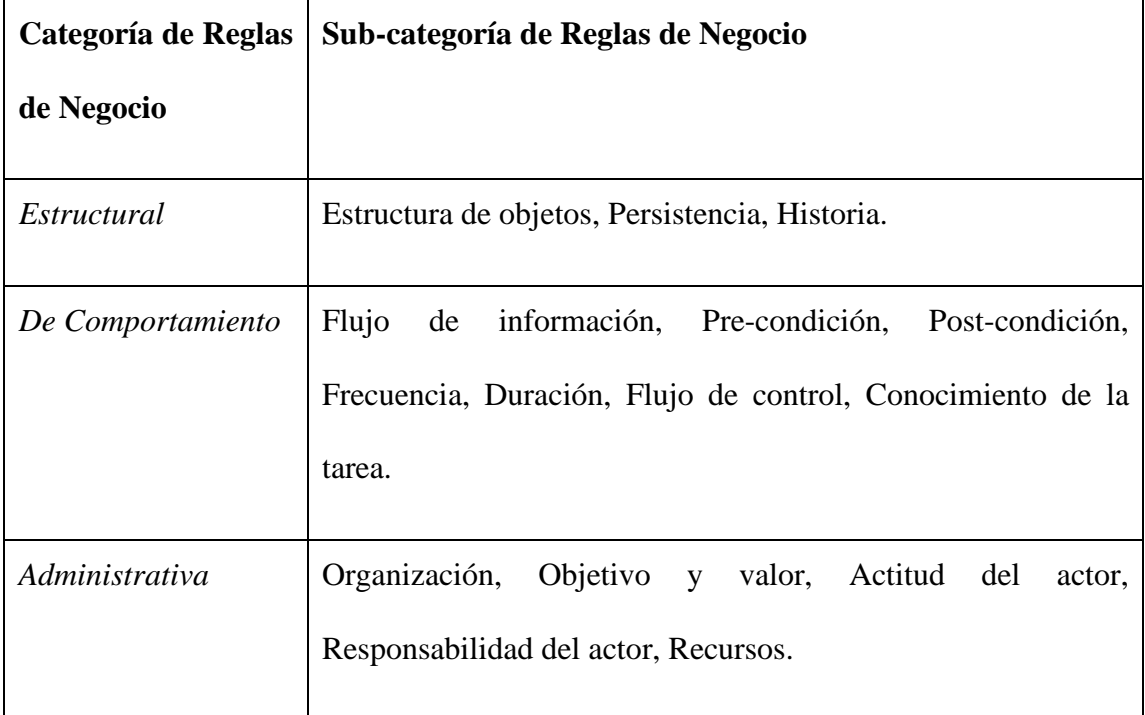

La clasificación semántica propuesta por [\(Weiden et al., 2004\)](#page-106-7) puede proponerse como guía desde la perspectiva del negocio.

Clasificación cercana a la implementación:

<span id="page-52-1"></span>Reportada por [\(Soliveres Agulló, 1997\)](#page-106-9), esta taxonomía se acerca a la visión del desarrollador y propone las categorías de reglas de negocio mostradas en la [Tabla1. 2](#page-52-1)

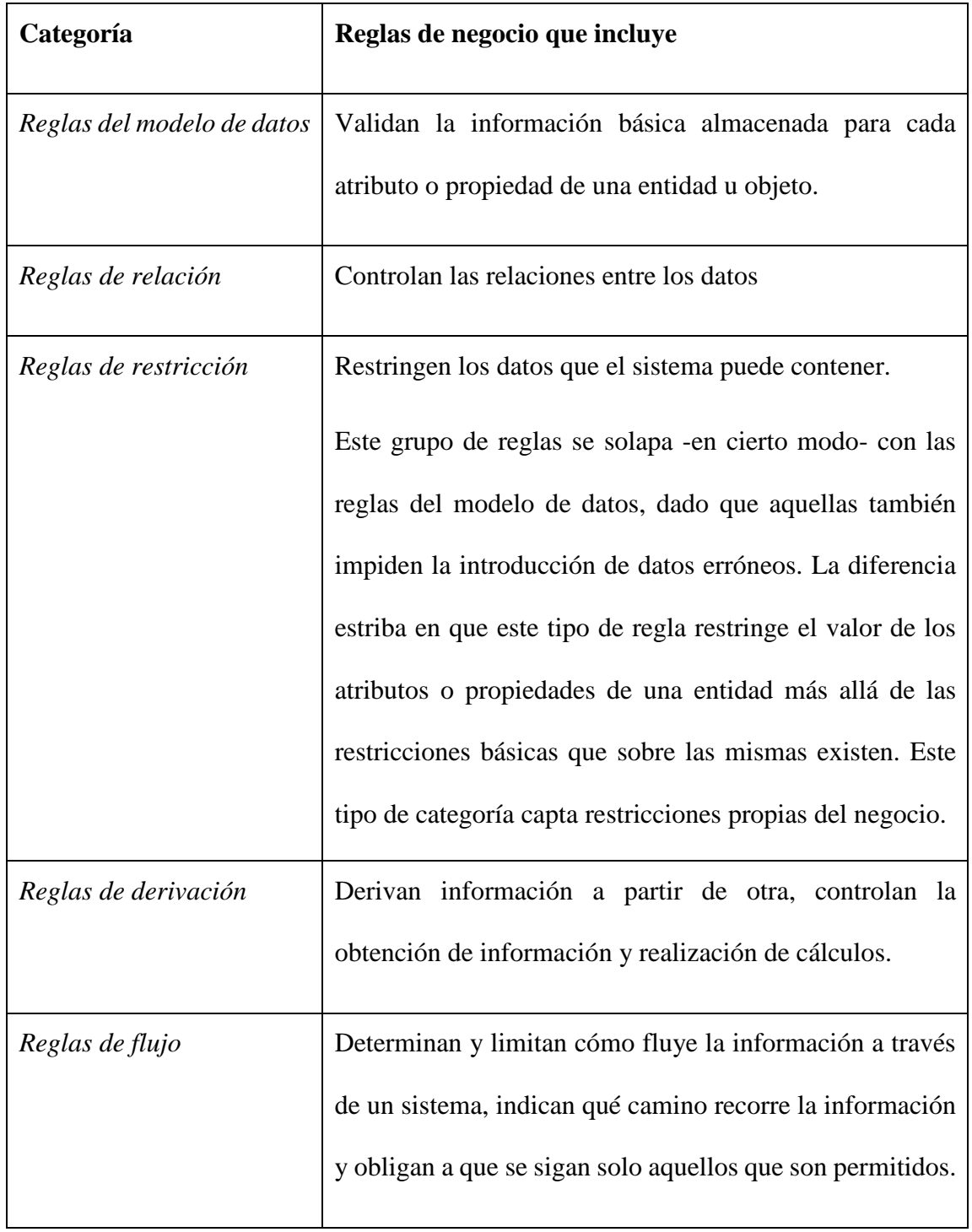

**Tabla1. 2** Categorías de reglas de negocio para la clasificación cercana a la implementación.

Esta taxonomía de reglas de negocio se vincula estrechamente con la forma en que las reglas son implementadas en un SI.

El empleo de ambas taxonomías es coherente a lo planteado en el artículo 1 del Manifiesto de Reglas de Negocio [\(BRG, 2003\)](#page-105-11): Las *reglas son esenciales para los modelos de negocio y para los modelos de tecnología, y una parte separada y específica de los mismos.*

## *1.6 Consideraciones finales del capítulo*

La Empresa de Investigación y Proyectos Recursos Hidráulicos de la Provincia de Villa Clara requiere de un sistema automatizado capaz de controlar la gestión de la información de la empresa y de esta forma hacer más eficaz el almacenamiento y manipulación de estos datos. Analizada la documentación suficiente en tesis anteriores se concluye que es factible el desarrollo de este proyecto por las razones siguientes:

- Existe un sistema en Access que no cumple con todos los requisitos básicos que requiere la empresa, por lo que se hace necesario el desarrollo de un nuevo sistema con tecnologías actuales.
- $\checkmark$  Es posible mediante el diseño de la base de datos realizado implementar un sistema para el proceso de manipulación de los datos de los trabajadores de manera que ofrezca facilidades en el manejo de esta información y velocidad en la obtención de los datos.
- $\checkmark$  Se dispone del equipamiento necesario para implementar este sistema en la IPH por lo que no es necesario recurrir a gastos excesivos.

# *Capítulo II. Modelo del negocio y requisitos*

A la hora de desarrollar un sistema informático debemos conocer los procesos que están presentes en la organización y ver cómo funcionan. Precisamente este capítulo trata lo referente con la modelación del negocio que es lo primero que se debe hacer cuando nos enfrentamos a resolver un problema en una entidad u organización. Se realiza un estudio detallado y profundo donde se define actores del negocio, y la descripción de los casos de usos que allí se encuentran. Se realizó también un análisis profundo de los requisitos funcionales y no funcionales que va a tener nuestro sistema para dar solución al problema planteado, además de los requerimientos que no son más que las necesidades que a nuestros clientes y usuarios finales les preocupan.

## *2.1 Modelo de organización de la empresa*

La **[Figura 2. 1](#page-56-0)** que se muestra a continuación describe un modelo de organización de la empresa la cual precisa de un sistema de información empresarial que se compone por seis módulos de los cuales se diseñan dos, Transporte y combustible, e Informática.

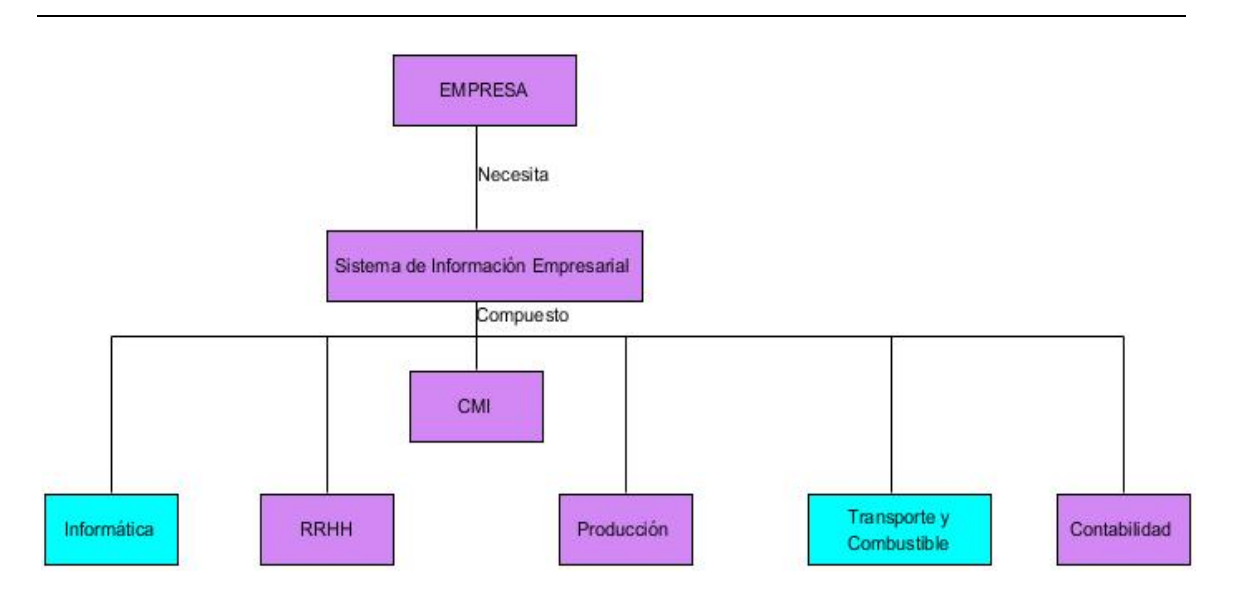

<span id="page-56-0"></span>**Figura 2. 1** Modelo de organización de la empresa.

## *2.2 Modelo del negocio para el módulo "Transporte y Combustible"*

El control del combustible reviste una gran importancia, pues se utiliza diariamente, ya que la transportación es una actividad básica en esta empresa por los servicios que brinda. Para este módulo se identificaron los usuarios:

Responsable Económica: Es el usuario que se encarga del manejo de los datos de la contabilidad, el registro de las operaciones entre otras actividades.

Cajera: es el usuario que posee las tarjetas y debe utilizarlo para el control de las entregas y recibos de las tarjetas.

Chofer: usuario que puede acceder al sistema para conocer datos vinculados a su persona y su vehículo.

Responsable de transporte: usuario encargada de operar con la información de los vehículos y los choferes, además de registrar las hojas de ruta.

Usuario: puede acceder a este módulo en busca de información general y de dominio público.

En el anexo 3 se describe el negocio para el módulo Informática [\(S.Pressman\)](#page-106-10)

## **2.2.1 Reglas del negocio identificadas**

Para este módulo se identifican las siguientes reglas de negocio las cuales son clasificadas según el criterio de convergencia de clasificación semántica en las categorías estructura de concepto, persistencia, flujo de información, pre-condición, post-condición, frecuencia, flujo de control, conocimiento de la tarea, organización y responsabilidad del actor.

### *Reglas de pre-condición:*

**R1**: Un vehículo no puede tener un mantenimiento programado antes de la fecha establecida.

**R2**: Una operación de gasto no puede registrarse sin haber registrado las operaciones anteriores.

### *Reglas de post-condición:*

**R3**: Al producirse un cambio en el clasificador de cuentas o el nomenclador de elementos de gasto se debe actualizar los datos en el sistema.

## *Reglas de frecuencia:*

**R4**: El índice de consumo debe ser actualizado mensualmente.

## *Reglas de persistencia:*

**R5**: Las hojas de ruta no pueden tener campos vacíos.

## *Regla de organización:*

**R6**: Todos los mantenimientos deben tener su orden de trabajo.

### *Reglas de Flujo de Información:*

**R7**: Se debe registrar el chofer que opera un vehículo en ausencia del chofer titular del mismo

#### *Regla de Estructura de concepto:*

**R8**: Una cuenta puede no tener subcuentas.

- **R9**: Una subcuenta puede no tener análisis.
- **R10**: Un análisis pertenece a una subcuenta y a una cuenta.
- **R11**: En una operación tiene que registrarse todos los datos.
- **R12**: Una cuenta tiene una moneda.
- **R13**: Una tarjeta opera con un tipo de moneda.
- **R14**: Un responsable puede tener varias tarjetas.
- **R15**: Existen tarjetas cuyo responsable es la caja.
- **R16**: Una tarjeta tiene un tipo.

**R17**: Para obtener los costos de un convenio se debe chequear con la fecha y el centro de costo.

## *Regla de Responsabilidad del Actor:*

**R18**: Una tarjeta tiene un responsable.

## *Regla de conocimiento de la tarea:*

**R19**: El precio de un combustible es el que posea la fecha más actual

## *Reglas de flujo de control:*

**R20**: Al cambiar de precio un combustible no puede ser borrado el precio anterior.

## **2.2.2 Actores y trabajadores del negocio**

En la [Tabla 2. 1](#page-59-0) se presentan los actores y trabajadores del negocio donde el director adjunto va a ser el que inicia el caso de uso y de los trabajadores el más significativo es el responsable de transporte pues es el encargado de ocuparse de todos los choferes y vehículos de la empresa.

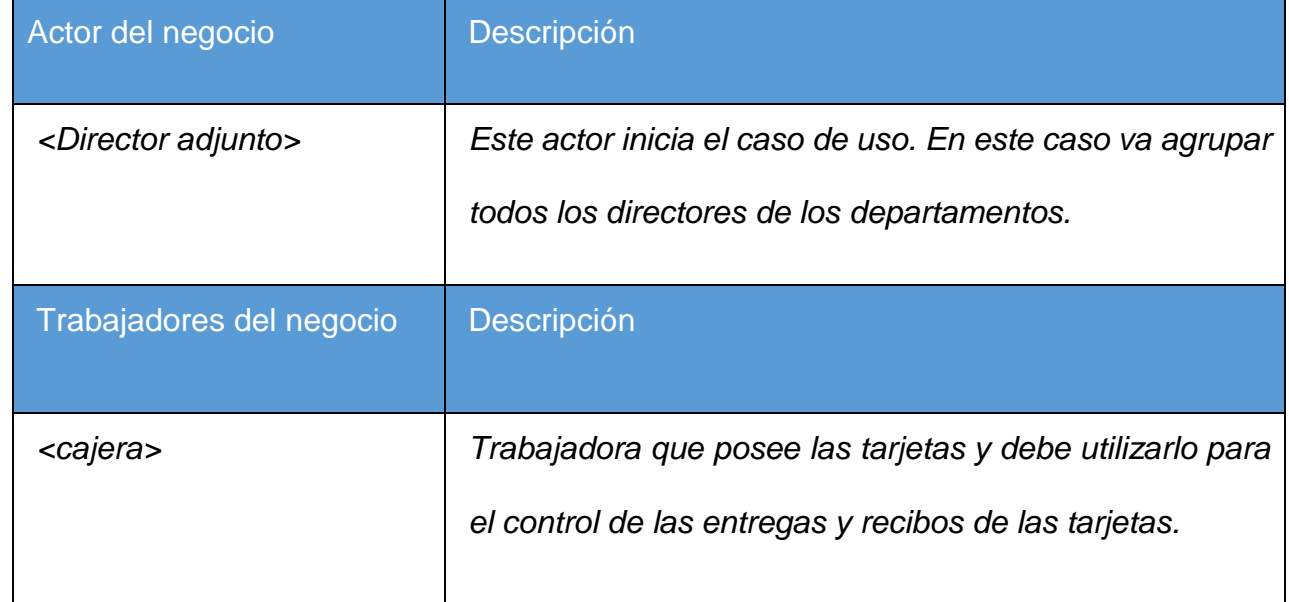

<span id="page-59-0"></span>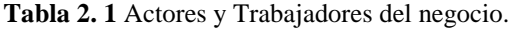

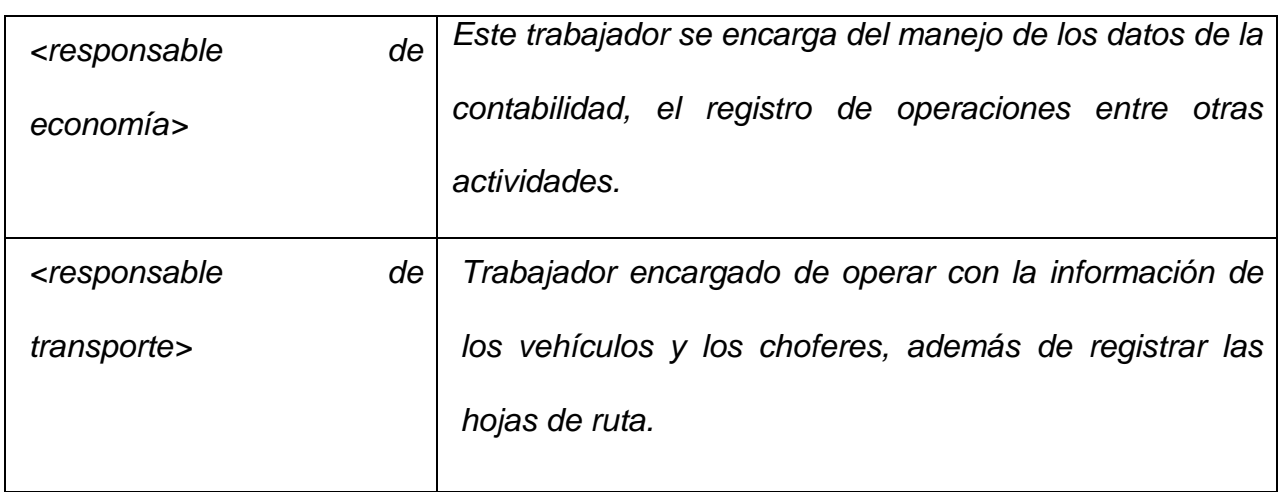

# **2.2.3 Diagrama de casos de uso del negocio**

La [Figura](#page-61-0) 2. 1 muestra cómo se relacionan los actores con sus correspondientes casos de uso siendo de gran importancia el caso de uso Confeccionar plan de viaje ya que este tiene gran dependencia con los restantes.

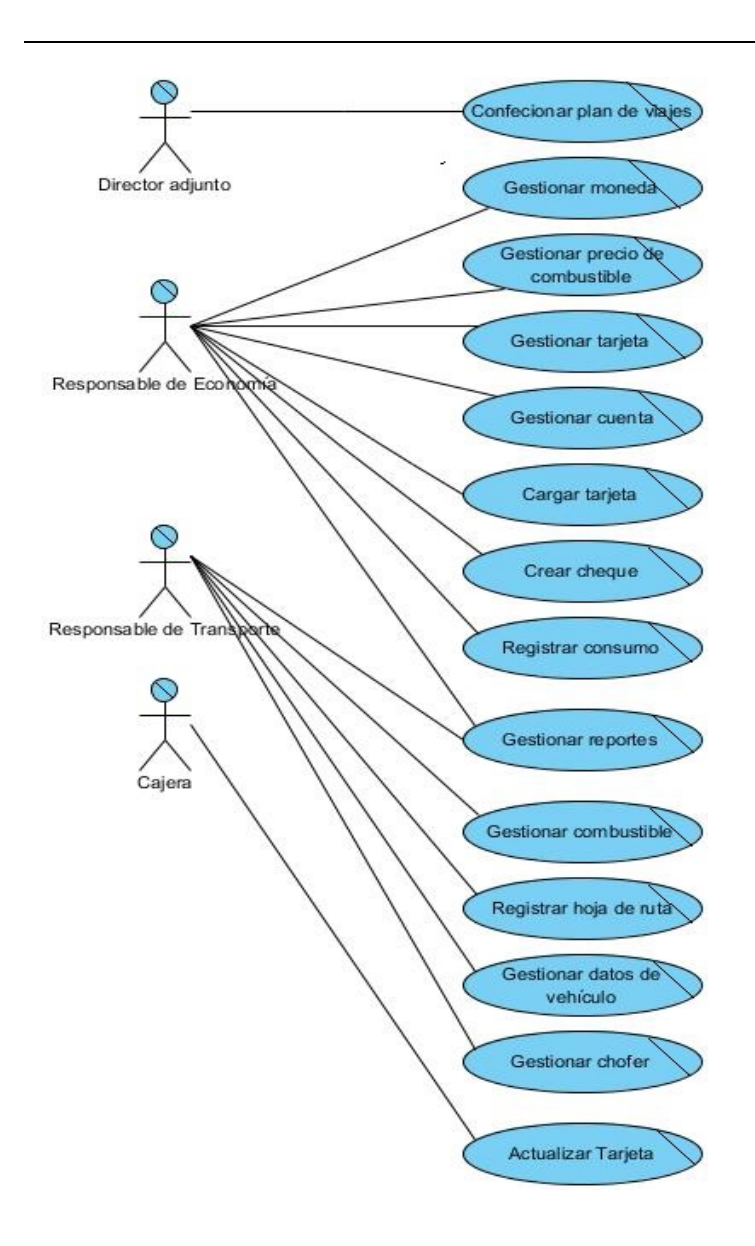

<span id="page-61-0"></span>**Figura 2. 1:** Diagrama de casos de uso del negocio. Módulo Transporte y Combustible.

## **2.2.4 Descripción de casos de uso significativos**

<span id="page-61-1"></span>En la [Tabla 2. 2](#page-61-1) que se muestra a continuación aparece la descripción de los casos de uso significativos para ello se eligieron esos que tendrán consecuencia en lo que va a hacer nuestro sistema.

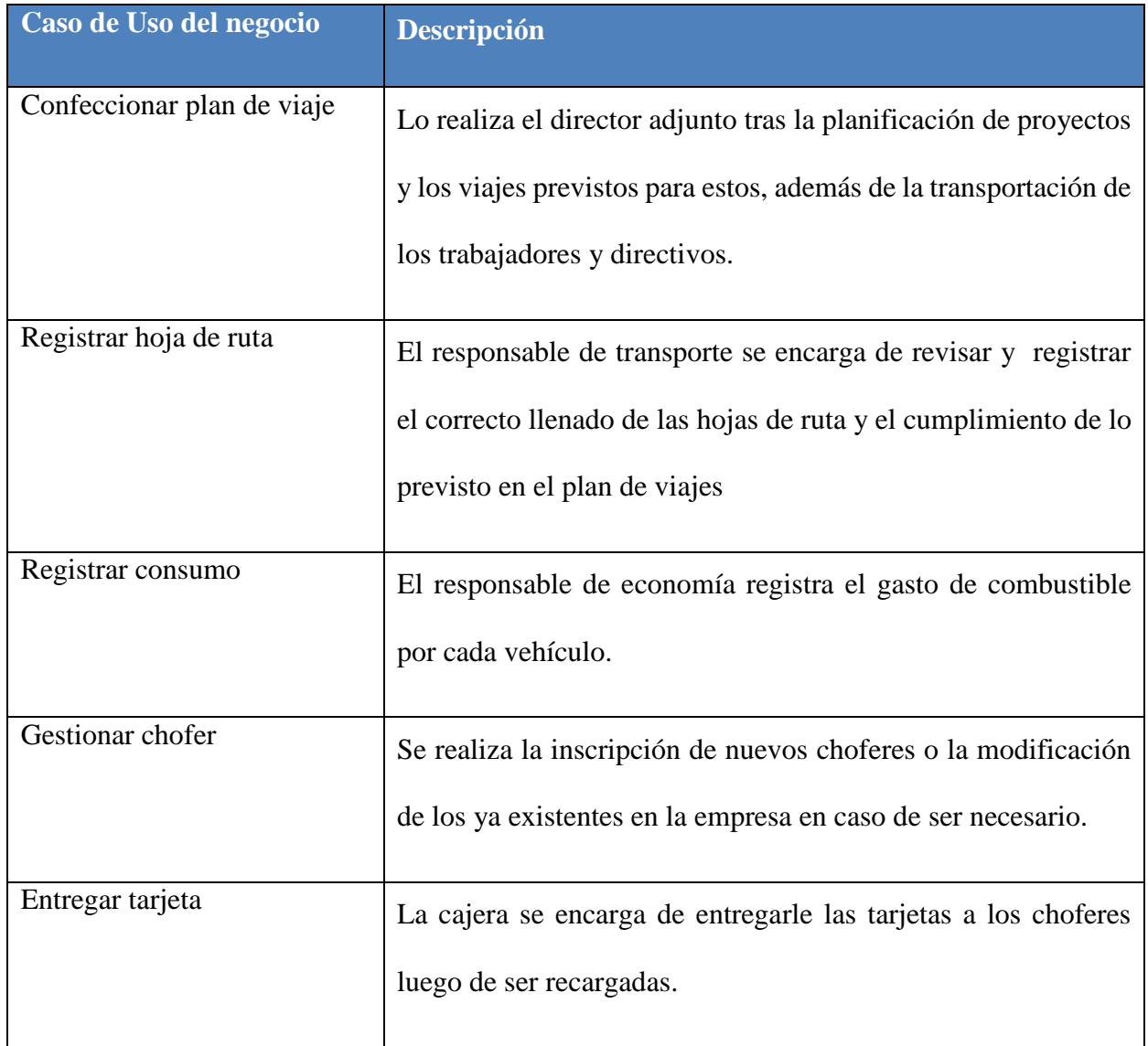

**Tabla 2. 2** Descripción de los casos de uso del negocio.

# *2.3 Modelado del sistema para el módulo "Transporte y Combustible"*

El modelo de casos de uso del sistema es el artefacto de UML que contiene todos los requisitos funcionales que deberá cumplir el sistema y una parte apreciable de los requisitos no funcionales que deben lograrse como propiedades del sistema, concretamente aquellos que están vinculados con un caso de uso en particular, y que por tanto, su descripción se encontrará dentro de la descripción del caso de uso en cuestión. El modelo de casos de uso del sistema contiene a los actores del sistema y a los casos de uso del sistema. Los artefactos que lo componen son:

- $\checkmark$  El diagrama de casos de uso del sistema.
- $\checkmark$  Una breve descripción de cada actor del sistema.
- $\checkmark$  Una descripción de la funcionalidad que se ejecutará al realizarse un caso de uso.
- $\checkmark$  Las realizaciones que se consideren necesarias para que tanto usuarios, clientes, como especialistas desarrolladores, comprendan la interacción actor – sistema y las acciones que debe ejecutar el sistema para satisfacer la petición del actor (o los actores).

### **2.3.1 Diagrama de casos de uso del sistema**

La **[Figura 2. 2](#page-64-0)** muestra cómo se relacionan los casos de uso con los actores del módulo, en este caso la cajera va a comportarse como un usuario más del sistema [\(S.Pressman\)](#page-106-10).

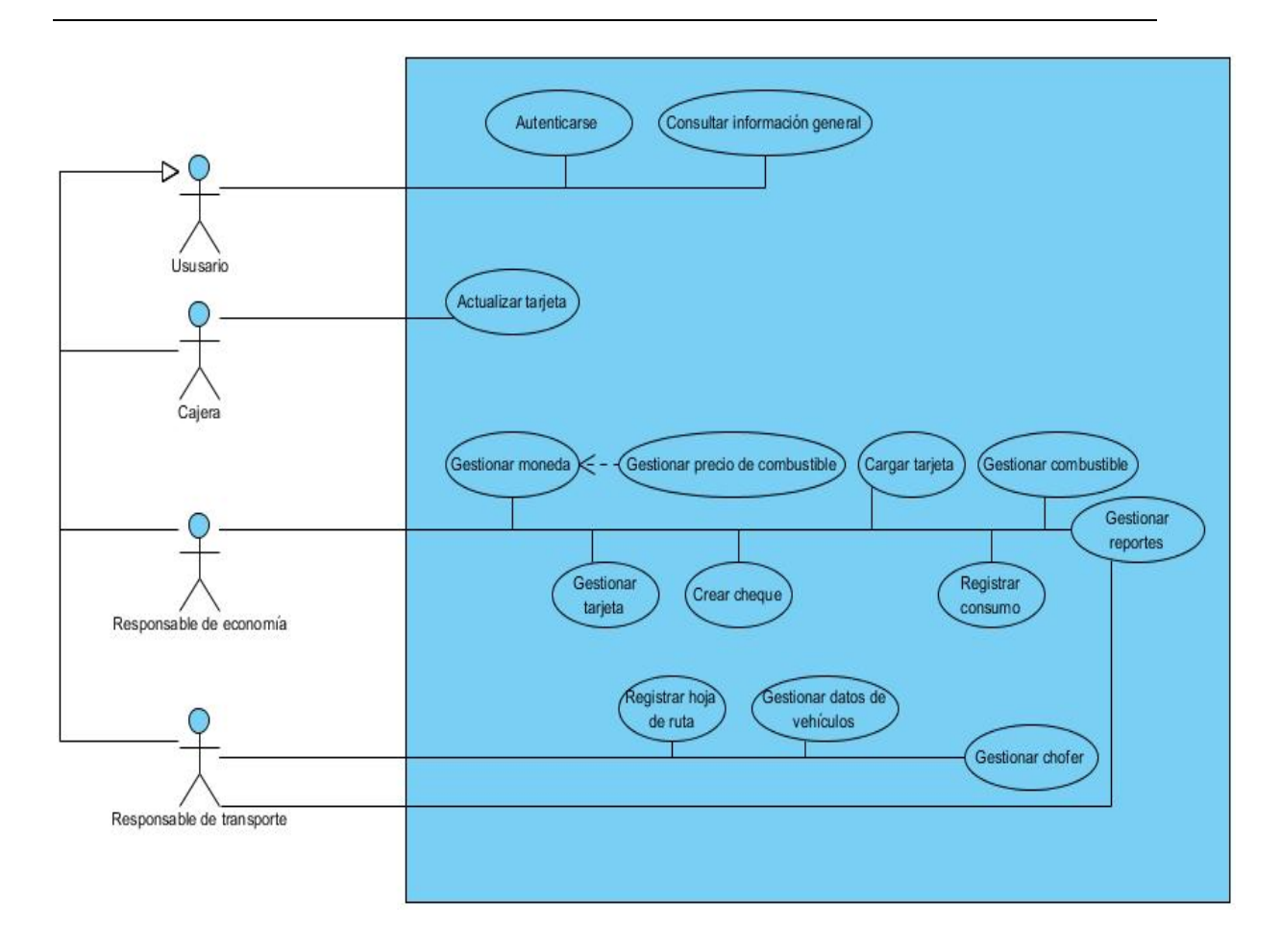

<span id="page-64-0"></span>**Figura 2. 2:** Diagrama de casos de uso del sistema para el módulo Transporte y Combustible.

El caso de uso *Gestionar reportes* es común para dos actores como se muestra en l[a Figura](#page-65-0)  [2. 3.](#page-65-0) Este caso de uso agrupa a varios casos de uso, que, para ganar en claridad, no se incluyeron en el diagrama mostrándose a continuación.

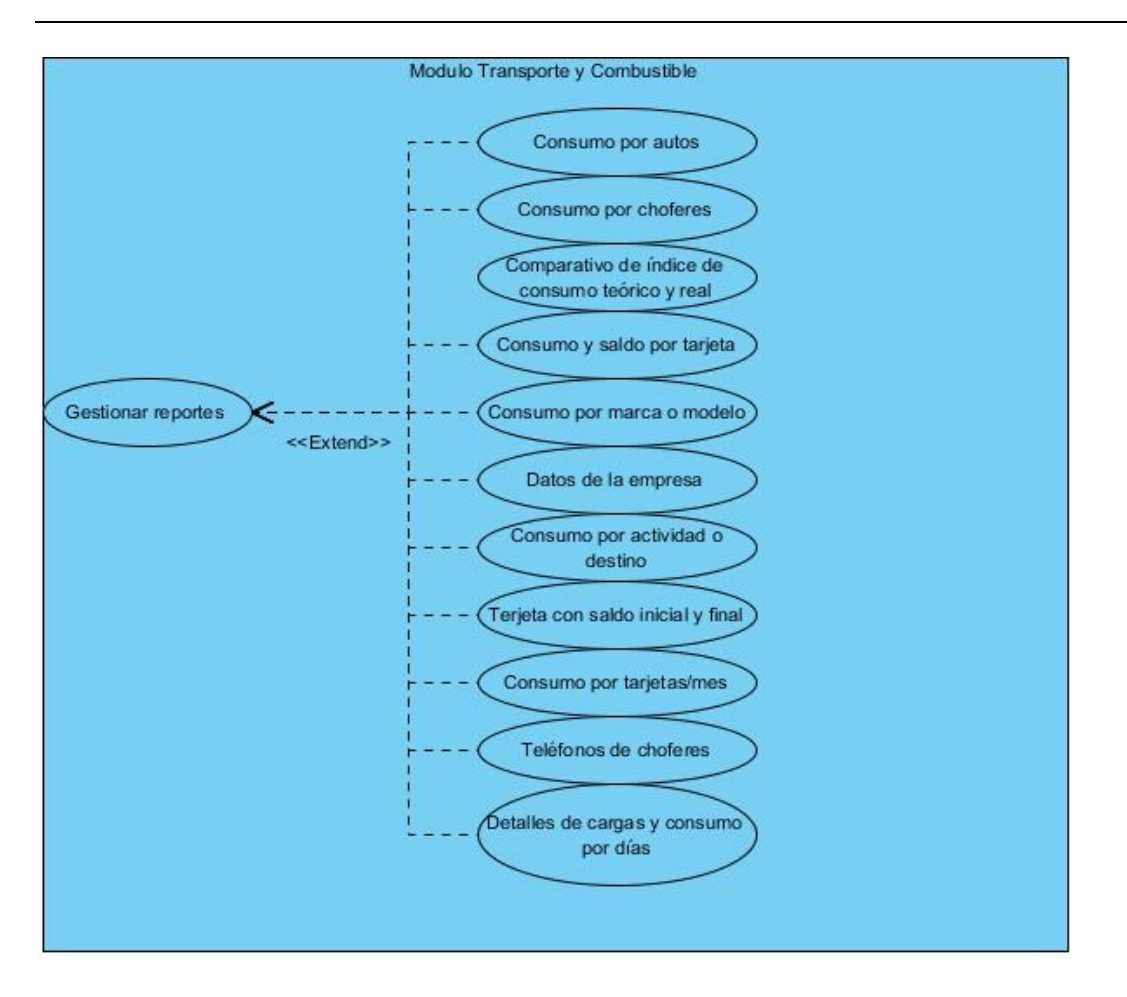

<span id="page-65-0"></span>**Figura 2. 3:** Extendidos del caso de uso Gestionar reportes.

## **2.3.2 Descripción de Casos de uso del sistema**

La descripción de los casos de uso para el módulo de transporte y combustible como se ve en la [Tabla 2. 3](#page-66-0) permite una mayor claridad a la hora de saber quién es el responsable de cada caso de uso.

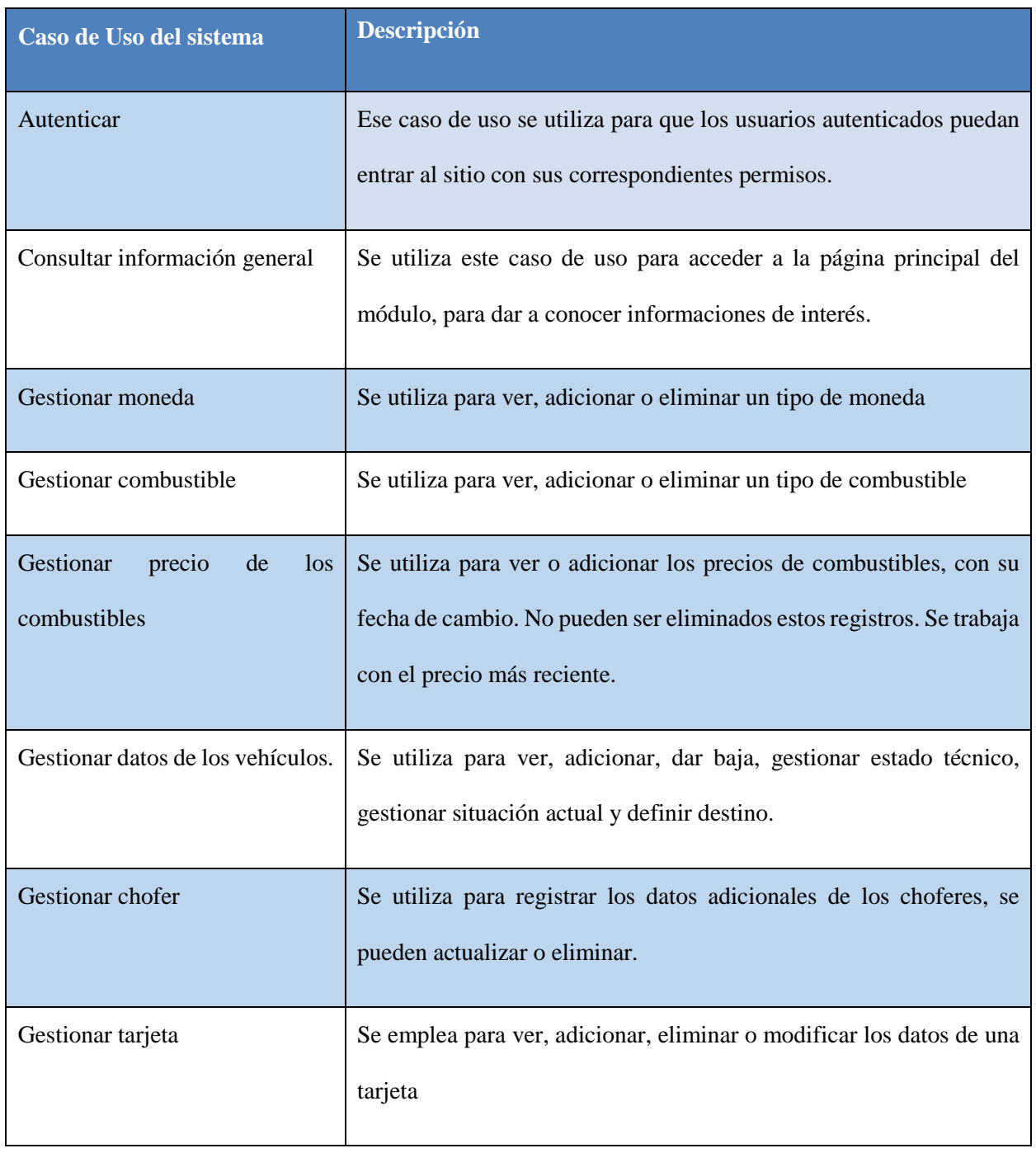

<span id="page-66-0"></span>**Tabla 2. 3:** Descripción de los casos de uso del sistema del módulo Transporte y Combustible.

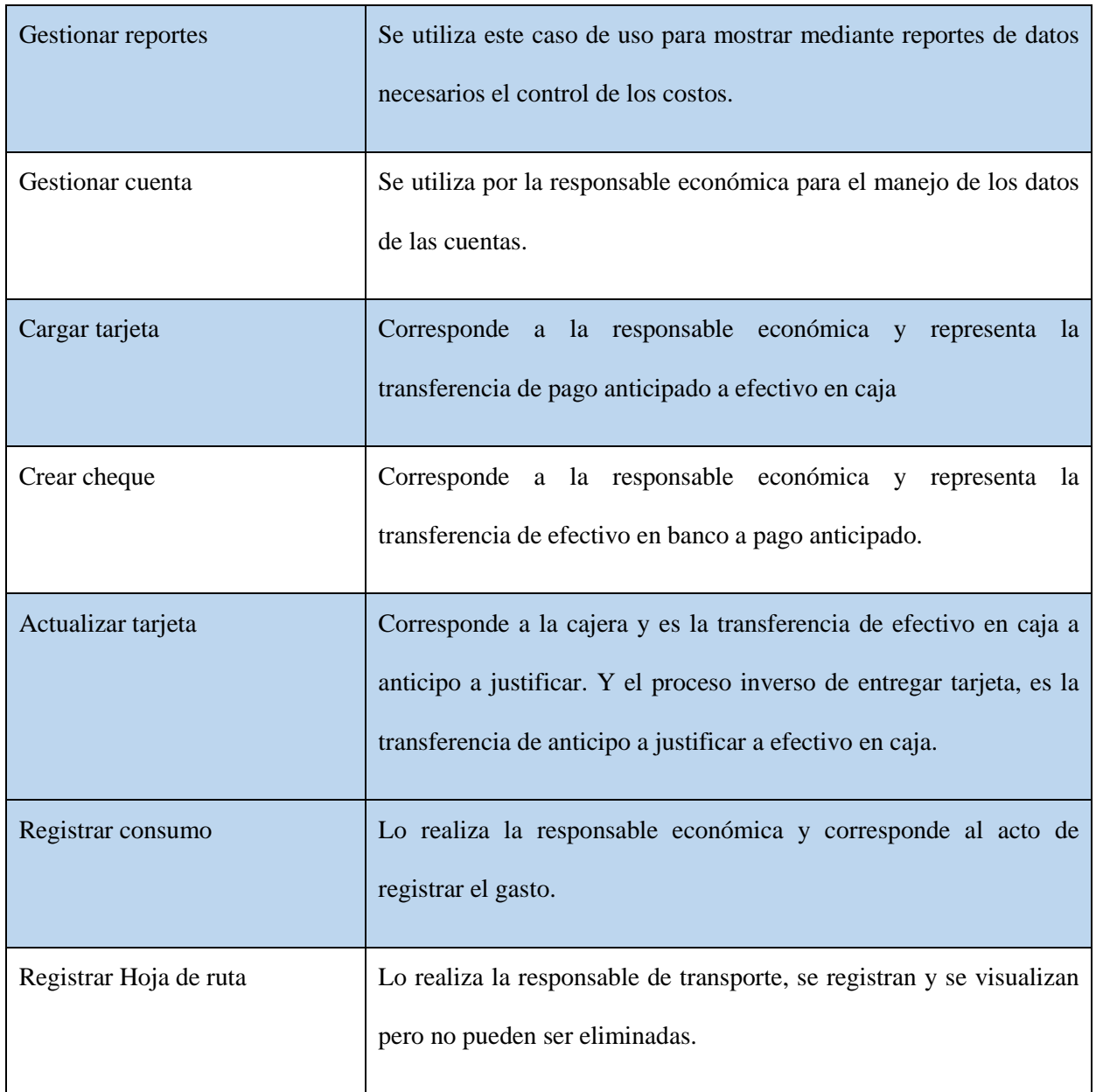

# **2.3.3 Actores del sistema**

A continuación la [Tabla 2. 4](#page-68-0) muestra la descripción de los actores que participan en el sistema.

<span id="page-68-0"></span>**Tabla 2. 4** Actores del sistema.

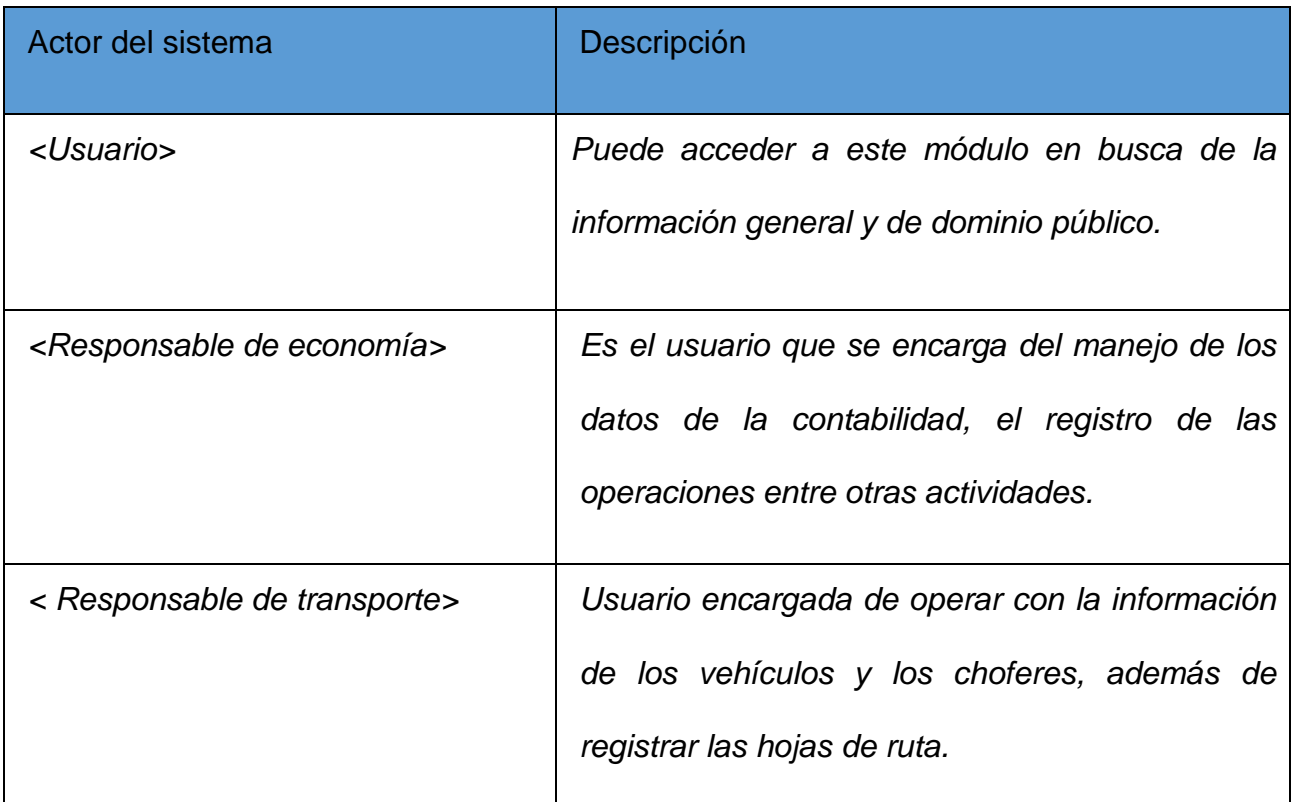

### **2.3.4 Requisitos funcionales**

1-Ver tipos de moneda. 2-Adicionar tipo de moneda. 3-Eliminar tipo de moneda. 4-Ver tipo de combustible. 5-Adicionar tipo de combustible. 6-Eliminar tipo de combustible. 7- Ver precios de combustible. 8-Adicionar precio de combustible. 9- Ver datos de parque de transporte. 10-Adicionar vehículo. 11-Dar baja a un vehículo. 12-Definir estado técnico. 13- Definir situación actual. 14-Adicionar datos de chofer. 15-Modificar datos de chofer. 16-Eliminar chofer. 17-Ver datos de tarjetas. 18-Adicionar tarjeta. 19-Eliminar tarjeta. 20- Modificar datos de tarjeta. 21-Adicionar cuenta. 22-Modificar cuenta. 23- Eliminar cuenta. 24-Adicionar subcuenta. 25-Eliminar subcuenta. 26-Adicionar análisis. 27-Eliminar análisis. 28- Ver datos de las cuentas. 29-Adicionar elemento de gasto. 30Adicionar análisis de gasto. 31-Eliminar elemento de gasto. 32-Eliminar análisis de gasto. 33-Configurar cuentas deudoras. 34-Configurar cuentas acreedoras. 35-Adicionar Centro de costo. 36-Modificar Centro de costo. 37-Eliminar Centro de costo. 38-Relacionar cuenta con Centro de costo. 39-Cargar tarjetas. 40-Confeccionar cheque. 41-Entregar tarjeta. 42-Devolver tarjeta. 43-Registrar consumo. 44-Registrar hoja de ruta. 45- Confeccionar comprobante de entrada. 46-Confeccionar comprobante de operaciones. 47- Confeccionar informe de consumo por auto. 48-Confeccionar informe de consumo por choferes. 49-Confeccionar informe de consumo de tarjeta por mes. 50-Confeccionar informe de consumo y saldo por tarjeta. 51-Confeccionar informe comparativo del índice de consumo teórico y real. 52-Confeccionar informe de consumo por marca o modelo. 53- Confeccionar informe de datos de la empresa. 54-Confeccionar informe de datos para el 5073. 55-Confeccionar informe de consumo por actividad o destino. 56-Confeccionar informe de consumo por Centro de costo. 57-Confeccionar informe con detalle de cargas y consumo por días. 58-Confeccionar informe con números de teléfonos de choferes. 59- Confeccionar informe con resumen de consumo por Centro de costo. 60-Confeccionar informe de tarjetas con saldos inicial y final. 61-Confeccionar informe de transferencias. 62-Confeccionar informe sobre los consumos por proyectos. 63-Confeccionar informe con saldos de tarjetas de reserva. 64-Confeccionar informe con tarjetas de estiba. 65- Confeccionar informe total y saldo del mes. 66-Confeccionar informe con listado de tarjetas cargadas. 67-Confeccionar informe con submayor por tarjetas de combustible. 68- Confeccionar informe de tarjetas dudosas. 69-Confeccionar informe de tarjetas dudosas

de diesel. 70-Confeccionar informe de tarjetas dudosas de gasolina. 71-Confeccionar informe de utilización de tarjetas por Centro de costo.

#### **2.3.5 Requisitos no funcionales**

Los requerimientos no funcionales son propiedades o cualidades que el producto debe tener, como restricciones del entorno o de implementación, rendimiento, entre otros.

### **2.3.6 Requerimientos generales del sistema**

La aplicación informática propuesta será usada por trabajadores de la empresa que no necesariamente tienen habilidades en el trabajo en la computadora, por lo que la interfaz debe ser amigable y fácil de usar, de manera que no sea difícil la interacción con ella.

### Usabilidad

La aplicación podrá ser utilizada a través de la red local de la empresa y solo por los trabajadores autorizados, cada uno tendrá el nivel de acceso correspondiente la información.

## Rendimiento

El sistema propuesto debe ser rápido en el procesamiento de la información así como a la hora de dar respuesta a la solicitud de los usuarios. La eficiencia del sistema estará determinada en gran medida por el aprovechamiento de los recursos que se disponen en el modelo Cliente/Servidor, y la velocidad de las consultas en la Base de Datos.

#### Soporte

La instalación del sistema será responsabilidad del administrador de la Red de la Empresa. El sistema brindará la posibilidad de futuras mejoras.

#### Portabilidad

El sistema se podrá utilizar sobre la plataforma Windows, se utilizara Apache como servidor de aplicaciones y como servidor de bases de datos *MySQL*.

#### Seguridad

Se debe garantizar un control estricto sobre la seguridad de la información teniendo en cuenta el establecimiento de niveles de acceso. No se deben permitir accesos sin autorización al sistema. Además se debe definir una política de usuarios con roles y privilegios diferentes que garantice que la información pueda ser consultada de acuerdo al nivel de privilegios que puedan tener determinados grupos de usuarios.

Es de suma importancia garantizar la integridad de los datos que se almacenen en el servidor. La información almacenada deberá ser consistente y se utilizarán validaciones que limiten la entrada de datos irreales y mecanismos de vuelta atrás en procesos críticos que terminen abruptamente y produzcan estados inconsistentes de la información. Esta deberá estar disponible a los usuarios en todo momento, limitada solamente por las restricciones que estos tengan de acuerdo a la política de seguridad del sistema.

Es importante garantizar el cifrado de la contraseña, utilizando para ello la función de encriptación MD5.

## Software

En el equipo que haga función de servidor, se hace necesario instalar el SGBD, MySQL y como servidor de aplicaciones Apache que soporte tecnología PHP. En las computadoras de los usuarios solo se requiere de un navegador ya sea Internet Explorer o el navegador Mozilla Firefox.
#### **Hardware**

Se requiere de un servidor con 128 MB de memoria RAM como mínimo y 8 GB de capacidad del disco duro, todas las computadoras implicadas tanto para la administración como las de los usuarios, deben estar conectados a una Red y tener al menos 64 MB de memoria RAM.

#### Políticos-culturales y legales

La herramienta propuesta deberá responder a los intereses de la Constitución de la República de Cuba, asimismo no existirán prioridades en el servicio según el nivel social, cultural o étnico.

#### *2.4 Conclusiones parciales*

Al punto de realizarse un estudio del negocio que se presenta en la empresa se logra el modelado del sistema para el módulo transporte y combustible capaz de mostrar aquellos actores y funcionalidades que va a tener el futuro procedimiento, luego se arriban a las siguientes conclusiones:

- $\checkmark$  Se realizó una descripción general del módulo para implementar la aplicación web.
- Resultó esencial para esto identificar el siguiente actor del negocio: Director adjunto.
- $\checkmark$  Otra tarea importante consistió en determinar los casos de uso y las relaciones entre estos, y se obtuvo un modelo de casos de uso.
- $\checkmark$  Se definieron las principales funcionalidades del sistema a implementar, y otros requisitos considerados para la efectividad del mismo.

# *Capítulo III. Descripción de la propuesta de solución*

El presente capítulo contiene una descripción de la entidad objeto de estudio, el funcionamiento a informatizar en los sistemas que se diseñan, una valoración de la factibilidad de aplicar la propuesta y un análisis de los sistemas en uso por la empresa y las propuestas de tesis anteriores.

#### *3.1 Diseño de la BD propuesta*

El manejo actualizado de los datos es de suma importancia, por esto y a diferencia de las propuestas anteriores, el ingeniero [\(Peña Rodríguez, 2013\)](#page-106-0) decide diseñar una sola base de datos que se muestra en la [Figura 3. 1](#page-75-0) , garantizando de esta forma, que se elimine la duplicidad de la información, como el error más repetido en estas. Las bases de datos anteriores, que poseen 310 tablas, sirvieron como base para el análisis de los datos que se necesitó almacenar, intentando corregir con la nueva propuesta las deficiencias señaladas. Esta propuesta de base de datos contiene 9 módulos, compuestos por 140 tablas, distribuidas como muestra la [Tabla 3. 1](#page-73-0) .

En el siguiente epígrafe se muestra el fragmento de la base de datos del módulo de transporte y combustible y el anexo 3 se presenta el diseño del módulo de informática.

<span id="page-73-0"></span>**Tabla 3. 1** Cantidad de tablas por módulos.

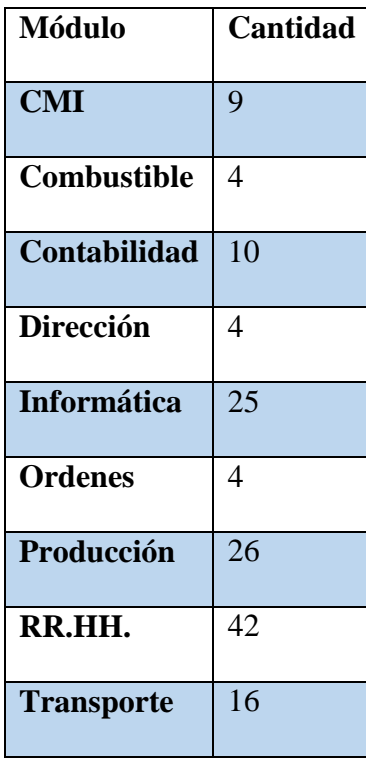

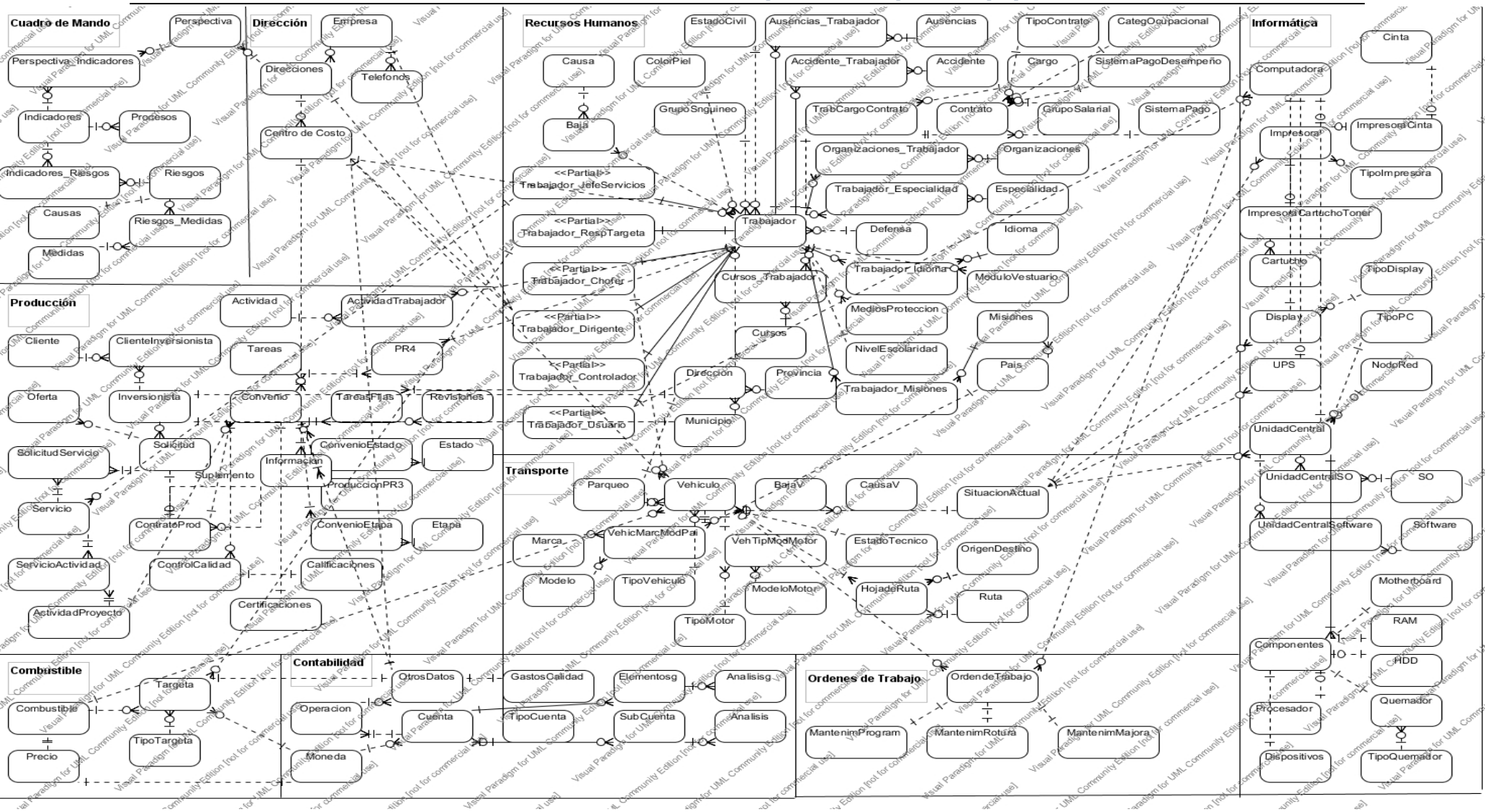

#### *Capítulo III .Descripción de la propuesta de solución*

<span id="page-75-0"></span>**Figura 3. 1** Diseño de la base de datos

## *3.2 Diseño del módulo Transporte y Combustible*

La [Figura 3. 2](#page-76-0) muestra un fragmento del diseño de la base de datos propuesta por [\(Peña](#page-106-0)  [Rodríguez, 2013\)](#page-106-0) donde se observa la unión de los sub-modelos de transporte y combustible y su relación con el resto de las tablas de la base de datos, además se muestran cambios en algunos de los datos del anterior diseño, para esto fueron analizados los referentes teóricos para determinar cambios dentro de las tablas y sus relaciones que claramente no cumplían con la forma en la que se deben registrar los datos. Esta propuesta posee la misma estructura y aumenta su número de tablas en uno.

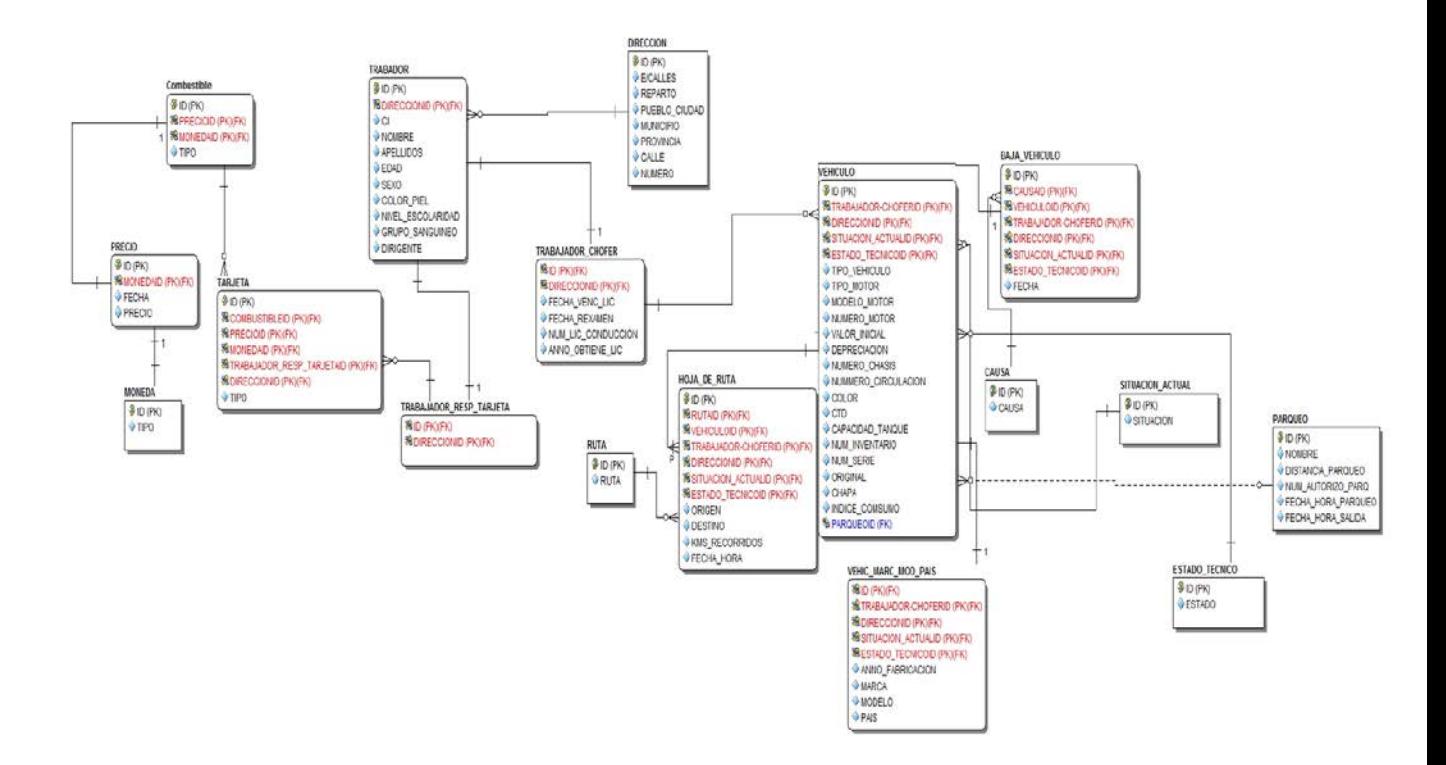

<span id="page-76-0"></span>**Figura 3. 2** Diseño del módulo Transporte y Combustible.

#### **3.2.1 Mapa de navegación**

La [Figura 3. 3](#page-77-0) constituye un mapa que permite visualizar la estructura general del sistema, ilustrando el resultado de las vías de navegación directa entre cada una de sus páginas.

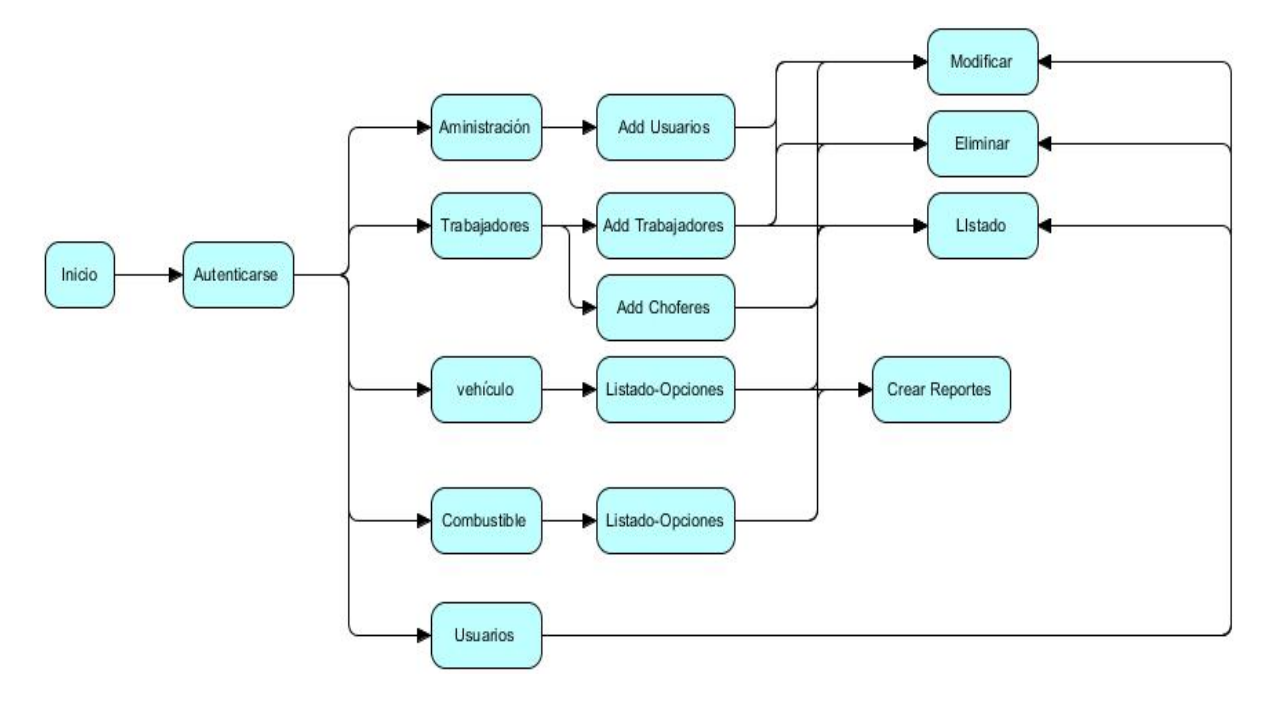

<span id="page-77-0"></span>**Figura 3. 3** Mapa de navegación.

#### **3.2.2 Modelo de componentes para el módulo "Transporte y Combustible"**

En la [Figura 3. 4](#page-78-0) se muestra la relación que existe entre los componentes del sistema de información. La página es accedida con el navegador web de la PC Usuario. Esta página permite la autenticación al sistema, expresado con la relación de composición entre el componente inicio y autenticación. Una vez autenticado el usuario, este puede acceder al módulo y a su vez dentro, este realizará las operaciones a las cuales tenga acceso. Se observa la relación que muestra el módulo con la base de datos como principal elemento para las operaciones de intercambio de datos, además de la relación existente en entre los

cuatro bundles que componen la funcionalidad del sistema y la forma en que se relacionan entre ellos y la base de datos.

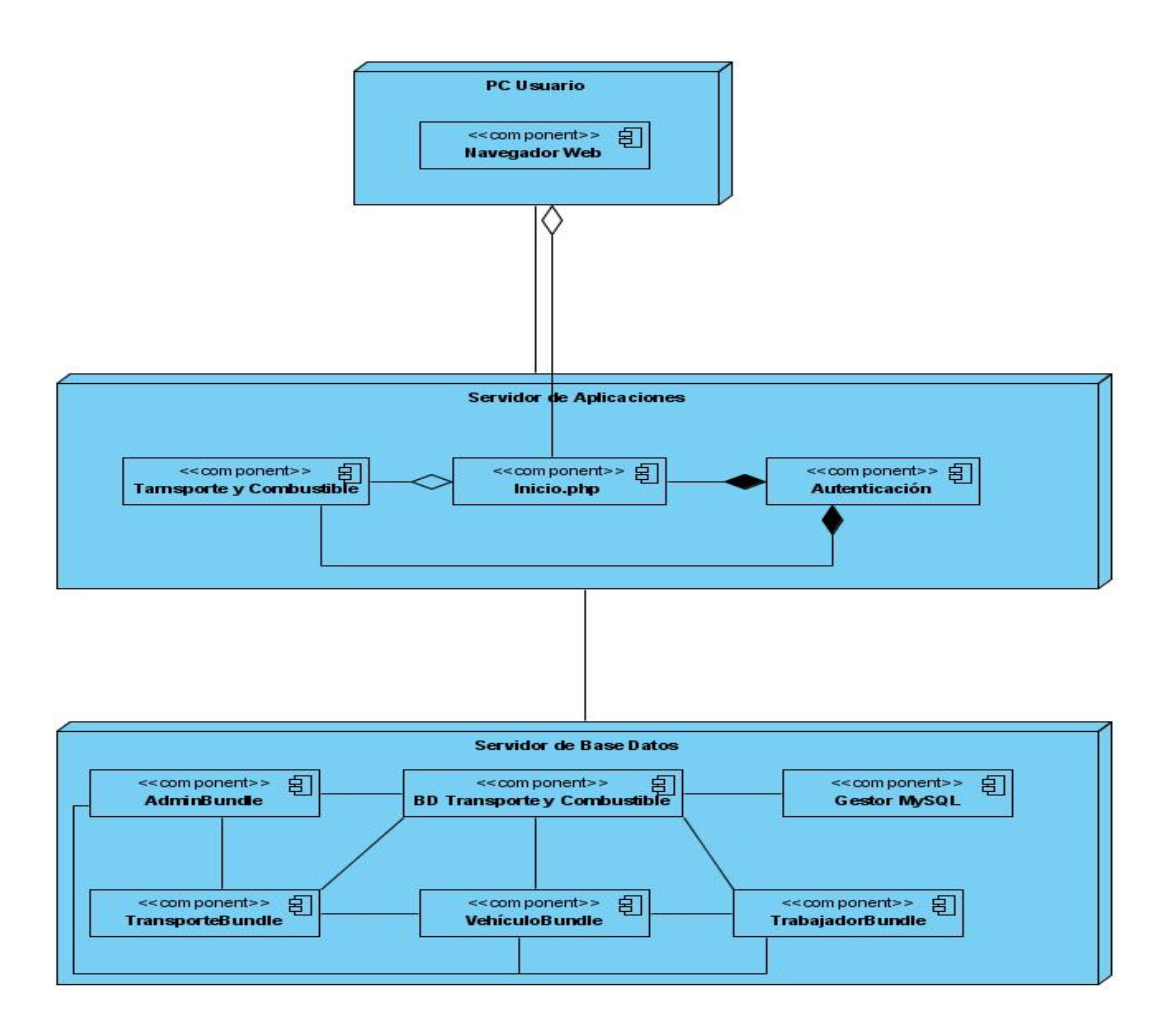

<span id="page-78-0"></span>**Figura 3. 4** Modelo de componentes para el módulo "Transporte y Combustible".

## *3.3Arquitectura del sistema*

En la [Figura 3. 5](#page-79-0) arquitectura modelo vista controlador (MVC) donde el usuario solicita ver la página de inicio del sitio, el sistema de enrutamiento determina que Controlador está asociado a la página de inicio, symfony2 ejecuta el Controlador asociado. El Controlador solicita al Modelo los datos información que obtiene de la base de datos, con los datos devueltos por el Modelo, el Controlador solicita a la Vista que cree una página mediante una plantilla y que inserte los datos del modelo, por último el Controlador entrega al servidor la página creada por la Vista.

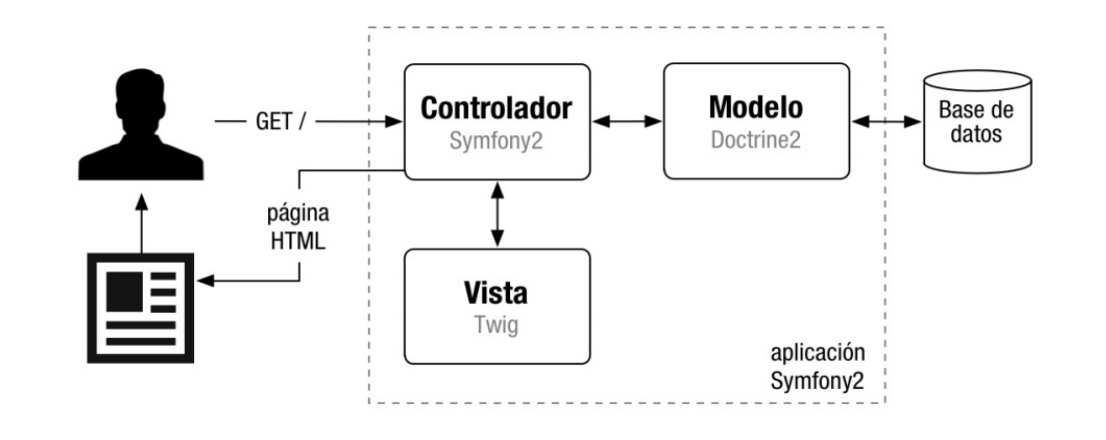

<span id="page-79-0"></span>**Figura 3. 5** Arquitectura del sistema.

#### *3.4 Diagrama de despliegue*

En el diagrama de despliegue que se muestra en la [Figura 3. 6](#page-80-0) presenta la distribución del sistema, partiendo del Servidor de Base de Datos contenedor de la base de datos, que se relaciona con el nodo Servidor Web de aplicaciones apache, de aquí con las PC Usuarios que se vincula con una impresora para la obtención de reportes en papel.

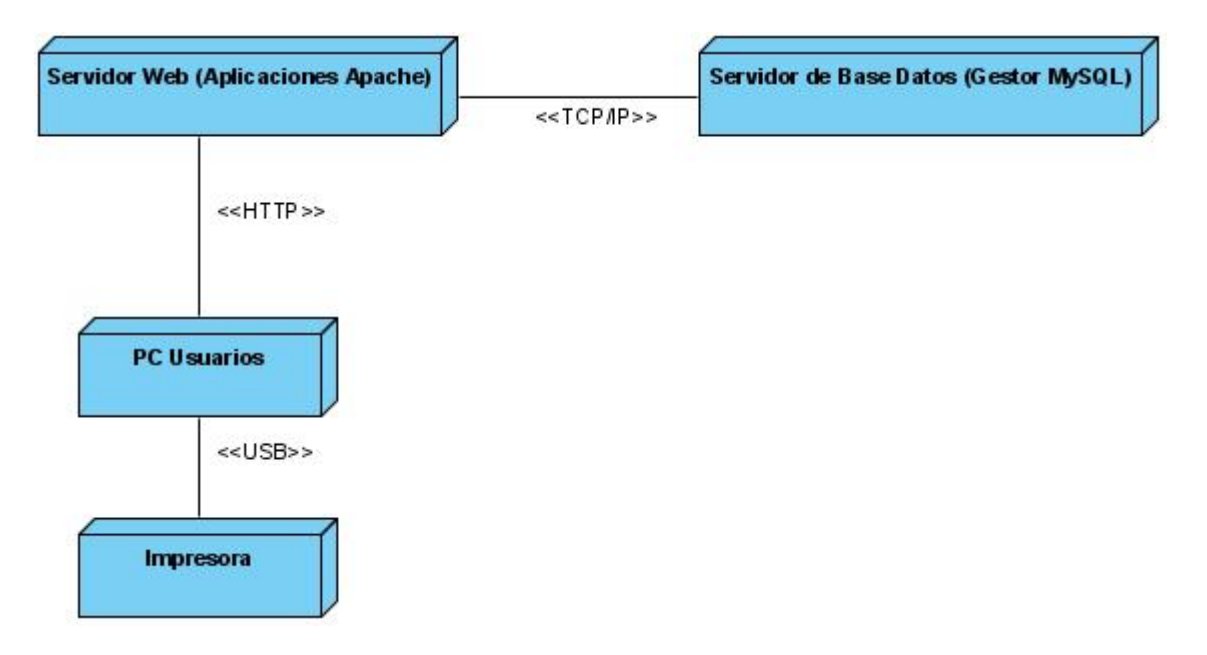

<span id="page-80-0"></span>**Figura 3. 6** Diagrama de despliegue

#### *3.5 Diagramas de clases del diseño*

En la [Figura 3. 7](#page-81-0) se muestra el diagrama de clases para adicionar trabajador, donde la clase controladora trabajador crea una nueva página cliente, la cual está compuesta por un formulario que le brinda la información necesaria para introducir los nuevos datos, que posteriormente son enviados al controlador, para ser guardados en la entidad trabajador.

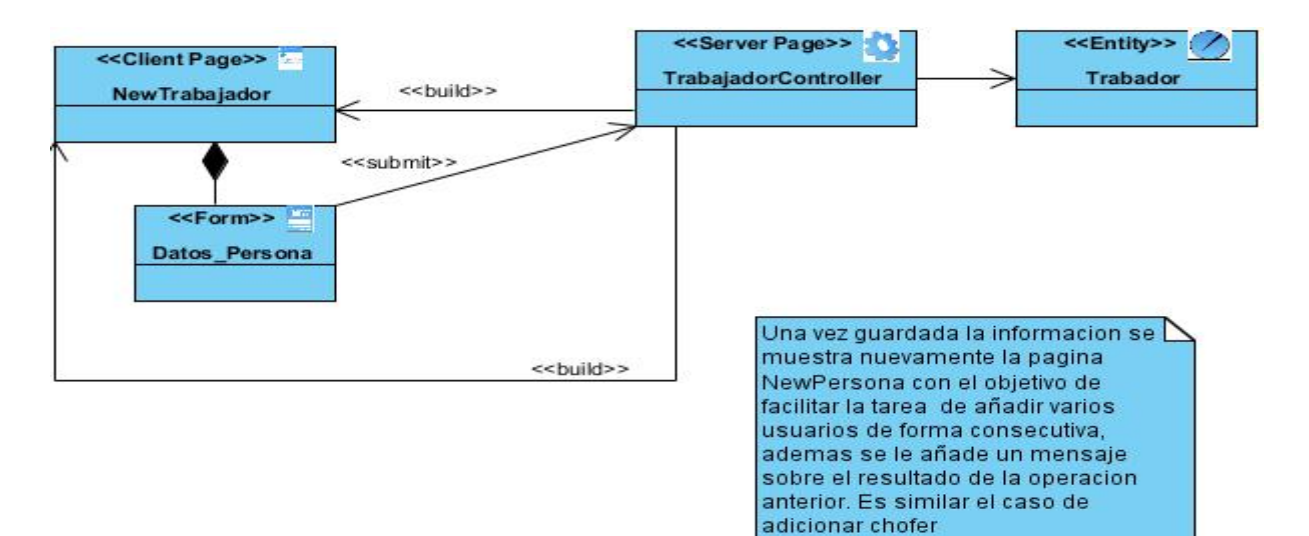

<span id="page-81-0"></span>**Figura 3. 7** Diagrama de clases "Adicionar trabajador".

La [Figura 3. 8](#page-81-1) se presenta el diagrama de clases para agregar estado técnico, donde la página controladora vehículo es la encargada de crear una página cliente con los datos generales de los vehículos, además de que ofrece un vínculo (agregar estado técnico), ocasionando la creación de una nueva página que permite obtener del formulario que la compone los datos necesarios para insertar un nuevo estado técnico, una vez realizada la acción de inserción además de mostrar nuevamente el formulario, se muestra también el resultado de la acción anterior, quedando de esta manera guardados los datos en las entidades de vehículo y estado técnico.

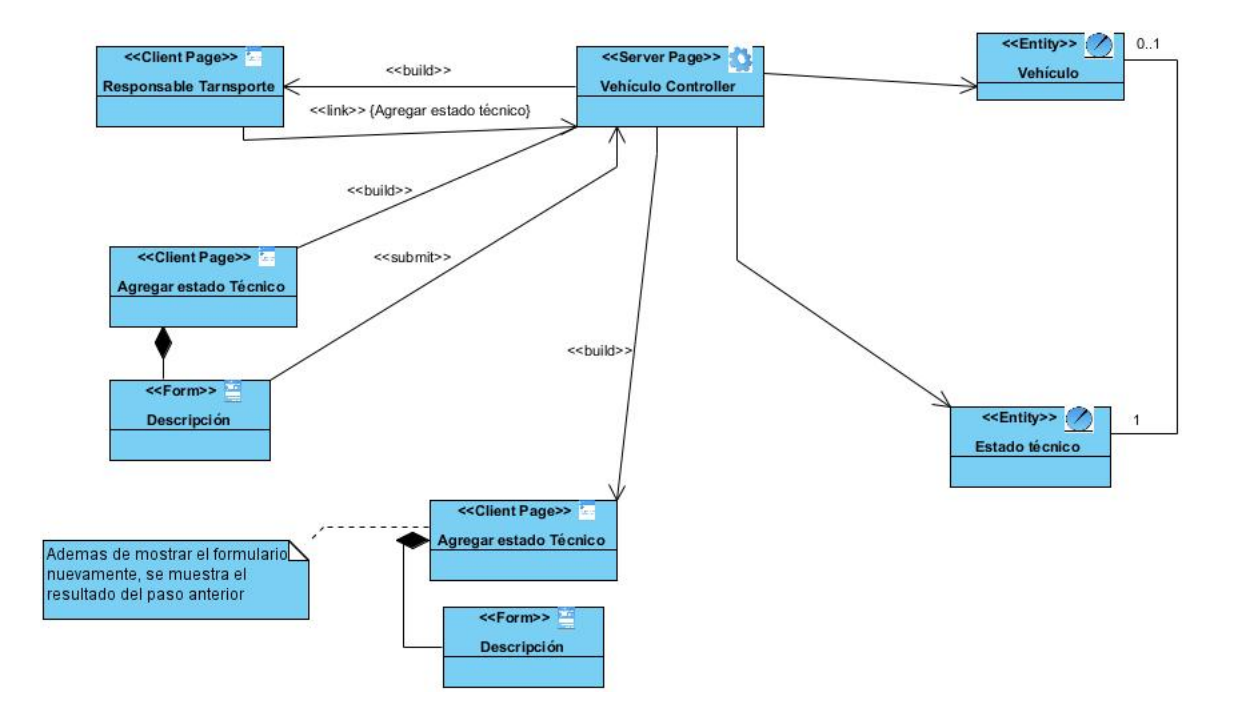

<span id="page-81-1"></span>**Figura 3. 8** Diagrama de clases "Agregar estado técnico".

## **3.6** *Diagramas de secuencia*

En la [Figura 3. 9](#page-82-0) se muestra el diagrama de secuencia para adicionar trabajador, en este diagrama se evidencia un flujo de control a lo largo del tiempo y la relación entre los objetos que intervienen en esta acción, donde el trabajador es el objeto que inicia y termina la interacción, además se reflejan con el paso de mensajes cuales objetos intervienen primero y la duración de la línea de vida de ellos y de esta manera proyecta el resultado deseado por dicho trabajador.

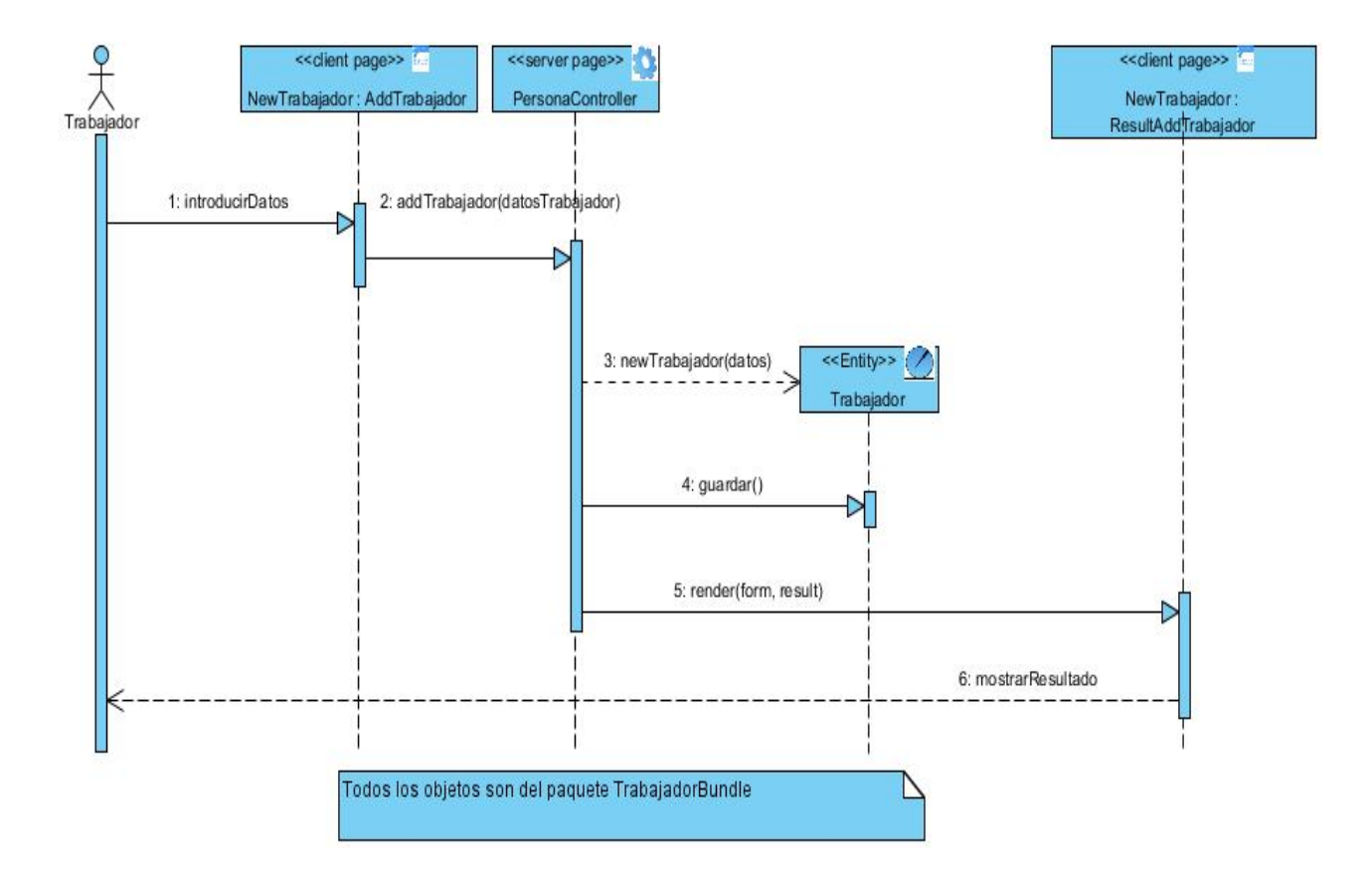

<span id="page-82-0"></span>**Figura 3. 9** Diagrama de secuencia para "Adicionar trabajador".

En la [Figura 3. 10](#page-83-0) se muestra el diagrama de secuencia para agregar estado técnico, donde se evidencia un flujo de control a lo largo del tiempo y la relación entre los objetos que

intervienen en esta acción, siendo el responsable de transporte el encargado de iniciar y culminar este proceso. También se observa la secuencia de pasos iniciando con un mensaje de adición y concluyendo con un mensaje de resultado de dicha acción, además la vida de los objetos que intervienen.

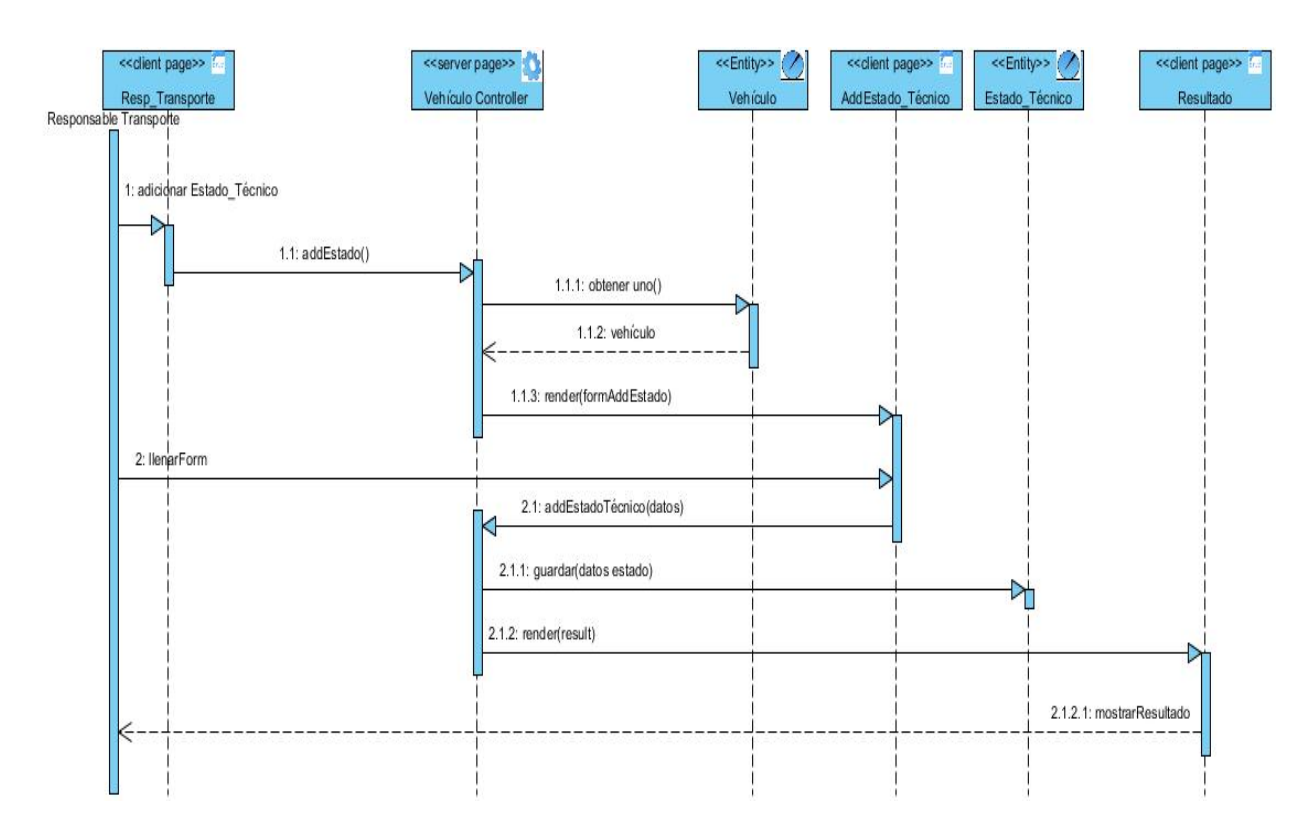

<span id="page-83-0"></span>**Figura 3. 10** Diagrama de secuencia para "Agregar estado técnico".

#### *3.7 Conclusiones parciales*

Para lograr el desarrollo de la aplicación se hizo necesario la elaboración de distintos diagramas que muestran con claridad cada una de las etapas por las que ha estado transitando el desarrollo de los módulos implementados, desde el modelado del negocio hasta el funcionamiento interno de los mismos. Luego se arriban a las siguientes conclusiones:

- $\checkmark$  Se realizó un diseño para el módulo transporte y combustible, cuyo objetivo fundamental fue lograr la unión del área de transporte con la de combustible, e implementar una herramienta que contenga dicho diseño.
- $\checkmark$  Se desarrolló un mapa de navegación que muestra cómo acceder al sitio.
- $\checkmark$  Se realizó un modelo de componentes para mostrar la relación que existe entre los componentes del sistema de información.
- $\checkmark$  Se modeló la arquitectura general que incluye la funcional y la del sistema.
- $\checkmark$  Se realizó el diseño del comportamiento y la estructura del sistema que incluye el diagrama de clases y de secuencias, así como las modificaciones realizadas a la base de datos.

# *Capítulo IV. Pruebas y análisis de factibilidad*

En el presente capítulo se desarrolla además de casos de prueba apoyados en caja negra, un análisis de factibilidad utilizando la planificación basada en uno de los métodos de estimación que en este caso es el de casos de uso.

#### *4.1 Planificación basada en uno de los métodos de estimación*

La planificación es un proceso de toma de decisiones para alcanzar un futuro deseado, teniendo en cuenta la situación actual y los factores internos y externos que pueden influir en el logro de los objetivos.

## **4.1.1 Estimación basada en Casos de Uso**

La estimación mediante el análisis de Puntos de Casos de Uso es un método propuesto originalmente por Gustav Karner de Objectory AB, y posteriormente refinado por muchos otros autores. Se trata de un método de estimación del tiempo de desarrollo de un proyecto mediante la asignación de "pesos" a un cierto número de factores que lo afectan, para finalmente, contabilizar el tiempo total estimado para el proyecto a partir de esos factores [\(Carralero Iznaga et al., 2006\)](#page-105-0).

#### **Estimación del Esfuerzo Basada en Casos de Uso.**

**Cálculo de Puntos de Casos de Uso sin Ajustar (UUCP).**

Este valor se calcula a partir de la siguiente ecuación:

 $UUCP = UAW + UUCW$  donde,

**UUCP**: Puntos de Casos de Uso sin ajustar

**UAW**: Factor de Peso de los Actores sin ajustar

**UUCW**: Factor de Peso de los Casos de Uso sin ajustar

Determinación del factor de peso de los actores sin ajustar **(UAW).**

Este valor se calcula mediante un análisis de la cantidad de Actores presentes en el sistema y la complejidad de cada uno de ellos. La complejidad de los actores se establece, teniendo en cuenta en primer lugar, si se trata de una persona o de otro sistema, y en segundo lugar, la forma en que el actor interactúa con el sistema como aparece en la [Tabla 4. 1](#page-86-0)

<span id="page-86-0"></span>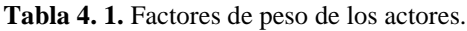

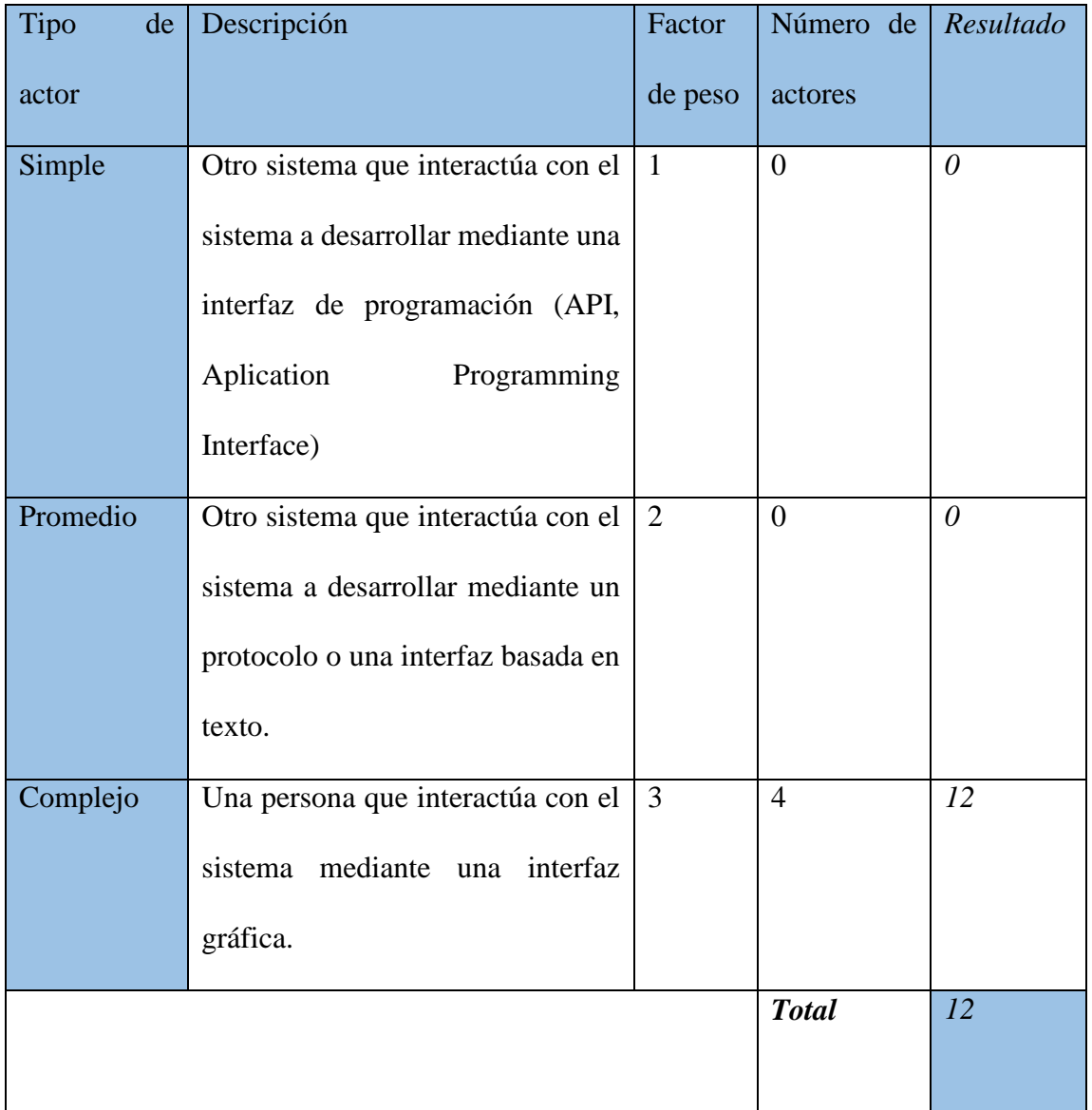

#### De manera que **UAW** = 12

#### **Determinación del factor de peso en los casos de uso sin ajustar (UUCW).**

Este valor se calcula mediante un análisis de la cantidad de Casos de Uso presentes en el sistema y la complejidad de cada uno de ellos. La complejidad de los casos de uso se establece teniendo en cuenta la cantidad de transacciones efectuadas en el mismo, donde una transacción se entiende como una secuencia de actividades atómicas, es decir, se efectúa la secuencia de actividades completa, o no se efectúa ninguna de las actividades de la secuencia.

#### **Determinación del factor de peso en los casos de uso sin ajustar (UUCW).**

Este valor se calcula mediante un análisis de la cantidad de Casos de Uso presentes en el sistema y la complejidad de cada uno de ellos. La complejidad de los casos de uso se establece teniendo en cuenta la cantidad de transacciones efectuadas en el mismo, donde una transacción se entiende como una secuencia de actividades atómicas, es decir, se efectúa la secuencia de actividades completa, o no se efectúa ninguna de las actividades de la secuencia.

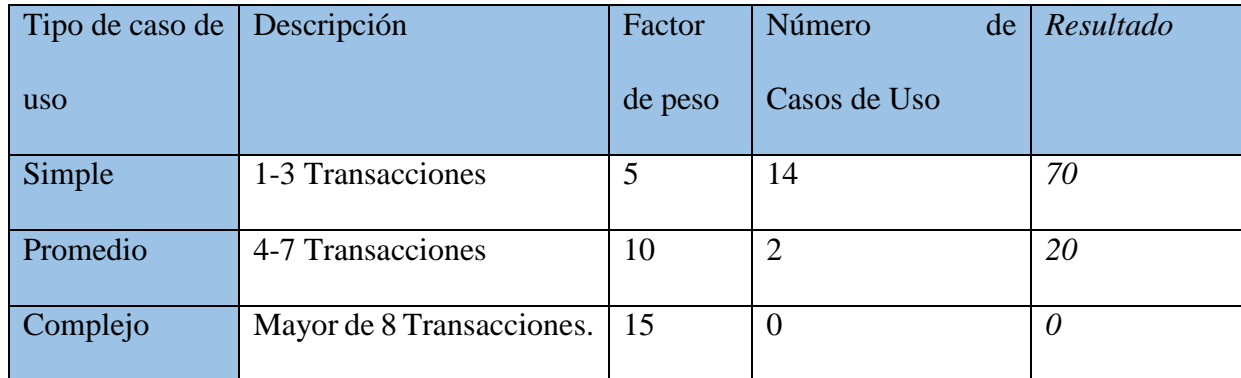

Tabla 4.2. Factores de peso de los casos de uso.

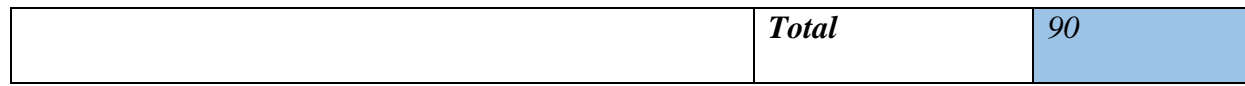

 $UUCW = 90$ 

Por tanto:

**UUCP** = **UAW** + **UUCW**

 $UUCP = 10 + 90$ 

**UUCP** =  $100$ 

#### **Cálculo de Puntos de Casos de Uso ajustados.**

Seguidamente de calcular los Puntos de Casos de Uso sin ajustar, se debe ajustar este valor

mediante la siguiente ecuación:

**UCP** = **UUCP** x **TCF** x **EF** donde,

**UCP**: Puntos de Casos de Uso ajustados

**UUCP**: Puntos de Casos de Uso sin ajustar

**TCF**: Factor de complejidad técnica

**EF**: Factor de ambiente

## **Determinación del factor de complejidad técnica (TCF).**

Este coeficiente se calcula mediante la cuantificación de un conjunto de factores que determinan la complejidad técnica del sistema. Cada uno de los factores se cuantifica con un valor de 0 a 5, donde 0 significa un aporte irrelevante y 5 un aporte muy importante.

Tabla 4.3. Factores de complejidad técnica.

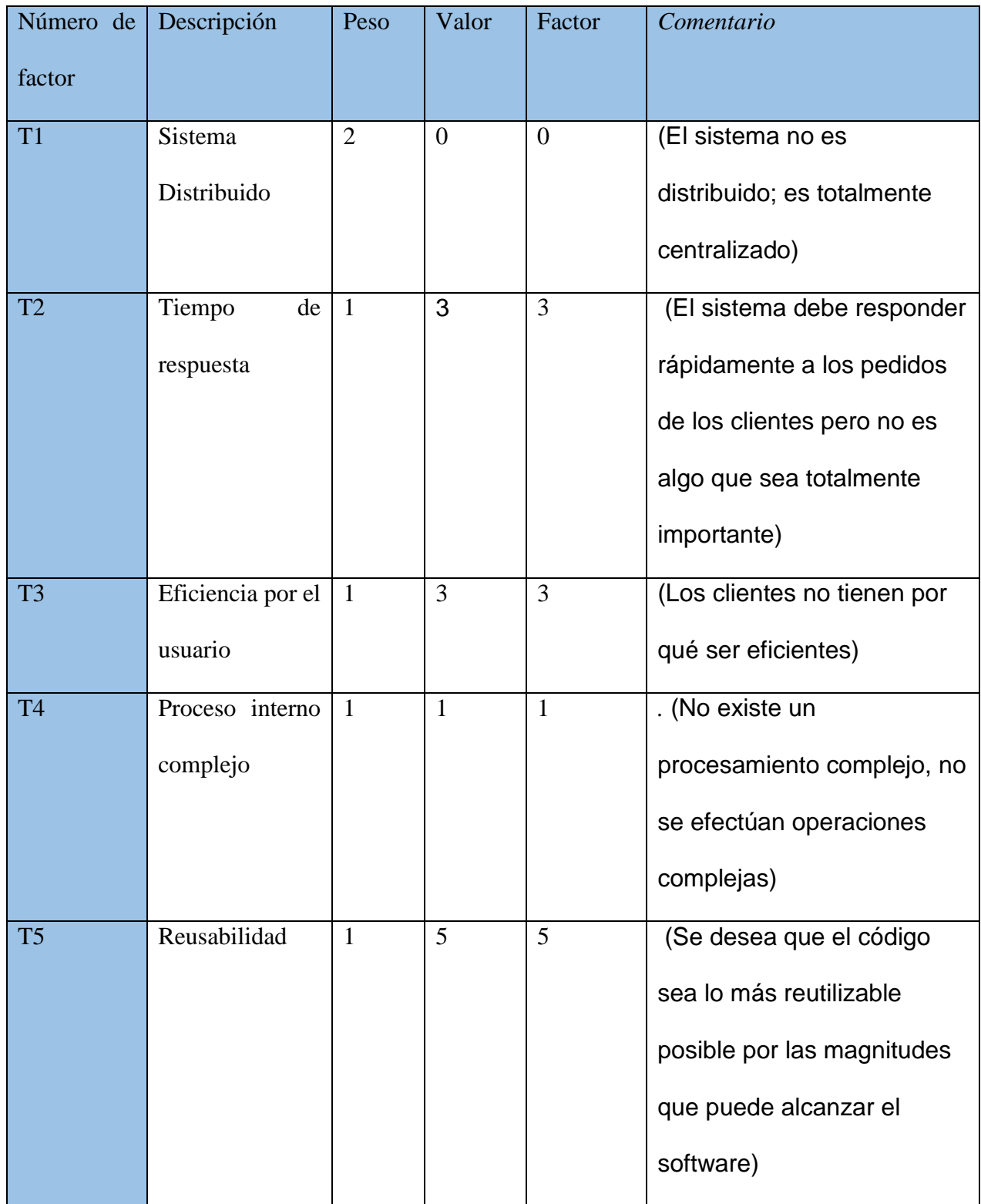

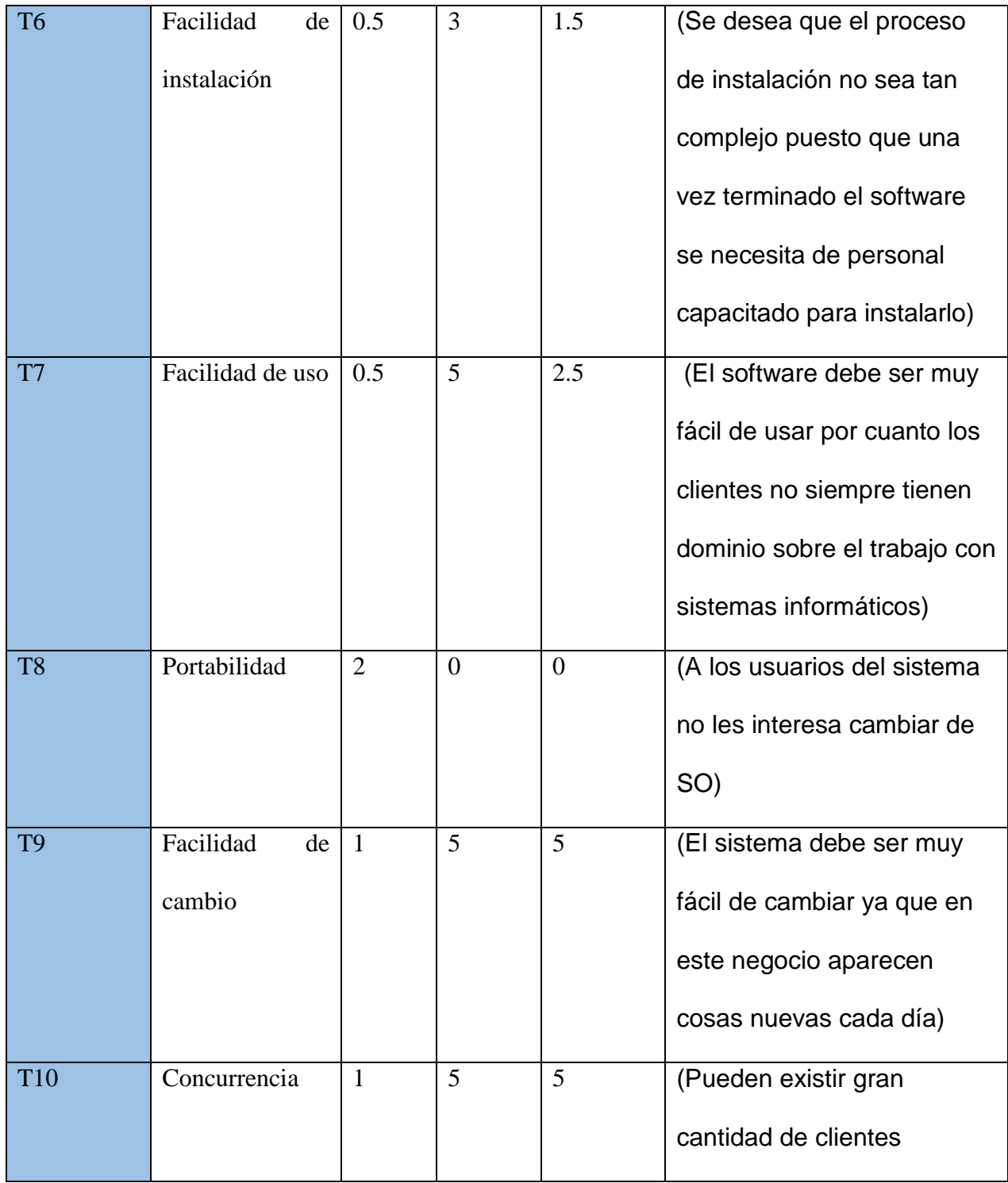

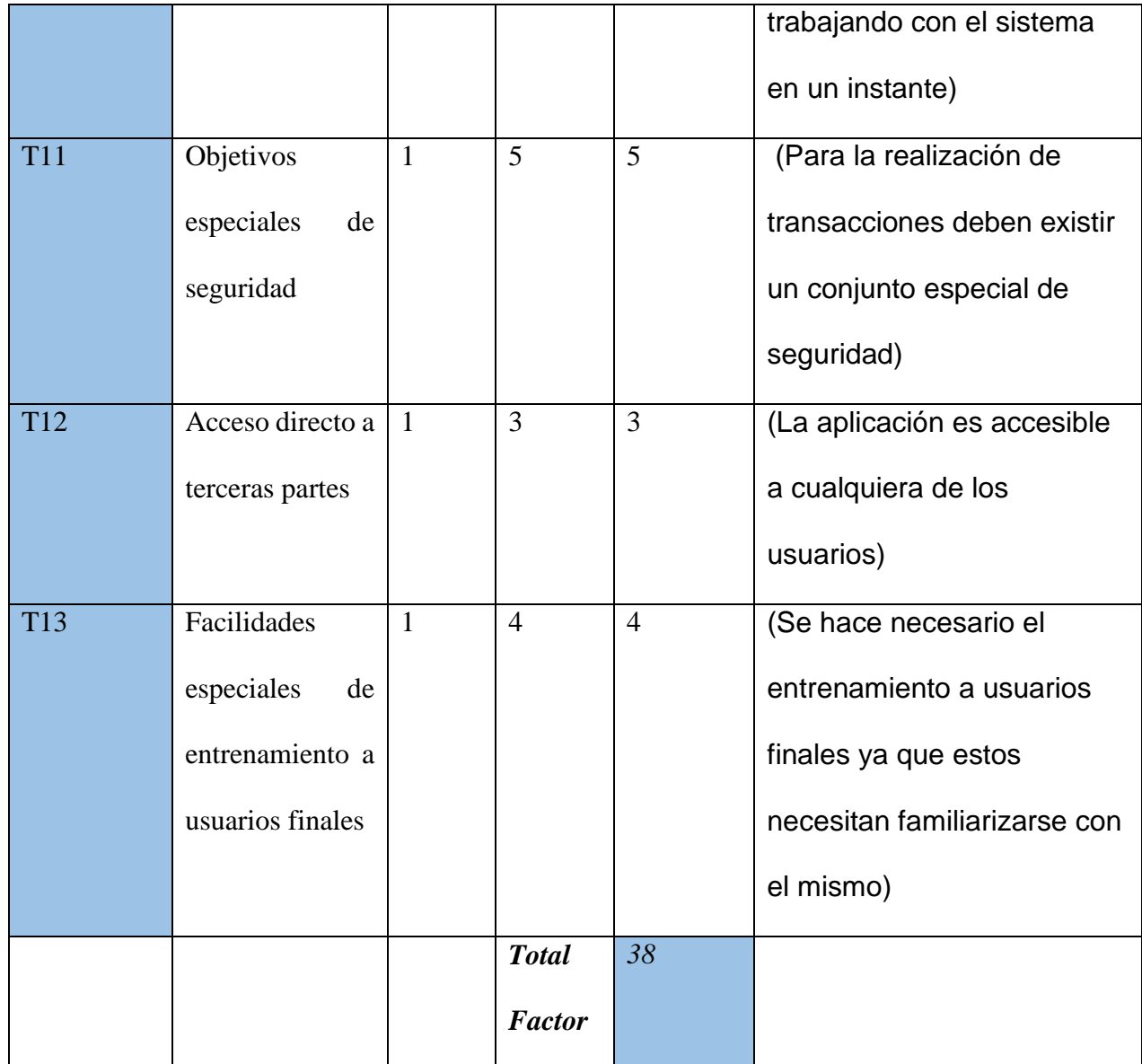

El Factor de complejidad técnica se calcula mediante la siguiente ecuación:

 $TCF = 0.6 + 0.01 * \sum (Peso_i x \text{ Valor asignado}_i)$ 

 $TCF = 0.6 + 0.01*38$ 

 $TCF = 0.98$ 

# **Determinación del factor ambiente (EF).**

Las habilidades y el entrenamiento del grupo involucrado en el desarrollo tienen un gran impacto en las estimaciones de tiempo. Estos factores son los que se contemplan en el cálculo del Factor de ambiente.

Tabla 4.4. Factores de ambiente.

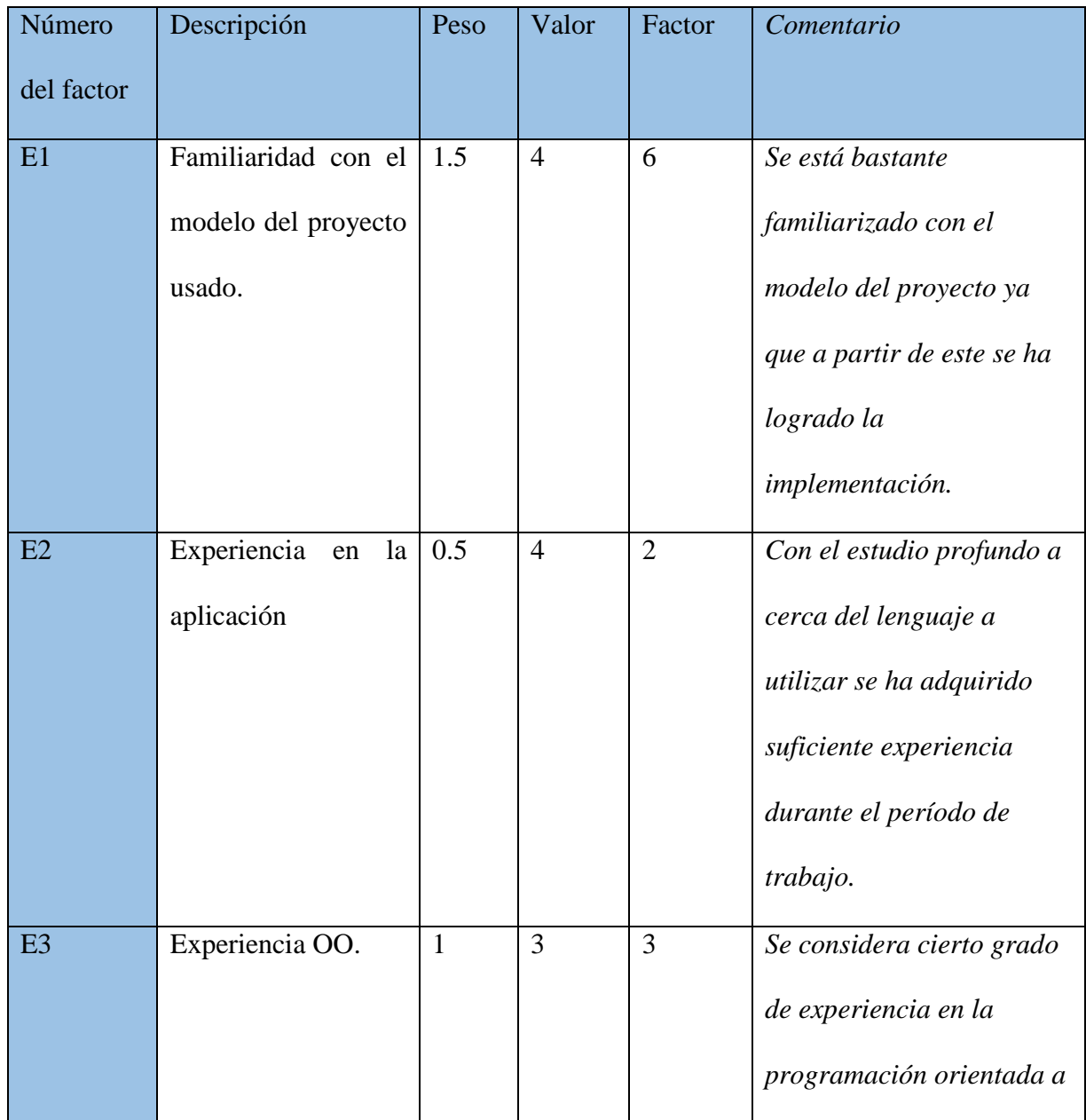

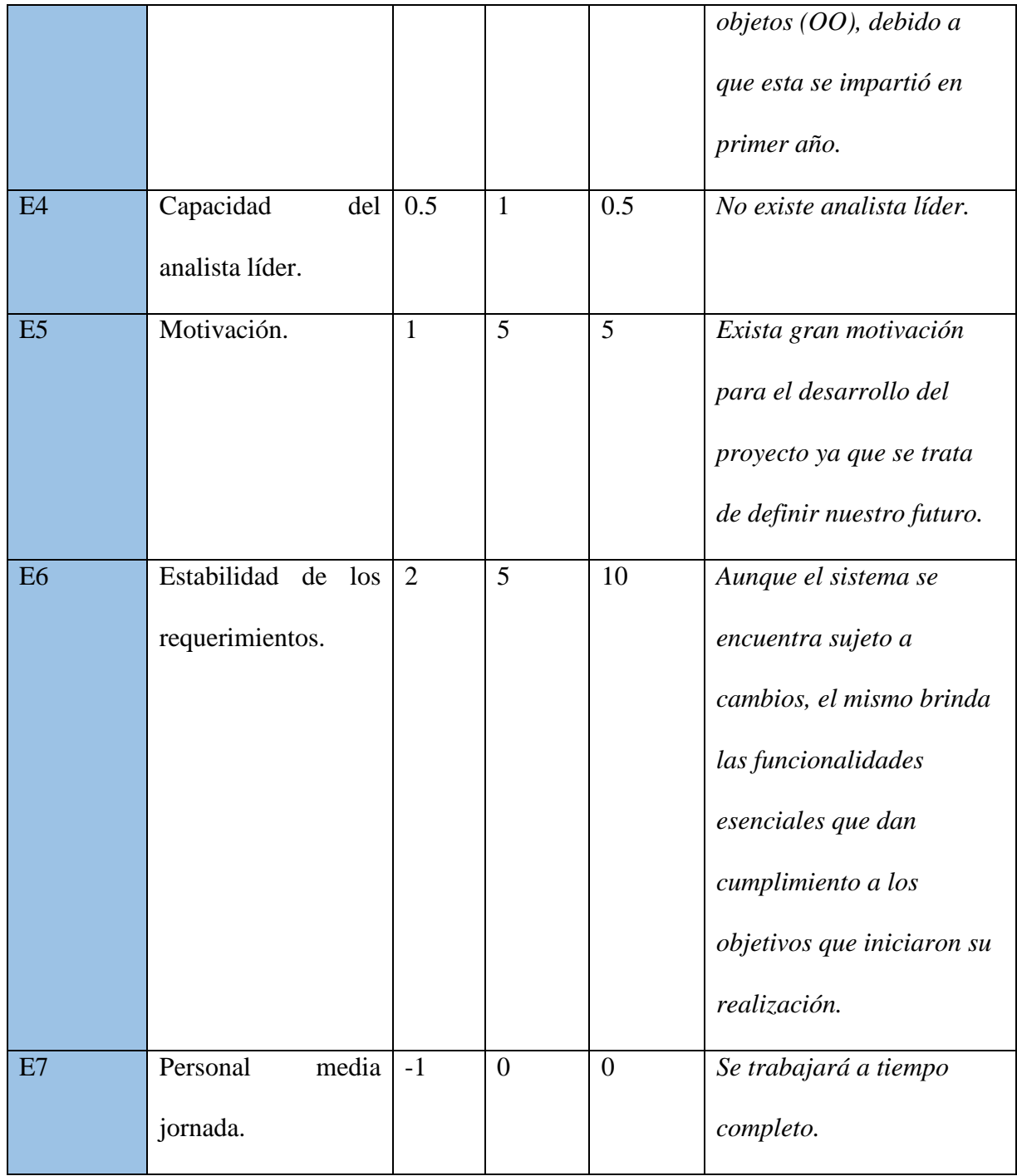

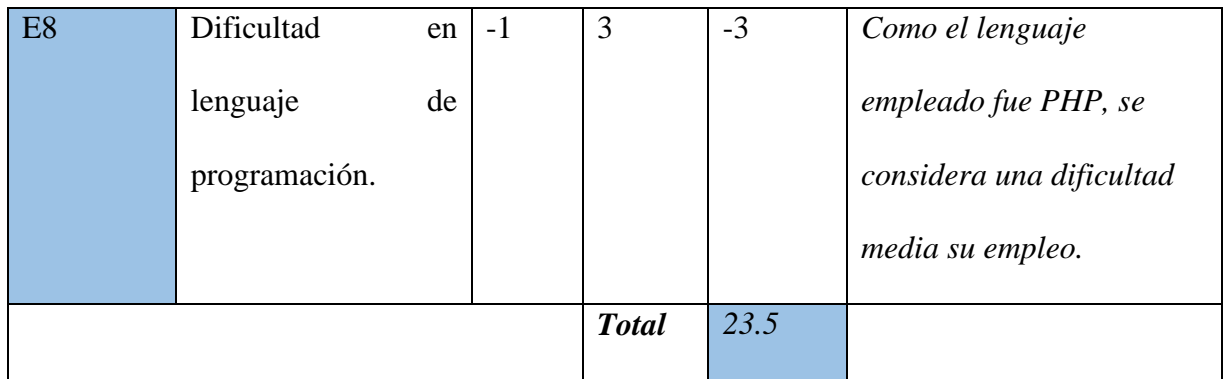

El factor de ambiente se calcula mediante la siguiente ecuación:

 $EF = 1.4 - 0.03 * \sum (Peso_iX$  Valor asignado<sub>i</sub>)

 $EF = 1.4 - 0.03 * 23.5$ 

 $EF = 0.695$ 

Cálculo de los Puntos de Casos de Uso Ajustados:

**UCP** = UUCP \* TCF \* EF

 $UCP = 100 * 0.98 * 0.695$ 

 $UCP = 68.11$ 

#### **Cálculo del esfuerzo.**

El esfuerzo en horas-hombre viene dado por:

**E** = **UCP** \* **CF** donde:

**E**: esfuerzo estimado en horas-hombre.

**UCP**: Puntos de casos de uso ajustados.

**CF**: Factor de conversión (20 horas-hombre por defecto).

 $E = 68.11 * 20$ 

 $E = 1362.2$  Horas-Hombre

Para la obtención de una estimación más exacta de la duración del proyecto, se hace necesario agregar a la estimación del esfuerzo obtenida por los Puntos de Casos de Uso, las estimaciones de esfuerzo de las restantes actividades que se llevaron a cabo durante el desarrollo del software; así la distribución del esfuerzo entre dichas actividades está dada por la siguiente aproximación:

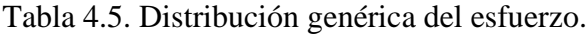

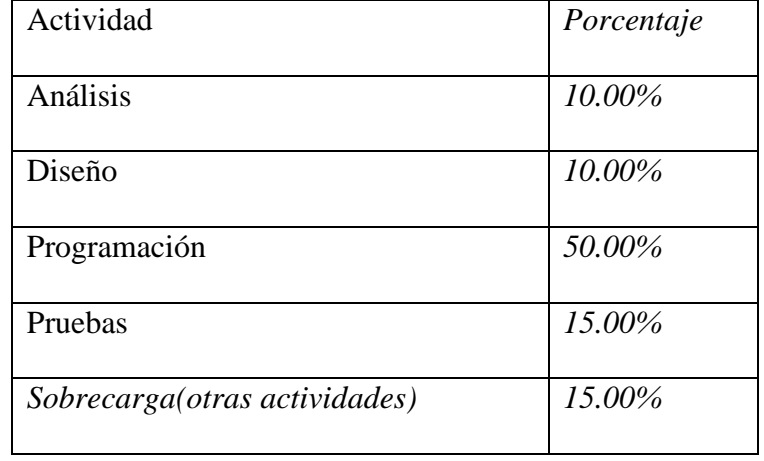

Con este criterio y tomando como entrada la estimación de tiempo calculada a partir de los Puntos de Casos de Uso, se pueden calcular las demás estimaciones para obtener la duración total del proyecto.

Tabla 4.6. Distribución real del esfuerzo.

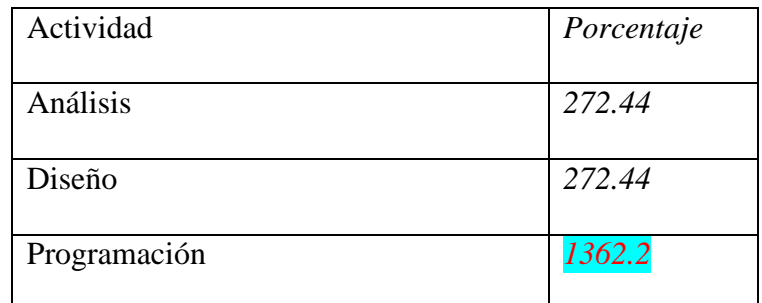

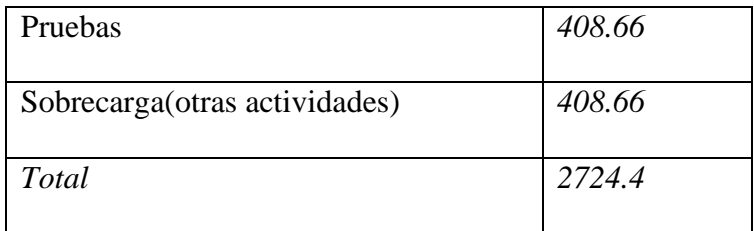

#### Cálculo del esfuerzo total:

ETotal =  $2724.4$  horas /hombre

Cálculo del tiempo de desarrollo:

 $TDesarrollo = ETotal/CHTotalCHTotal: Cantidad de hombres = 2$ 

TDesarrollo =  $2724.4/2$  horas

TDesarrollo  $=1362.2$  horas

Considerando que se trabajan 8 horas diarias:

 $TDesarrollo = TDesarrollo/8 horas/día$ 

TDesarrollo= 1362.2 horas/8 horas/día

TDesarrollo= 170 días aproximadamente

Cálculo del costo:

Costo Total = ETotal  $* 2 * TH$  TH: Tarifahoraria (= 1.031)

Costo Total =  $1362.2*2*1.031$ 

Costo Total =  $2808.9$ 

### **4.1.2 Conclusiones del análisis de factibilidad**

Considerando los resultados arrojados respecto a la factibilidad del software después del estudio realizado en este capítulo, se concluye que brinda suficientes beneficios para cubrir sus costos, o sea, que se apoya la realización del sistema la empresa, ya que es factible y económico; el mismo implicará un esfuerzo total de 2724.4 horas /hombre, para un tiempo de desarrollo de 170 días aproximadamente, se contarán con 2 hombres para su realización, lo que implica un costo de \$2808.8 para una tarifa horaria de \$1.031.

## *4.2 Casos de Pruebas*

Las pruebas de caja negra también conocidas con sus varios nombres como pruebas funcionales, pruebas de caja opaca, pruebas de entrada/salida, pruebas inducidas por los datos, son las que no toman en cuenta el código como quien dice el que lo prueba no sabe cómo está estructurado por dentro el programa o bien no necesita saber nada de programación, solo necesita saber cuáles pueden ser las posibles entradas sin necesidad de entender cómo se deben obtener las salidas, donde se trata de encontrar errores en la interfaz mientras se está usando, el cómo luce, se maneja [\(S.Pressman\)](#page-106-1) .Este grupo de pruebas se utilizó para a validación de las funcionalidades del sistema. Las pruebas de caja negra se centran principalmente en lo que *"se quiere"* de un módulo o sección específica de un software, es decir, es una manera de encontrar casos específicos en ese modulo que atiendan a su especificación.

#### **4.2.1 Casos de prueba de interfaz de usuario**

Las pruebas de interfaz de usuario verifican la interacción del usuario con el sistema software. El objetivo de esta prueba es asegurar que la interfaz de usuario permite al usuario acceder y navegar a través de toda la funcionalidad de la aplicación. Además, la prueba de interfaz de usuario garantiza que las interfaces de usuario cumplen los estándares.

# *Casos de pruebas Autenticarse para el responsable de transporte*

## **Descripción:**

Asumiremos que el responsable de transporte ha intentado acceder al sistema sin antes autenticarse, por lo que la aplicación lo re direcciona al formulario de login.

## **Condiciones de ejecución:**

Las credenciales del responsable de transporte están almacenadas en la BD.

## **Entrada**

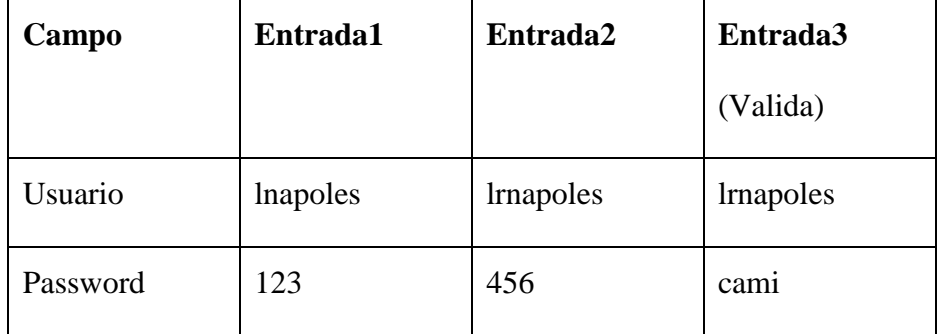

• Pulsamos el botón "login".

## **Resultado esperado**

Entrada 1: El sistema muestra un error de credenciales.

Entrada 2: El sistema muestra un error en la contraseña.

Entrada 3: El sistema nos re-direcciona a la zona solicitada, en este caso a la sesión del responsable de transporte.

# **Evaluación de la Prueba**

Prueba superada con éxito.

# *Casos de pruebas Adicionar Vehículo para el responsable de transporte*

# **Descripción:**

Asumiremos que el responsable de transporte desea realizar la inserción de un nuevo vehículo.

## **Condiciones de ejecución:**

No se puede adicionar un vehículo cuyo chofer sea responsable de otro vehículo.

## **Entrada**

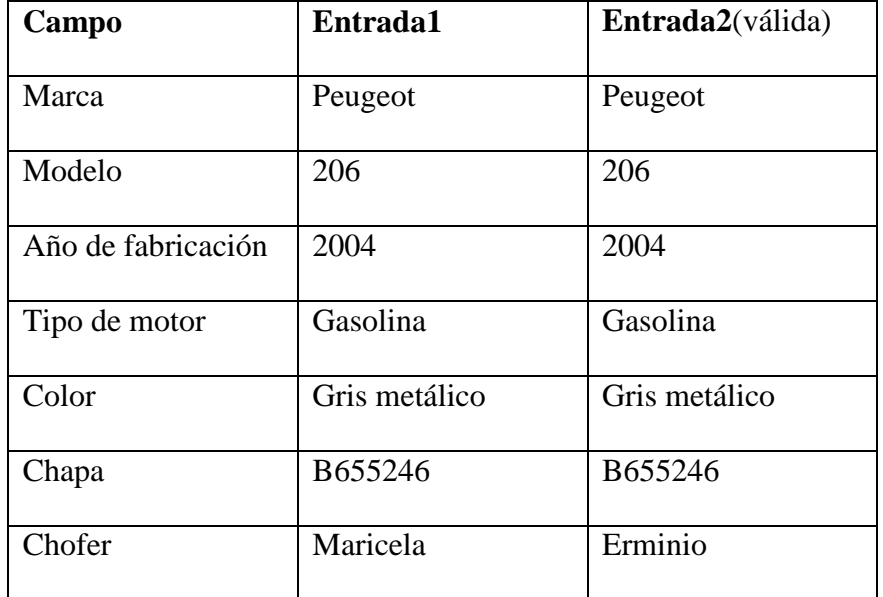

• Pulsar botón "Adicionar".

# **Resultado esperado**

Entrada1: El sistema muestra un mensaje de error pues Maricela ya es responsable de otro vehículo.

Entrada2: El sistema permite adicionar el vehículo con su responsable correspondiente.

# *Casos de pruebas Adicionar combustible para el responsable de economía*

## **Descripción:**

Asumiremos que el responsable de economía desea adicionar combustible.

## **Condiciones de ejecución:**

No se puede adicionar el combustible y su cuantía sin antes haber insertado el tipo de moneda.

## **Entrada**

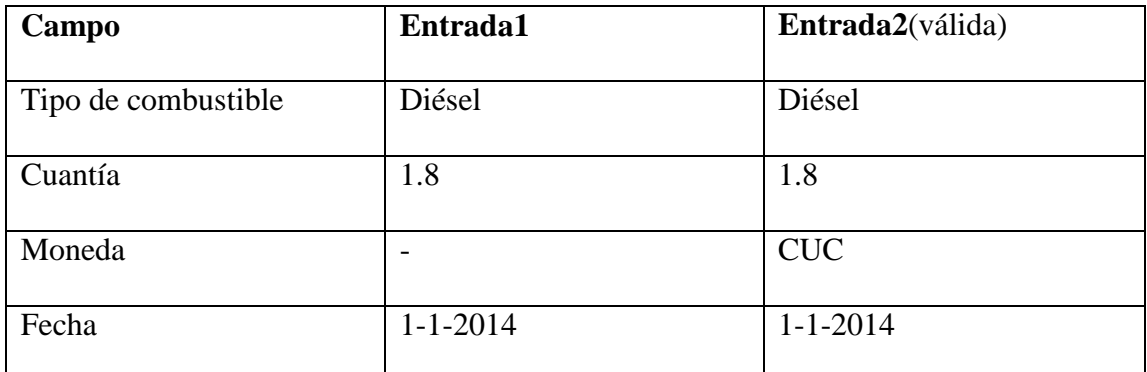

• Pulsar botón "Guardar".

# **Resultado esperado**

Entrada1: El sistema muestra un error pues no se adicionó la moneda.

Entrada2: El sistema adiciona el combustible.

# *Casos de pruebas Realizar extracción de una tarjeta de combustible*

# **Descripción:**

Asumiremos que el responsable de economía va a registrar la extracción de combustible de una tarjeta.

## **Condiciones de ejecución:**

La tarjeta tiene un saldo registrado en la base de datos.

#### **Entrada**

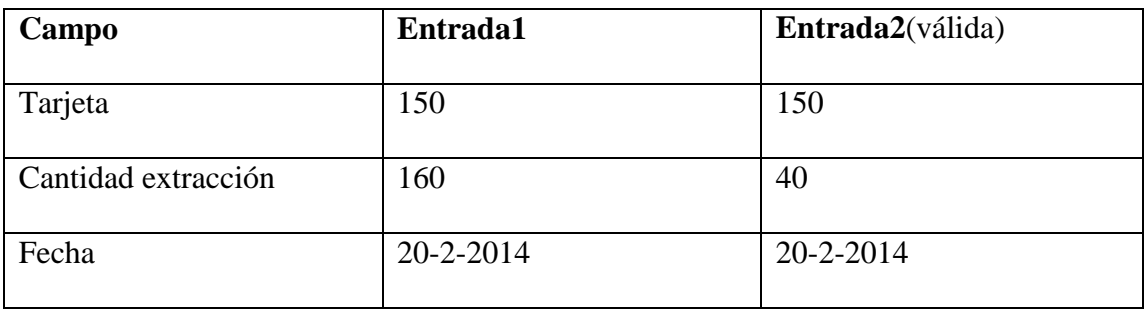

• Pulsar botón "Guardar".

#### **Resultado esperado**

Entrada1: El sistema muestra un error pues la cantidad requerida excede al total.

Entrada2: El sistema realiza la extracción satisfactoriamente y actualiza el nuevo monto de la tarjeta.

# *4.3 Conclusiones parciales*

Luego de realizarse un estudio detallado de las pruebas de caja negra, se perfecciona que un buen caso de prueba es aquel que tiene una alta probabilidad de mostrar un error no descubierto hasta entonces, para ello:

 $\checkmark$  Se tomó como punto de referencia el desarrollo de las pruebas de interfaz de usuario a la aplicación donde se probó si la prueba tenía éxito o no dependiendo de errores que no se habían encontrado antes.

 $\checkmark$  Se realizó un análisis de factibilidad utilizando el método de estimación basada en casos de uso lo que permitió tener un estimado del esfuerzo y el tiempo que toma el desarrollo de un proyecto.

# *Conclusiones*

Como resultado de esta investigación se obtuvo un sistema para la gestión de la informática y el control del transporte y el combustible en la Empresa de Investigaciones y Proyectos Hidráulicos de Villa Clara, este sistema resulta útil a los trabajadores de la empresa y sigue la perspectiva de los usuarios del negocio, cumpliéndose de esta forma el objetivo general planteado, ya que:

- 1. Se definieron las principales funcionalidades de los sistemas a implementar, y otros requisitos considerados para la efectividad de los mismos.
- 2. Se identificaron reglas de negocio para cada uno de los módulos.
- 3. Se implementó el módulo de informática.
- 4. Se implementó el módulo transporte y combustible.

# *Recomendaciones*

Una vez concluido el trabajo pueden hacerse algunas recomendaciones con el fin de mejorar la calidad de trabajo en dicha empresa.

- 1. Identificar e implementar nuevas reglas de negocio o modificar las ya existentes, para lograr obtener sistemas computacionales adaptables acorde al enfoque de reglas de negocio.
- 2. Realizar la revisión del diseño de la base de datos y a partir de este implementar los módulos restantes.
- 3. Desarrollar un portal web que posibilite a los usuarios acceder a los diferentes subsistemas.
- 4. Conformar el Cuadro de Mando Integral utilizando la herramienta Pentaho, para facilitar la toma de decisiones.

## *Bibliografía*

- ANEL COBO, P. G., DANIEL PEREZ, ROCIO ROCHA 2011. PHP y MySql . Tecnologias para el desarrollo web. *In:* SANTOS, D. (ed.). España.
- ARBOLÁEZ FERNÁNDEZ, L. 2012. *Gestión del control del capital humano en la Empresa de Investigación y Proyectos Hidráulicos de Villa Clara.* Universidad Central "Marta Abreu" de Las Villas.
- BAJEC, M., KRISPER, M. & RUPNIK, R. 2000. Using Business Rules Technologies To Bridge The Gap Between Business and Business Applications. *In:* RECHNU, G. E. (ed.) *The IFIP 16th World Computer Congress 2000, Information Technology for Business Management.* Peking, China.
- BRG 2003. *The Business Rule Manifesto - The Principles of Rule Independence*.
- <span id="page-105-0"></span>CARRALERO IZNAGA, J., TRAVIESO ARENCIBIA, J. F., MARTÍNEZ PRIETO, J., FRANCO NAVARRO, J. A., CABRERA SIERRA, S., ARDANZA MENÉNDEZ, P. & BRITO HERNÁNDEZ, N. ¨Hotel X¨ Un ejemplo práctico para la asignatura de Ingeniería de Sosfware 1. 2006.
- CERI, STEFANO, FRATERNALI & PIERO 1997. *Designing Database Applications with Objects and Rules: The IDEA Methodology*, Addison-Wesley.
- COLLAZO GARCÍA, Y. 2011. *Gestión de la información en la Empresa de Investigación y Proyectos Recursos Hidráulicos de Villa Clara.* Universidad Central "Marta Abreu" de Las Villas.
- EGUILUZ, J. 2011. Desarrollo Agil con Symfony2. *In:* EASYBOOK3.1 (ed.).
- GARCÍA MOLINA, J., ORTÍN-IBÁÑEZ, M. J., MOROS, B., NICOLÁS, J. & TOVAL ÁLVAREZ, J. A. 2000. De los Procesos del Negocio a los Casos de Uso. *JISBD 2000.* Valladolid, España.
- GOEDERTIER, STIJN VANTHIENEN & JAN. Rule-based Business Process Modeling and Execution. *In:* DEPARTMENT OF DECISION SCIENCES & INFORMATION MANAGEMENT, N.-L., ed. IEEE EDOC Workshop on Vocabularies Ontologies and Rules for The Enterprise (VORTE 2005), Septiembre 2005.
- GONZÁLEZ FABELO, F. 2012. *Gestión del control de la producción en la Empresa de Investigación y Proyectos Hidráulicos de Villa Clara.* Universidad Central "Marta Abreu" de Las Villas.
- HAY, D., HEALY, K. A. & HALL, J. 2000. Defining Business Rules. What Are They Really? : Businnes Rules Group.
- HAY, D. C., KOLBER, A. & ANDERSON, K. H. 1997. GUIDE Business Rules Project: Final Report. *GUIDE International Corporation.*
- KOVACIC, A., GROZNIK, A. & KRISPER, M. 2001. Business renovatios: from business process modelling to infomation system modelling. *International Journal of Simulation,* 2.
- LOWENTHAL, B. 2005. Rule Enabling Applications with Oracle Business Rules. [Accessed 29 de octubre de 2012].
- MARTÍNEZ BUSTO, M. E. 2012. *Adquisición e implementación de reglas de negocio desde el enfoque de reglas de negocio.* Universidad Central "Marta Abreu" de Las Villas.
- MORGAN, T. 2002. *Business Rules and Information Systems: Aligning IT with Business Goals*, Addison Wesley.
- <span id="page-106-0"></span>PEÑA RODRÍGUEZ, R. 2013. *Diseño de un sistema de información empresarial con enfoque de reglas de negocio.* Universidad Central ¨Marta Abreu¨de las Villas.
- ROSS, R. G. 2010. *Business Rule Concepts*, Business Rule Solutions, LLC.
- <span id="page-106-1"></span>S.PRESSMAN, R. *Ingeniería del Software: Un enfoque práctico,* Universidad Pontificia de Salamanca campus Madrid (Espaiia).
- SCHREIBER, G., AKKEMANS, H., ANJEWIERDEN, A., DE HOOG, R., SHADBOLT, N., VAN DE VELDE, W. & WIELINGA , B. 1999. *Knowledge Engineering and Management: The CommonKADS Methodology*, The MIT Press.
- SOLIVERES AGULLÓ, P. 1997. Desarrollo Cliente/Servidor: ubicación de las reglas de negocio. Available: <http://www.softwarementors.com/arti/csbr/csbr.htm> [Accessed 19 de enero de 2013].
- SUÁREZ, A. M. 2011. *Procedimiento para el control de la producción en las áreas productivas. Empresa de Investigaciones y Proyectos Hidráulicos, Villa Clara.,*  Santa Clara.
- WEIDEN, M., HERMANS, L., SCHREIBER, G. & VAN DER ZEE, S. 2004. Classification and Representation of Business Rules. Available: [www.omg.org/docs/ad/02-12-18.pdf](http://www.omg.org/docs/ad/02-12-18.pdf) [Accessed 12 de diciembre de 2012].
- WEIDEN, M. R. 2000. *A Critique of the Pure Business-Rule Approach.* maestría, University of Amsterdam.

#### **Anexos**

#### *Anexo 1: Manual de usuario para el módulo "Informática"*

La aplicación para el control de Medios Informáticos es un sistema que permite controlar toda la información concerniente a los equipos de cómputo de la Empresa de Investigaciones y Proyectos Hidráulicos de Villa Clara. Esta aplicación cuenta con interfaces muy sencillas y amigables que permiten a los usuarios agilizar y perfeccionar su trabajo.

Para acceder al sistema se debe utilizar el navegador Mozilla Firefox para garantizar un mejor funcionamiento de la aplicación. Cada cuenta tiene sus privilegios que le permiten navegar por el sitio con diferentes permisos y restricciones.

Existen 2 tipos de usuarios según sus permisos, estos son: Administrador y Responsables de Medios Informáticos

El Administrador, es el encargado gestionar y manipular toda la información referente a los usuarios y sus permisos, además de poseer el derecho de la modificación del sitio. El Responsable de Medios Informáticos, es el encargado de controlar la gestión de los medios informáticos de la empresa, esto incluye su inserción, modificación, eliminación y la vinculación de los trabajadores y usuarios que son responsables de las PC.

A continuación se muestra la página para autenticarse y entrar al sitio. La cual muestra todas las opciones del sitio que no responde hasta que el usuario no se autentique.
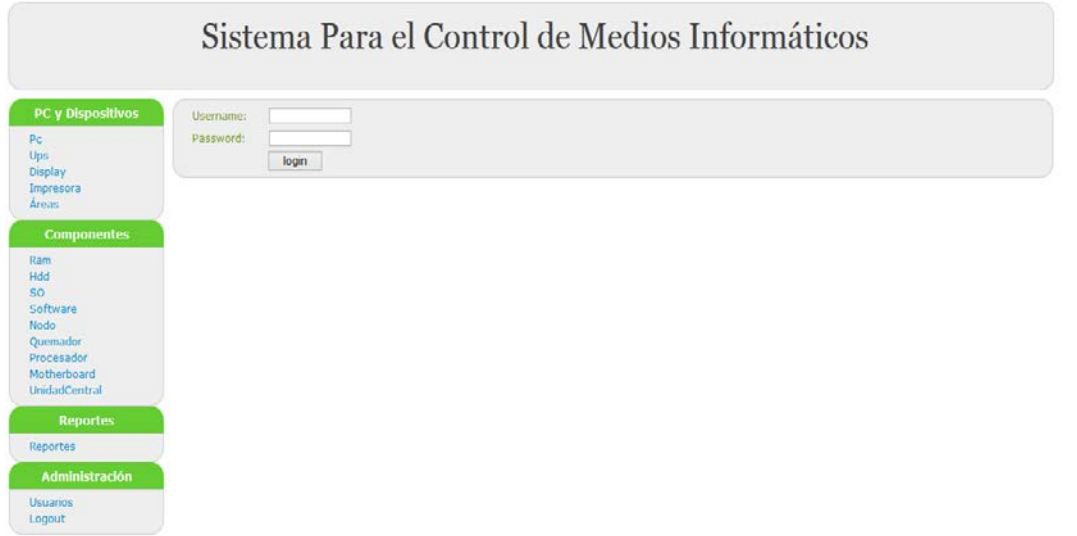

**Figura A1. 1** Ventana de Autenticación.

## **Composición de la Aplicación**

La página principal de la aplicación está compuesta por un encabezado de título y un menú

vertical y un listado de las PC, como se muestra en la siguiente imagen.

| Sistema Para el Control de Medios Informáticos                                                                      |                |            |                  |                  |                    |                    |        |  |
|----------------------------------------------------------------------------------------------------|----------------|------------|------------------|------------------|--------------------|--------------------|--------|--|
| PC y Dispositivos<br>Pc                                                                                             | Listado de Pc  |            |                  |                  |                    |                    |        |  |
| Ups<br><b>Display</b>                                                                                               | <b>Display</b> | <b>Ups</b> | <b>Impresora</b> | <b>U.Central</b> | Area               | <b>Responsable</b> |        |  |
| Impresora                                                                                                    | 1515           | 1212       | 332              | 354              | <b>Informatica</b> | Imapoles           | editar |  |
| Áreas                                                                                                    | 1533           | 1536       | 325              | 216              | Transporte         | carlosb            | editar |  |
| <b>Componentes</b>                                                                                                  | 1524           | 1526       | 326              | 132              | Contabilidad       | romeliop           | editar |  |
| Ram<br><b>Hdd</b><br><b>SO</b><br>Software<br><b>Nodo</b><br>Quemador<br>Procesador<br>Motherboard<br>UnidadCentral | Adicionar Pc   |            |                  |                  |                    |                    |        |  |
| <b>Reportes</b><br>Reportes<br><b>Administración</b>                                                                |                |            |                  |                  |                    |                    |        |  |
| <b>Usuarios</b><br>Logout                                                                                           |                |            |                  |                  |                    |                    |        |  |

**Figura A1. 2** Página Principal.

El menú vertical, como se muestra a continuación, ofrece una lista de opciones que permiten gestionar la información a la que hacen referencia.

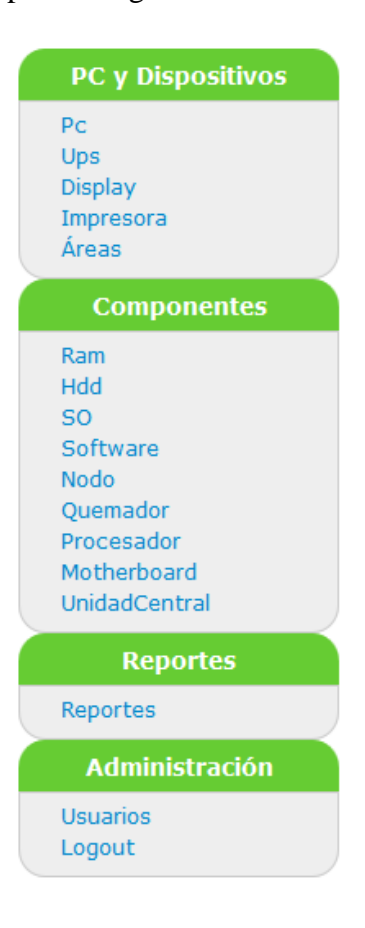

#### **Figura A1. 3** Menú vertical

### **PC y Dispositivos:**

- PC: permite la inserción de una nueva PC, pero solo luego de haber adicionado los dispositivos y los componentes, siendo la PC lo último que se adiciona.
- UPS: brinda la opción de adicionar, modificar, eliminar y brinda un listado de las UPS.
- El resto de los dispositivos pueden ser insertados, eliminados, editados y brindan una lista con sus características principales.
- Áreas: en esta opción se insertan las áreas correspondientes a la empresa para luego vincularlas a las PC.

### Componentes:

- RAM: esta opción permite la inserción de las RAM, con su marca correspondiente y la vincula a una unidad central en específico.
- SO: permite adicionar los sistemas operativos que poseen las PC de la empresa.
- El resto de la sección de componentes permite insertar, modificar, eliminar y listar los componentes con sus características, además de vincularlos con una unidad central que agrupa a estos.

#### **Reportes**:

• Brinda la opción de generar una serie de reportes que favorecen a la obtención y mejor manejo de la información guardada en la base de datos.

### **Usuarios**:

• Permite incluir nuevos usuarios al sistema pero sin permiso a este es solo para el control de los usuarios que existen en la empresa.

### **Logout**:

• Des autentica al usuario.

#### **Navegación del Usuario Administrador:**

Este usuario se encarga de dar permisos de entrada al sistema y gestionar la inserción de los usuarios de la empresa.

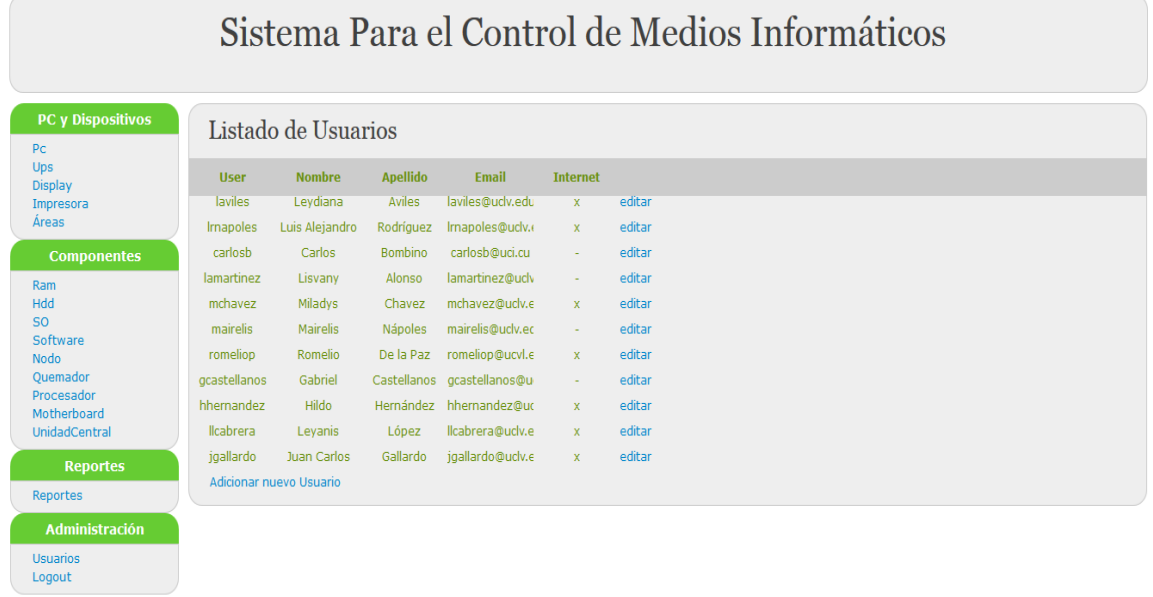

**Figura A1. 4** Interfaz para la gestión de usuarios.

### **Navegación del Usuario Responsables de medios Informáticos:**

Este usuario es el encargado de gestionar los medios informáticos de la empresa, controlando cada uno de ellos y su correcto funcionamiento.

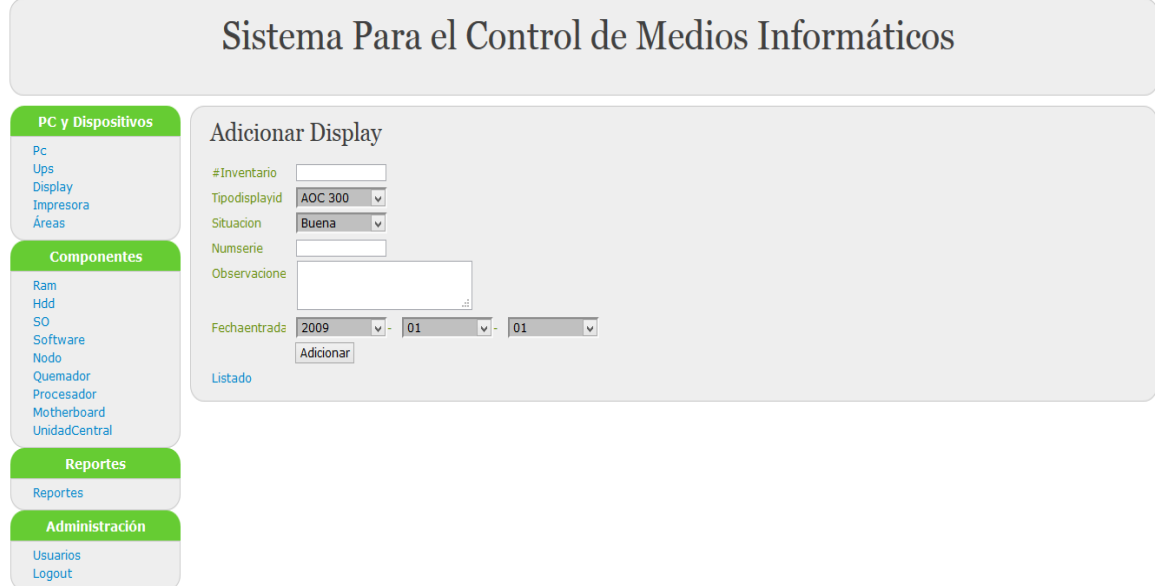

**Figura A1. 5** PC y Dispositivos (Adicionar display).

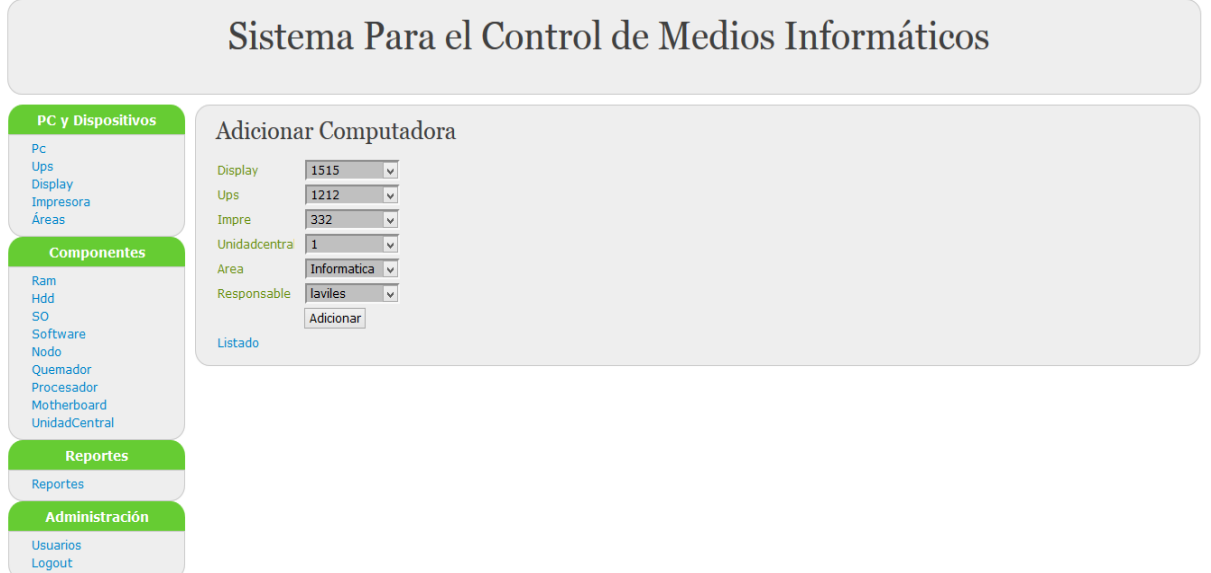

**Figura A1. 6** PC y Dispositivos (Adicionar computadora).

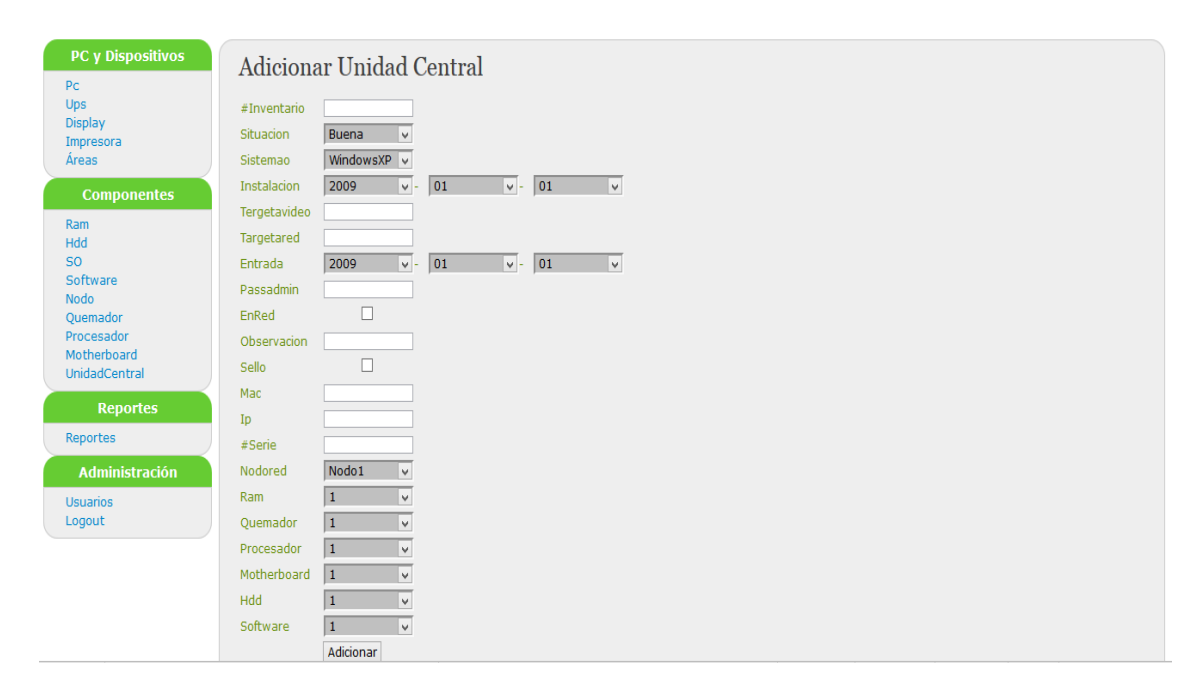

**Figura A1. 7** Componentes (Adicionar Unidad Central).

|                             |                             |             |                         |                   | Sistema Para el Control de Medios Informáticos |
|-----------------------------|-----------------------------|-------------|-------------------------|-------------------|------------------------------------------------|
| PC y Dispositivos<br>Pc     |                             |             | Listado de Procesadores |                   |                                                |
| Ups<br><b>Display</b>       | <b>Unidadcentral</b>        | <b>Tipo</b> | Velocidad               | <b>Entrada</b>    |                                                |
| Impresora                   | $\mathbf{1}$                | dual core   | 2.23                    | 08-08-2011 editar |                                                |
| Áreas                       | $\overline{2}$              | Pentium II  | 2.13                    | 07-05-2010 editar |                                                |
| <b>Componentes</b>          | $\overline{3}$              | Celeron     | 315                     | 17-08-2013 editar |                                                |
| Ram                         | $\overline{4}$              | PentiumIII  | $\overline{2}$          | 13-05-2015 editar |                                                |
| Hdd                         | 5                           | Core i3     | 4.15                    | 11-07-2013 editar |                                                |
| <b>SO</b><br>Software       | 6                           | Core i3     | 4.15                    | 16-09-2013 editar |                                                |
| <b>Nodo</b>                 | $\overline{7}$              | PentiumIII  | 2.13                    | 07-06-2012 editar |                                                |
| Quemador                    | 8                           | Celeron     | 2.5                     | 30-07-2012 editar |                                                |
| Procesador<br>Motherboard   | $\mathsf{q}$                | PentiumIII  | $\overline{2}$          | 14-05-2010 editar |                                                |
| <b>UnidadCentral</b>        | 10                          | Celeron     | 2.13                    | 13-08-2012 editar |                                                |
|                             | 11                          | PentiumIII  | 2.5                     | 08-05-2013 editar |                                                |
| <b>Reportes</b><br>Reportes | <b>Adicionar Procesador</b> |             |                         |                   |                                                |
| <b>Administración</b>       |                             |             |                         |                   |                                                |
| <b>Usuarios</b><br>Logout   |                             |             |                         |                   |                                                |

**Figura A1. 8** Componentes (Listado de Procesadores).

|                           |                 |                                  |                 | Sistema Para el Control de Medios Informáticos |                 |
|---------------------------|-----------------|----------------------------------|-----------------|------------------------------------------------|-----------------|
| PC y Dispositivos<br>Pc   |                 | Listado de Usuarios con Internet |                 |                                                |                 |
| Ups<br><b>Display</b>     | <b>User</b>     | <b>Nombre</b>                    | <b>Apellido</b> | <b>Email</b>                                   | <b>Internet</b> |
| Impresora                 | laviles         | Leydiana                         | Aviles          | laviles@uclv.edu                               | $\mathbf{x}$    |
| Áreas                     | <b>Imapoles</b> | Luis Alejandro                   | Rodríguez       | Imapoles@uclv.                                 | $\mathbf{x}$    |
| <b>Componentes</b>        | mchavez         | Miladys                          | Chavez          | mchavez@uclv.e                                 | $\mathbf{x}$    |
| Ram                       | romeliop        | Romelio                          | De la Paz       | romeliop@ucvl.e                                | $\mathbf{x}$    |
| <b>Hdd</b>                | hhernandez      | Hildo                            | Hernández       | hhernandez@uc                                  | $\mathbf{x}$    |
| S <sub>O</sub>            | llcabrera       | Levanis                          | López           | llcabrera@uclv.e                               | $\mathbf{x}$    |
| Software<br>Nodo          | jgallardo       | Juan Carlos                      | Gallardo        | jgallardo@uclv.e                               | $\mathbf{x}$    |
| Ouemador                  |                 |                                  |                 |                                                |                 |
| Procesador<br>Motherboard |                 |                                  |                 |                                                |                 |
| UnidadCentral             |                 |                                  |                 |                                                |                 |
|                           |                 |                                  |                 |                                                |                 |
| <b>Reportes</b>           |                 |                                  |                 |                                                |                 |
| Reportes                  |                 |                                  |                 |                                                |                 |
| <b>Administración</b>     |                 |                                  |                 |                                                |                 |
| <b>Usuarios</b>           |                 |                                  |                 |                                                |                 |
| Logout                    |                 |                                  |                 |                                                |                 |

**Figura A1. 9** Reportes (Listado de Usuarios con Internet).

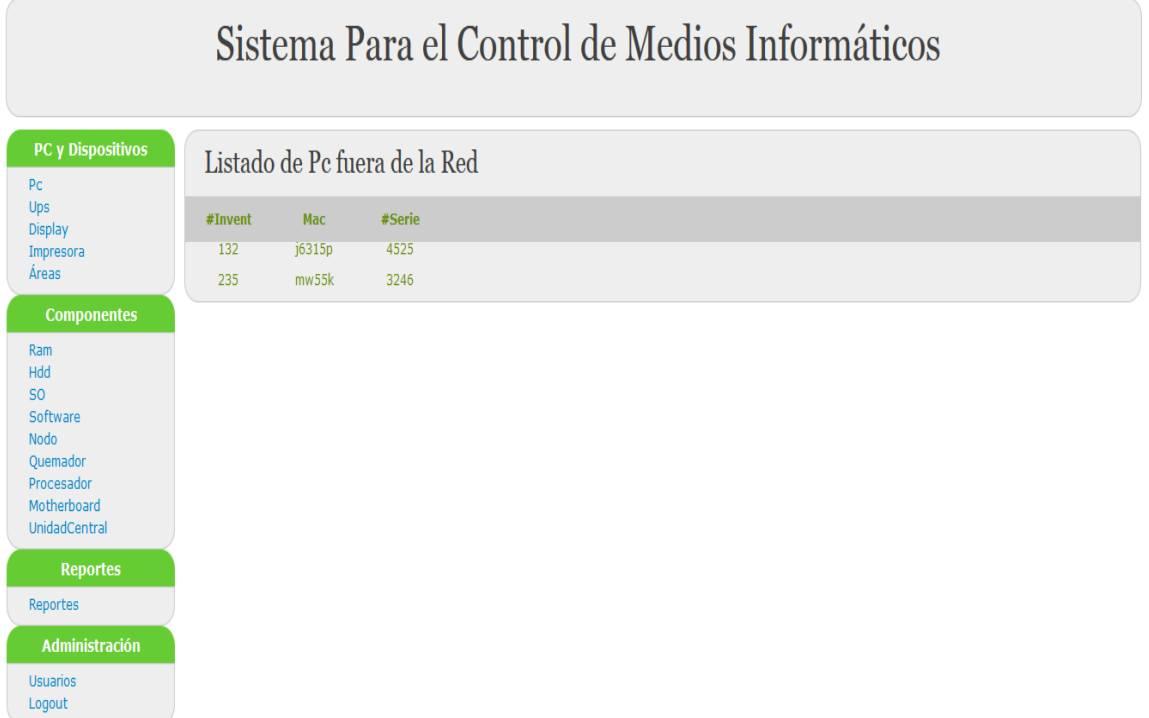

**Figura A1. 10** Reportes (Listado de PC fuera de la Red).

## *Anexo 2: Manual de usuario para el módulo "Transporte y Combustible"*

La aplicación para la Gestión y el Control del transporte y combustible es un sistema que permite controlar toda la información concerniente al parque motriz Empresa de Investigaciones y Proyectos Hidráulicos de Villa Clara. Esta aplicación cuenta con interfaces muy sencillas y amigables que permiten a los usuarios agilizar y perfeccionar su trabajo.

Para acceder al sistema se debe utilizar el navegador Mozilla Firefox para garantizar un mejor funcionamiento de la aplicación. Cada cuenta tiene sus privilegios que le permiten navegar por el sitio con diferentes permisos y restricciones.

Existen 4 tipos de usuarios según sus permisos, estos son: *Usuario*, *Administrador*, el *Responsables de Economía*, Responsable *Transporte y el Cajero(a).*

El *Usuario* es un rol común que se define simplemente para la entrada al sitio.

El *Administrador* es el encargado de adicionar los usuarios al sistema y posteriormente su rol dentro del mismo, además posee el permiso de modificar el sitio en caso de ser necesario.

El *Responsable de Economía* se encarga de gestionar las tarjetas de combustible, los precios de las recargas y la moneda en la que se realiza la transacción, además de generar los reportes.

*Cajero(a)* es el encargado de recoger los datos de los responsables de tarjetas y la entrega y recogida de la misma.

*Responsable de Transporte* se encarga de llevar el control de los vehículos de la empresa, de la creación de sus hojas de rutas, el registro de parqueo y sus autorizos correspondientes, así como la gestión de los reportes de control correspondientes.

A continuación de muestra la página de autenticación del sitio

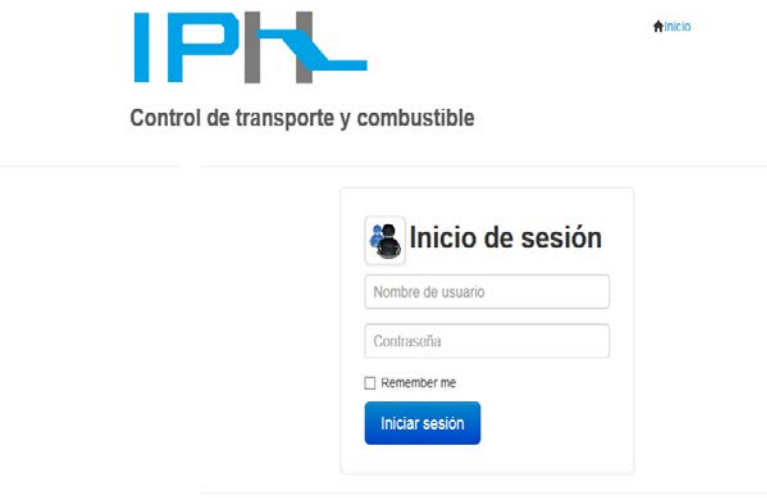

**Figura A2. 1** Inicio de sesión.

### **Composición del Sitio**

Este sistema está diseñado con el objetivo de mostrar solamente las acciones que puede realizar un usuario luego de lograr su autenticación y dependiendo del rol que cumpla dentro del propio sistema.

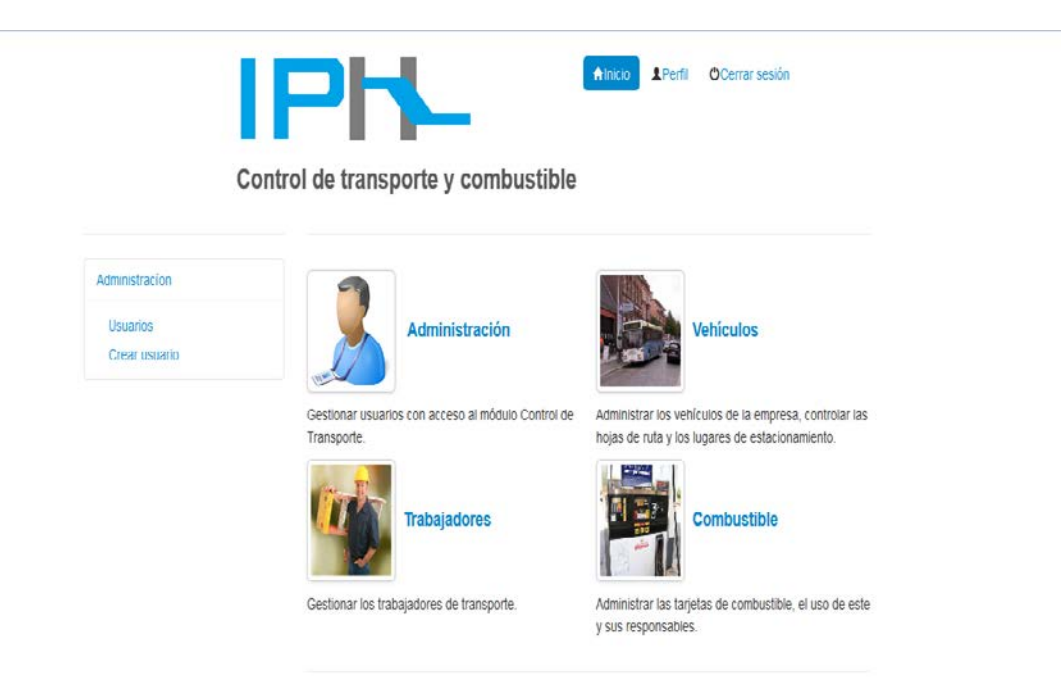

**Figura A2. 2** Página Principal (Administrador)

El menú vertical, como se muestra a continuación, ofrece una lista de opciones que permiten gestionar la información a la que hacen referencia este cambia en dependencia del tipo de usuario que se encuentre registrado.

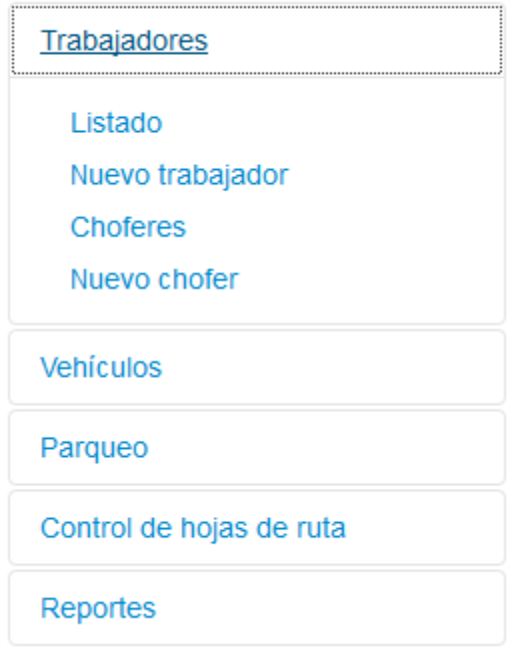

## **Navegación Responsable de Transporte:**

A este usuario es el encargado de la gestión de los vehículos de la empresa.

La imagen que se muestra a continuación es la referente al campo de acción del responsable de transporte, donde se muestran todos los permisos que este posee dentro del sitio.

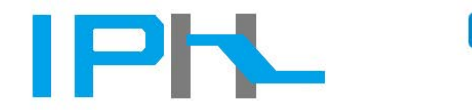

Alnicio **APerfil OCerrar sesión** 

Control de transporte y combustible

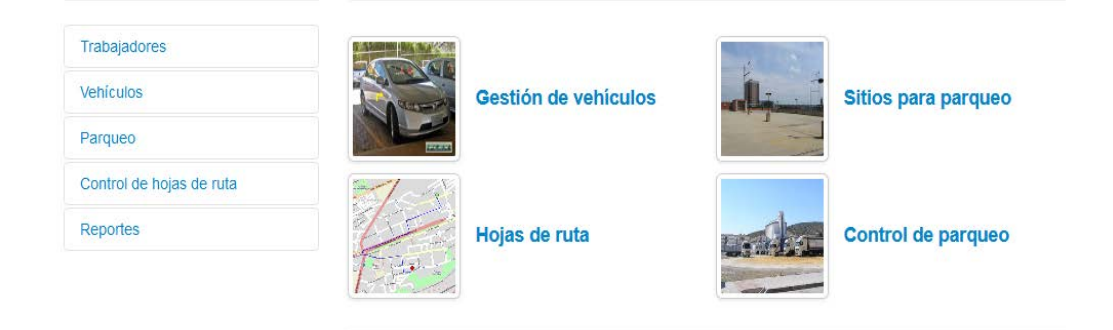

#### **Figura A2. 3** Sesión Responsable Transporte

A continuación se muestran algunas imágenes de este rango de acción.

## Lista de choferes

| <b>Nombre</b>             | <b>Teléfono</b> | Vencimiento de<br><b>LC</b> | Año<br>expedida | <b>Acciones</b> |      |                 |  |  |
|---------------------------|-----------------|-----------------------------|-----------------|-----------------|------|-----------------|--|--|
| Erminio                   | 223215          | 2015-06-08                  | 2015-06-10      | 70100469652     | 2005 | Over<br>Ceditar |  |  |
| Pedro                     | 202251          | 2016-01-16                  | 2016-01-18      | 85092055555     | 2006 | Over<br>Ceditar |  |  |
| Juan<br>Manuel            |                 | 2018-07-18                  | 2018-07-19      | 80122864646     | 2008 | Over<br>Geditar |  |  |
| Felipe                    |                 | 2014-07-08                  | 2014-07-08      | 90100439383     | 2004 | Over<br>Geditar |  |  |
| Maricela                  | 884353          | 2019-10-11                  | 2019-10-17      | 67020925252     | 2009 | Over<br>Ceditar |  |  |
| Adicionar un nuevo chofer |                 |                             |                 |                 |      |                 |  |  |

**Figura A2. 4** Lista de Choferes.

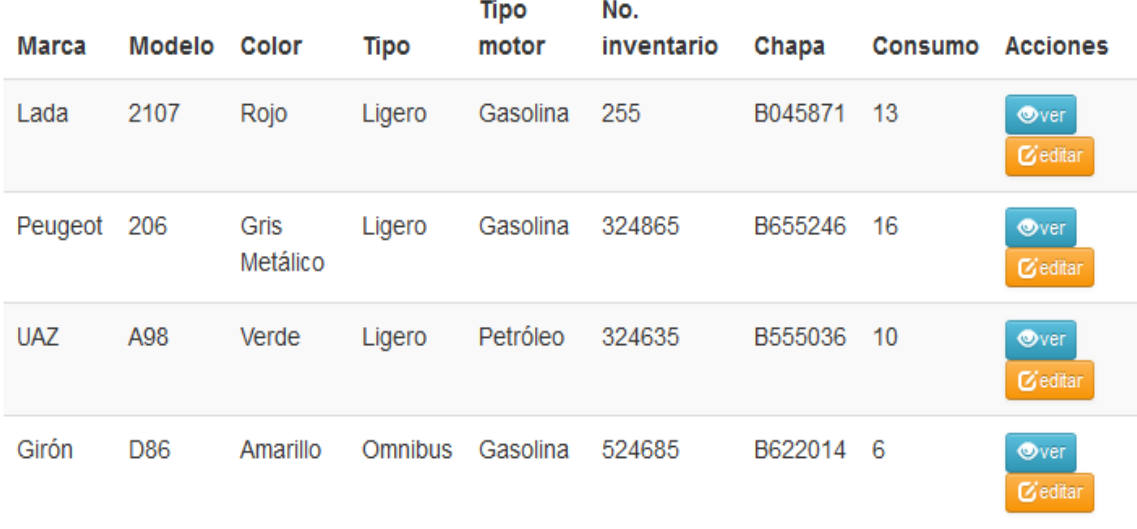

## Lista de vehículos

Adicionar un nuevo vehículo

**Figura A2. 5** Lista de Vehículos.

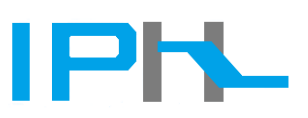

**Alnicio Perfil OCerrar sesión** 

Control de transporte y combustible

| Trabajadores                        | Hojas de ruta |                   |                |                   |                               |                     |                 |
|-------------------------------------|---------------|-------------------|----------------|-------------------|-------------------------------|---------------------|-----------------|
| <b>Vehículos</b>                    | Vehículo Ruta |                   | Origen         | <b>Destino</b>    | <b>Distancia</b><br>recorrida | Fecha y hora        | <b>Acciones</b> |
| Parqueo<br>Control de hojas de ruta | B045871       | Saquenaf          | <b>EIPH</b>    | Saquenaf          | 10                            | 15-04-2010<br>12:16 | Over<br>Ceditar |
| Hojas de ruta<br>Nueva hoja de ruta | B045871       | Saquenaf          | <b>EIPH</b>    | Saquenaf          | 8                             | 18-04-2012<br>15:16 | Over<br>Ceditar |
| <b>Rutas</b>                        | B555036       | Ciego de<br>Avila | Villa Clara    | Ciego de<br>Avila | 235                           | 11-06-2013<br>13:30 | Over<br>Ceditar |
| <b>Reportes</b>                     | B622014       | Caibarien         | Santa<br>Clara | Caibarien         | 65                            | 17-07-2014<br>14:15 | Over<br>Ceditar |
|                                     | Nueva hoja    |                   |                |                   |                               |                     |                 |

**Figura A2. 6** Hojas de Ruta.

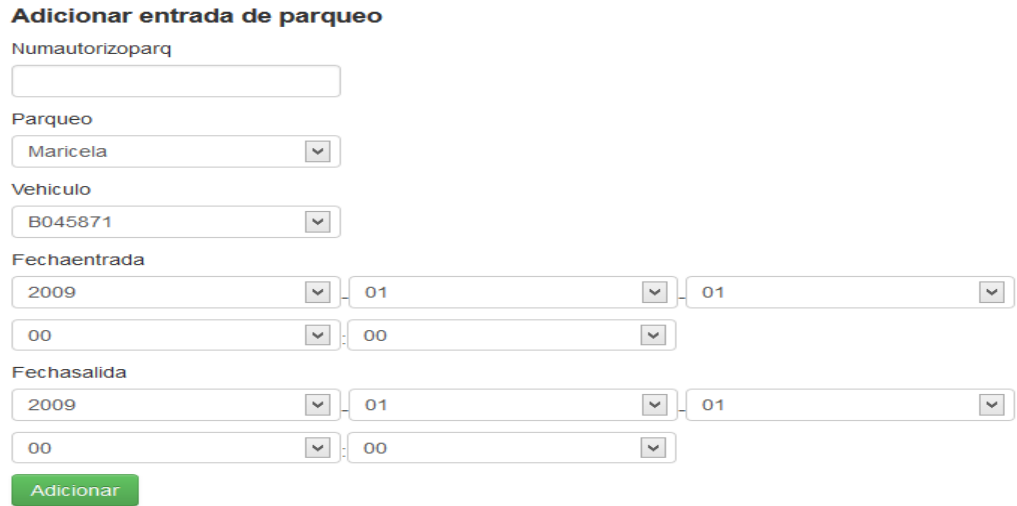

Volver a la lista

## **Figura A2. 7** Registrar Parqueo.

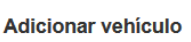

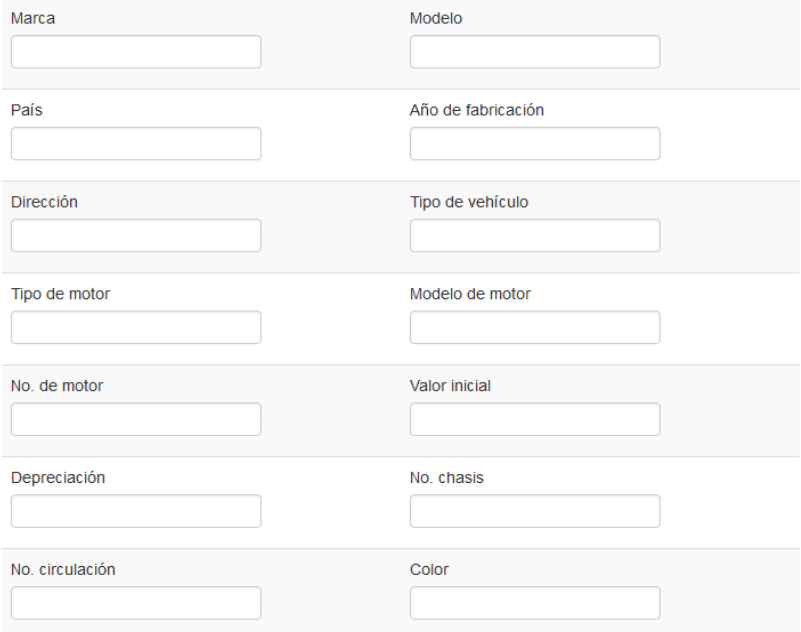

**Figura A2. 8** Adicionar Vehículo.

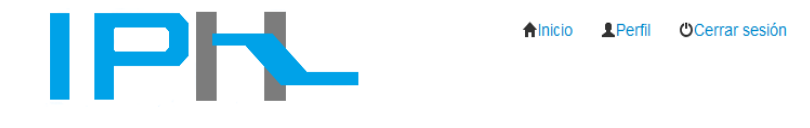

Control de transporte y combustible

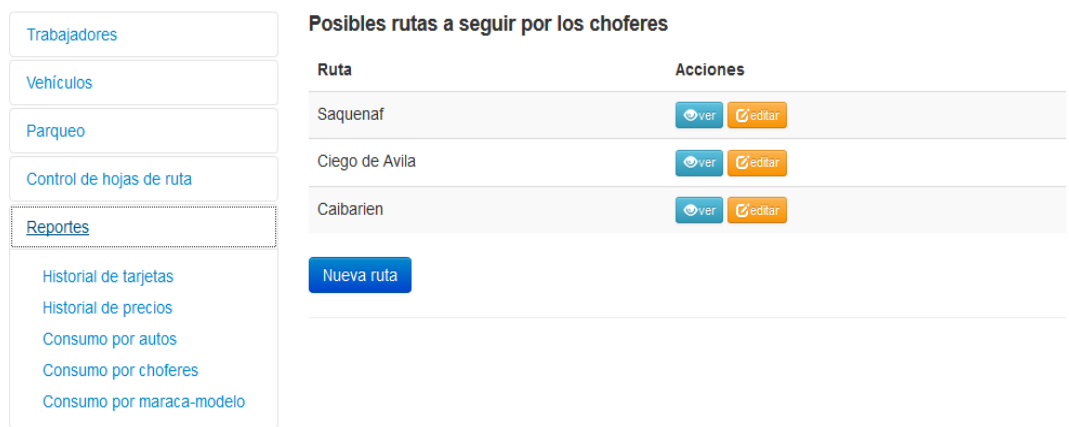

**Figura A2. 9** Sesión Reportes.

## **Navegación Responsable Economía:**

La imagen que se muestra a continuación es la referente al campo de acción del responsable de economía, donde se muestran todos los permisos que este posee dentro del sitio.

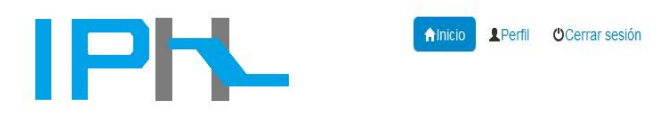

Control de transporte y combustible

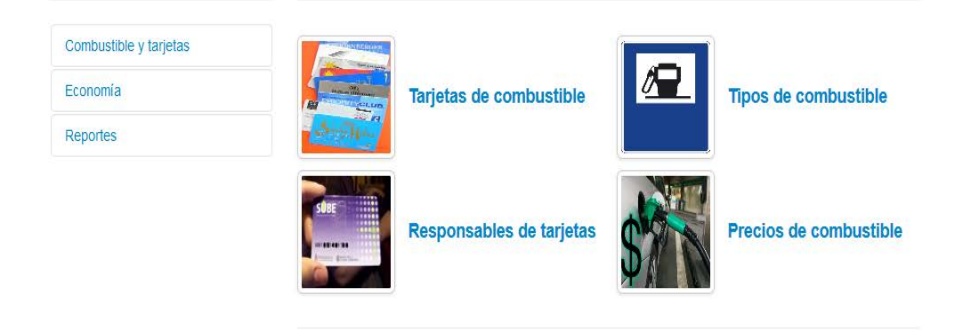

**Figura A2. 10** Sesión Responsable Economía.

A continuación se muestran algunas imágenes de este rango de acción.

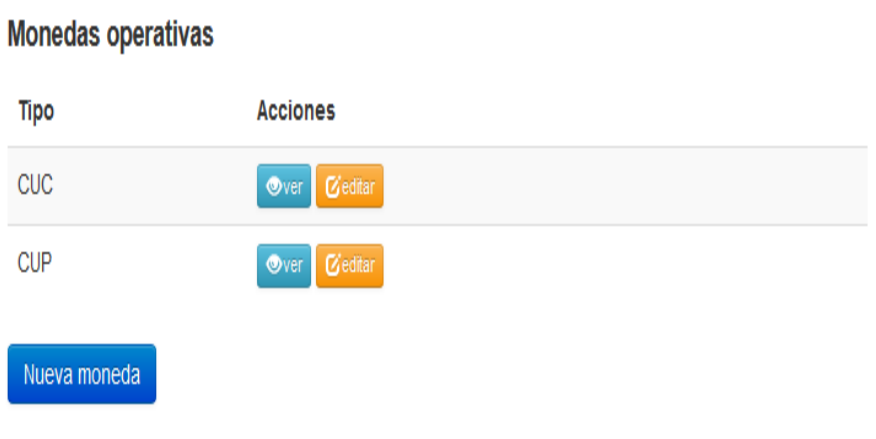

**Figura A2. 11** Gestión de Monedas.

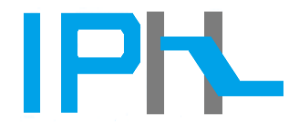

**Alnicio Perfil OCerrar sesión** 

Control de transporte y combustible

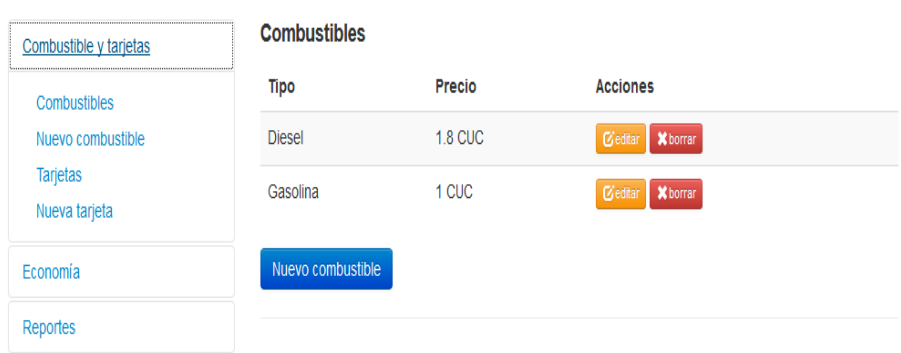

**Figura A2. 12** Gestión de combustible.

| Tipo          | <b>Combustible</b> | Cantidad | <b>Acciones</b> |
|---------------|--------------------|----------|-----------------|
| Personal      | Gasolina           | $-150 +$ | Ceditar<br>Over |
| Personal      | <b>Diesel</b>      | $-180 +$ | Ceditar<br>Over |
| Personal      | Gasolina           | $-80+$   | Ceditar<br>Over |
| Colectiva     | Gasolina           | $-500 +$ | Ceditar<br>Over |
| Nueva tarjeta |                    |          |                 |

**Figura A2. 13** Lista de tarjetas.

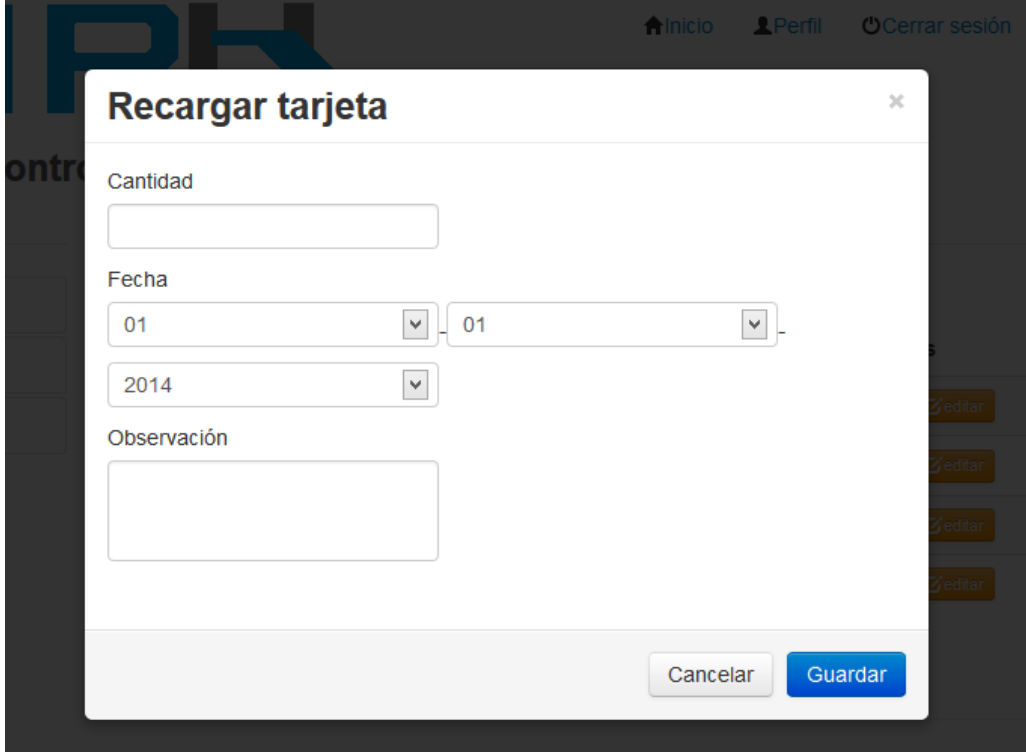

**Figura A2. 14** Recargar tarjeta.

# Historial de operaciones sobre tarjetas

| Tipo de<br>tarjeta | <b>Combustible</b> | Total de<br>combustible | Combustible<br>gestionado | Tipo de<br>operación | Fecha                  | <b>Acciones</b> |
|--------------------|--------------------|-------------------------|---------------------------|----------------------|------------------------|-----------------|
| Personal           | Gasolina           | 100                     | 50                        | recarga              | 2014-05-05<br>00:00:00 | Over<br>Borrar  |
|                    |                    |                         |                           |                      |                        |                 |

**Figura A2. 15** Historial de operaciones sobre tarjetas.

## Precios de combustible

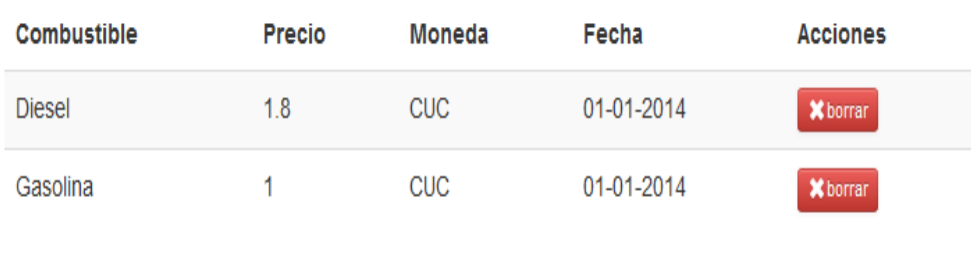

**Figura A2. 16** Historial de precios de combustible.

# **Consumo total por autos**

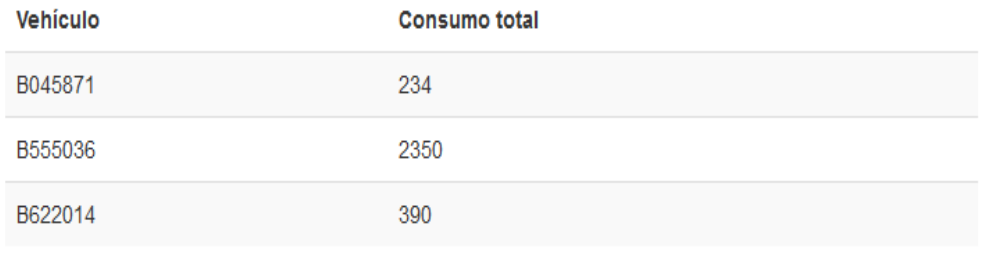

**Figura A2. 17** Consumo total por autos (reportes).

# Consumo total por marca o modelo

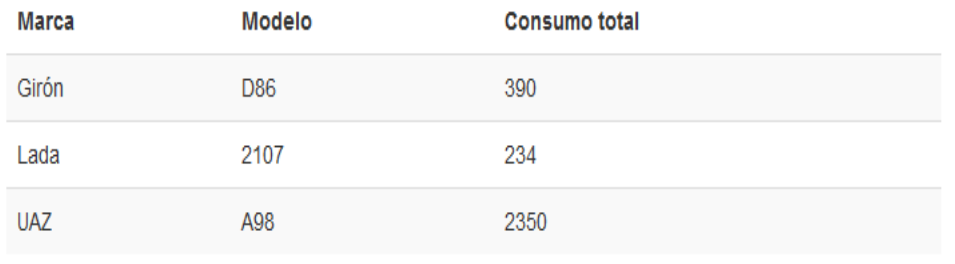

**Figura A2. 18** Consumo total marca o modelo (reportes).

## **Navegación Cajero:**

La imagen muestra la acción que realiza este usuario.

#### Responsables de tarjetas de combustible

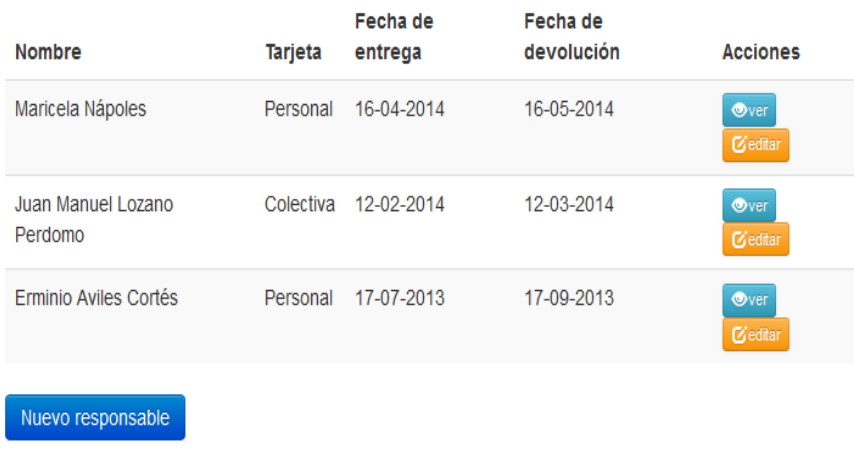

**Figura A2. 19** Responsable de tarjetas de combustible.

## *Anexo 3: Descripción de módulo "Informática"*

### *3.1 Módulo informática*

- Usuario: Cualquier usuario de la red que desee conocer información general de esta área.
- Administrador: Es el encargado de gestionar los usuarios y administrar el sitio.
- Responsable de medios informáticos: autorizado a operar los datos de los medios informáticos.

Se identifican como requisitos funcionales los siguientes: 1-Autenticarse, 2-Insertar usuario, 3-Modificar usuario, 4-Eliminar usuario, 5-Insertar impresora, 6-Insertar tipos de impresora, 7-Insertar tóner o cartucho, 8-Insertar cinta, 9-Insertar display, 10- Insertar tipo display, 11- Insertar HDD, 12- Insertar procesador, 13- Insertar quemador, 14- Insertar dispositivos, 15- Insertar motherboard, 16- Insertar RAM, 17- Insertar Software, 18- Insertar Sistema Operativo, 19-Insertar Tipo PC, 20- Insertar Nodo-Red, 21-Insertar UPS, 22-Insertar Unidad Central, 23-Insertar computadora, 24-Definir situación actual de UPS, 25-Definir situación actual de Impresora, 26-Definir situación actual de Display, 27- Definir situación actual de Unidad Central, 28-Mostrar reporte de situación actual de UPS, 29-Mostrar reporte de situación actual de Impresora, 30-Mostrar reporte de situación actual de Display, 31-Mostrar reporte de situación actual de Unidad Central, 32-Dar baja a UPS, 33-Dar baja a Impresora, 34-Dar baja a Display, 35-Dar baja a Unidad Central, 36-Mostrar reportes de usuarios del sistema, 37-Mostrar reporte de usuarios con correo, 38-Imprimir reporte de usuarios con correo, 39-Mostrar reporte de trabajadores con internet, 40-Imprimir reporte de trabajadores con internet, 41-Mostrar reporte de

Computadoras, 42-Imprimir reporte de Computadoras, 43-Mostrar reportes de responsables de PC, 44-Imprimir reportes de responsables de PC, 45-Mostrar reporte de display, 46-Imprimir reporte de display, 47-Mostrar reporte de UPS, 48-Imprimir reporte de UPS, 49-Mostrar reporte de unidad central, 50-Imprimir reporte de unidad central, 51- Mostrar reporte de impresora, 52-Imprimir reporte de impresora, 53-Mostrar reporte de impresoras por área, 54-Imprimir reporte de impresoras por área, 55-Mostrar resumen de situación actual, 56-Imprimir resumen de situación actual, 57-Mostrar reporte de PC no conectadas a la red, 58-Imprimir reporte de PC no conectadas a la red, 59-Mostrar reporte de PC con menos memoria RAM, 60-Imprimir reporte de PC con menos memoria RAM, 61-Mostrar reporte de PC por áreas, 62-Imprimir reporte de PC por áreas, 63-Mostrar regulaciones de seguridad informática, 64-Imprimir regulaciones de seguridad informática.

### *3.1.1 Casos de uso*

Los casos de uso que se presentan son los siguientes:

- 1. Autenticarse.
- 2. Gestionar información general.
- 3. Gestionar usuario.
- 4. Modificar sitio.
- 5. Insertar medio informático.
- 6. Dar baja a medio informático.
- 7. Definir situación actual.
- 8. Consultar situación actual.
- 9. Insertar software.
- 10. Insertar sistema operativo.
- 11. Insertar nodo red.
- 12. Insertar computadora.
- 13. Cambio de cartucho, tóner y cinta.
- 14. Generar reporte trabajadores con internet.
- 15. Generar reporte de Computadoras.
- 16. Generar reporte de impresoras por área.
- 17. Generar reporte de resumen de situación actual.
- 18. Generar reporte de PC no conectadas a la red.
- 19. Generar reporte de PC con menos RAM.
- 20. Generar reporte de PC por áreas.

#### *3.1.2 Diagrama de casos de uso del sistema*

A continuación la [Figura.A3. 1m](#page-131-0)uestra el diagrama de casos de uso del sistema con los actores y los casos de uso asociados:

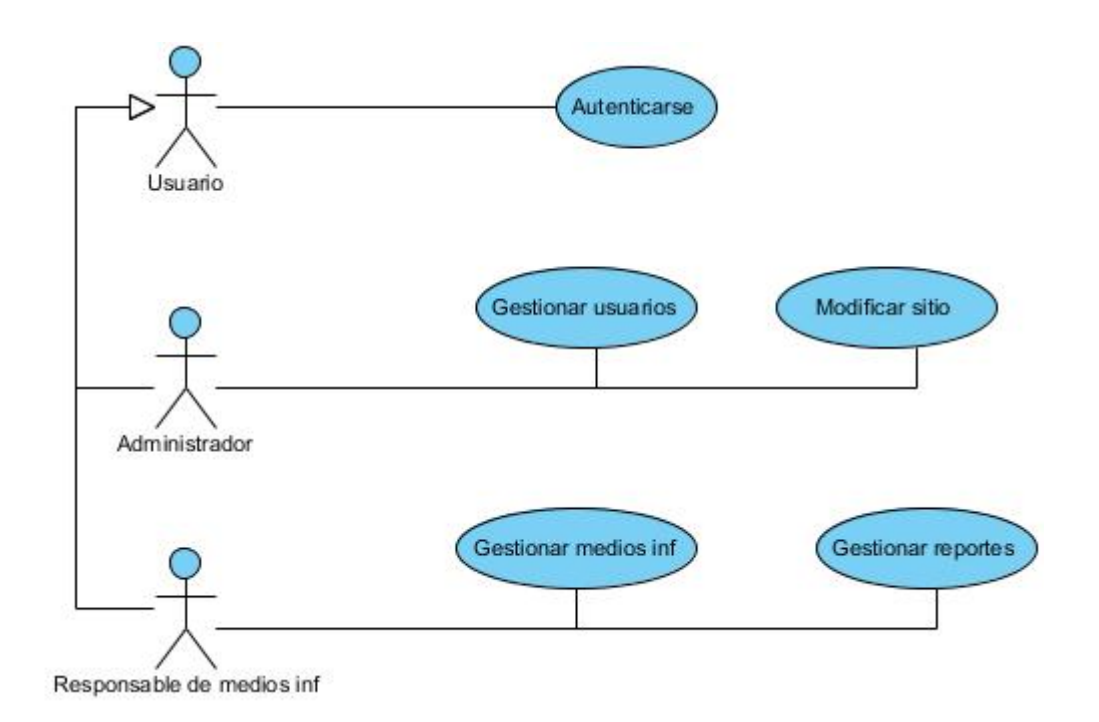

<span id="page-131-0"></span> **Figura.A3. 1** Diagrama general de casos de uso del sistema. Módulo Informática.

A continuación, y como se ha realizado anteriormente, se muestran los casos de uso que se agrupan en Gestionar medios informáticos y Gestionar reportes.

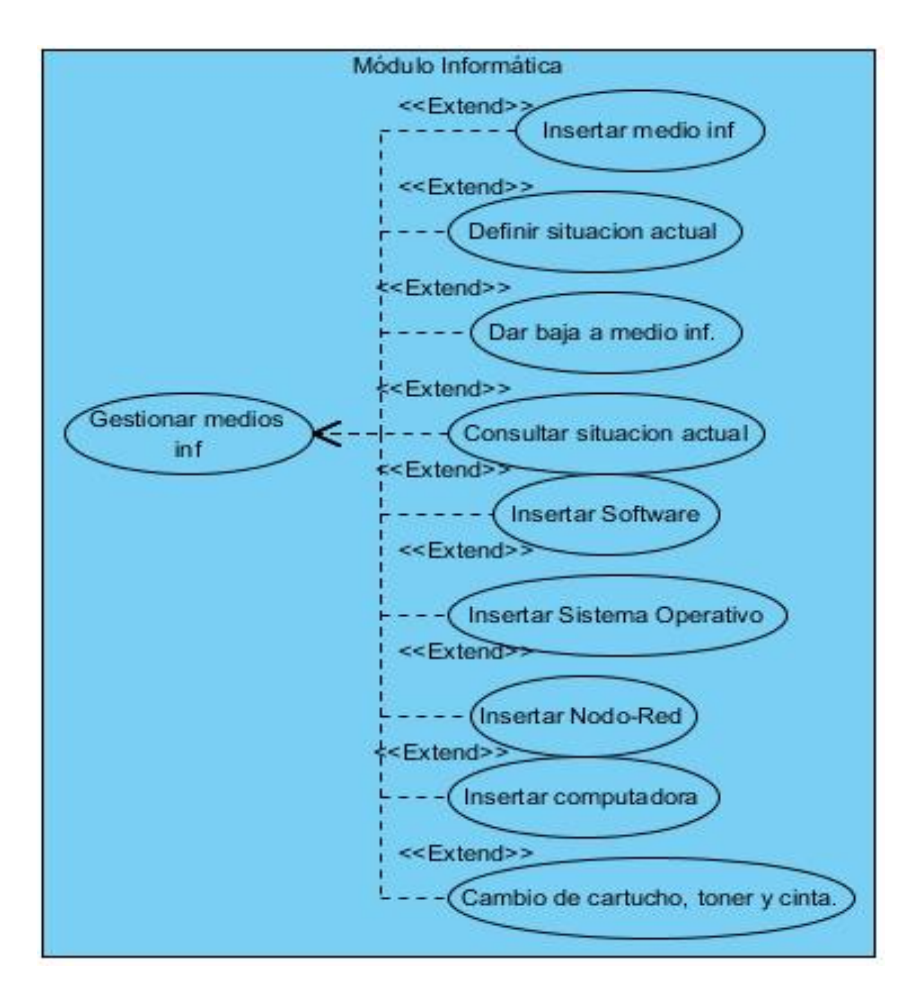

**Figura.A3. 2** Diagrama de especificación del caso de uso Gestionar medios informáticos.

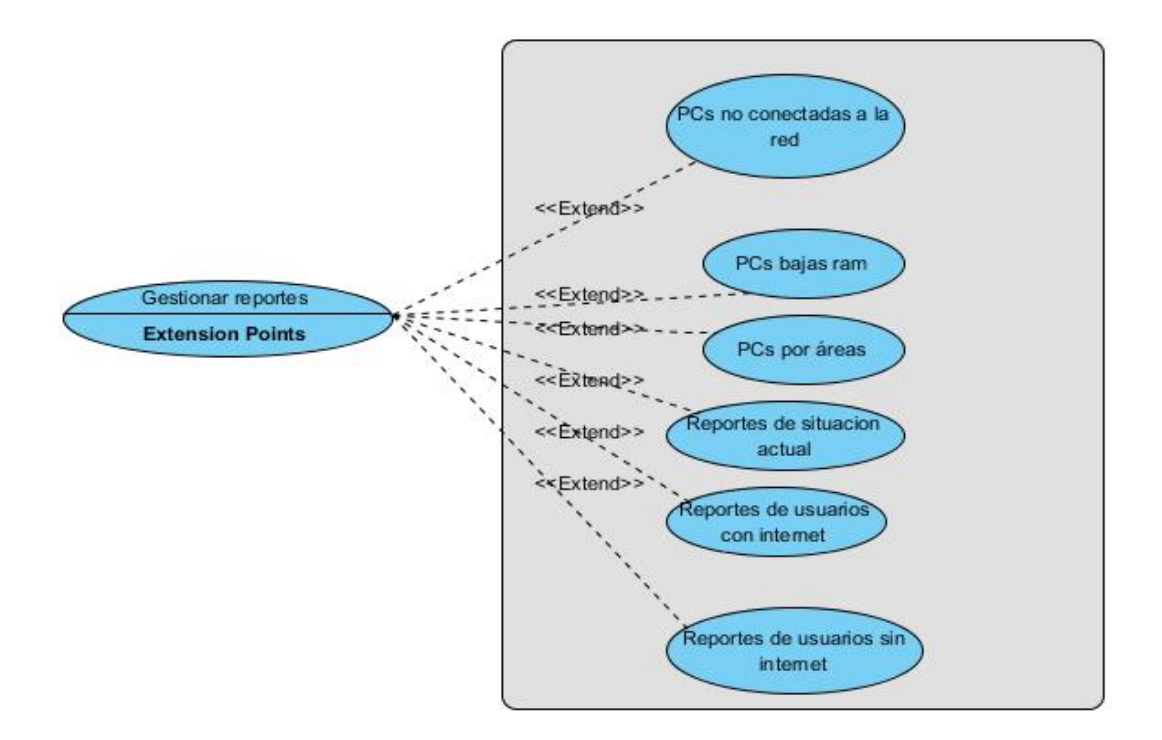

**Figura.A3. 3** Diagrama de especificación del caso de uso Gestionar reportes.

## *3.1.3 Descripción de los casos de uso del sistema*

La siguiente tabla muestra una descripción de cada caso de uso.

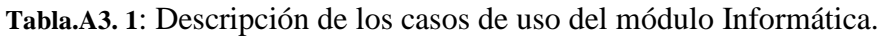

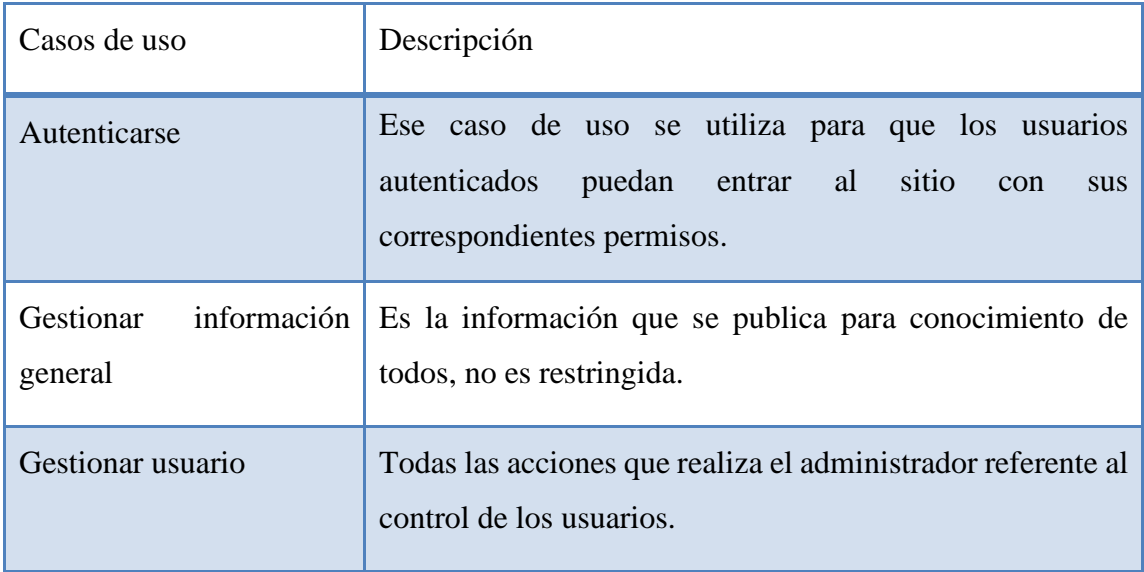

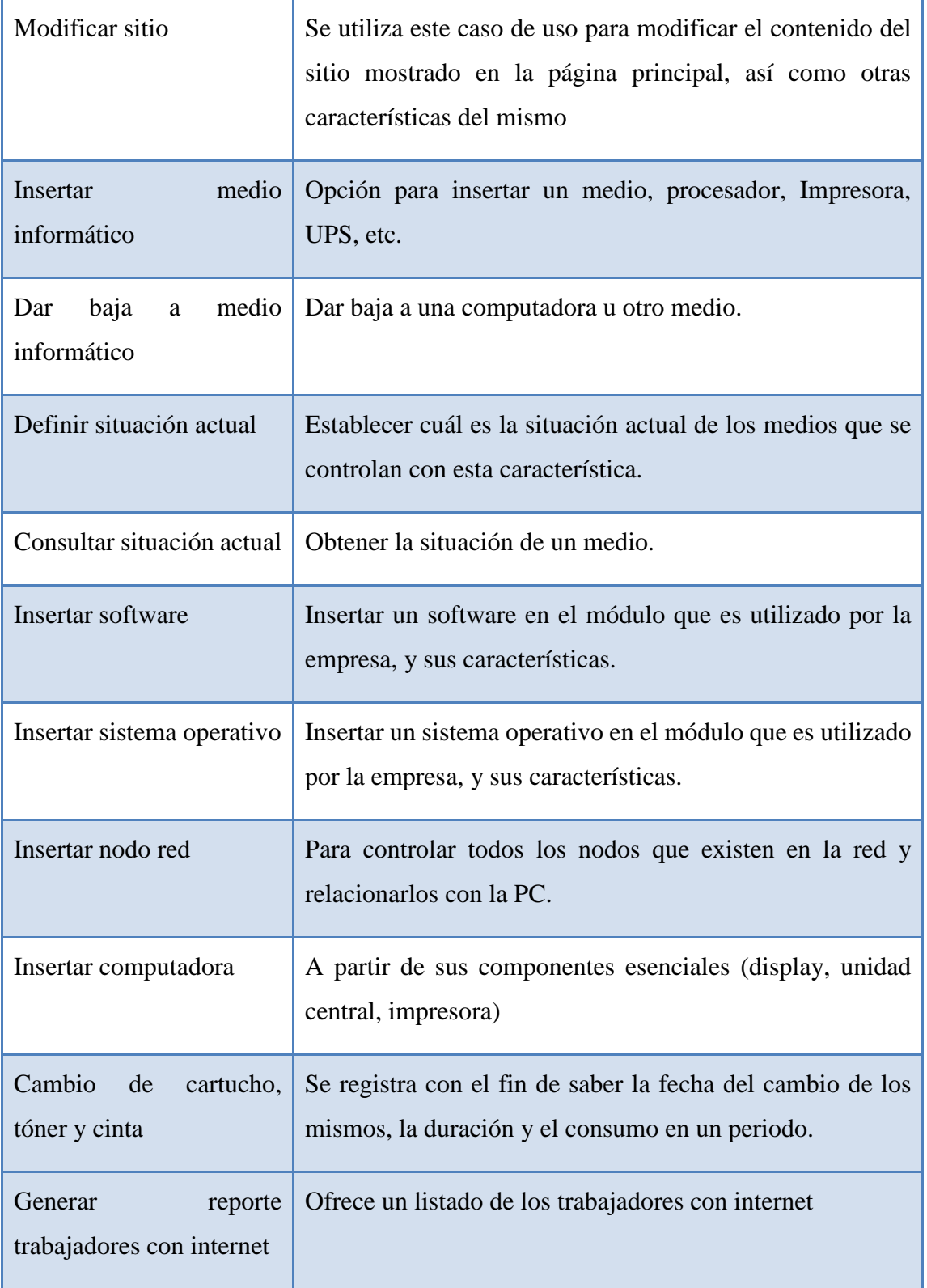

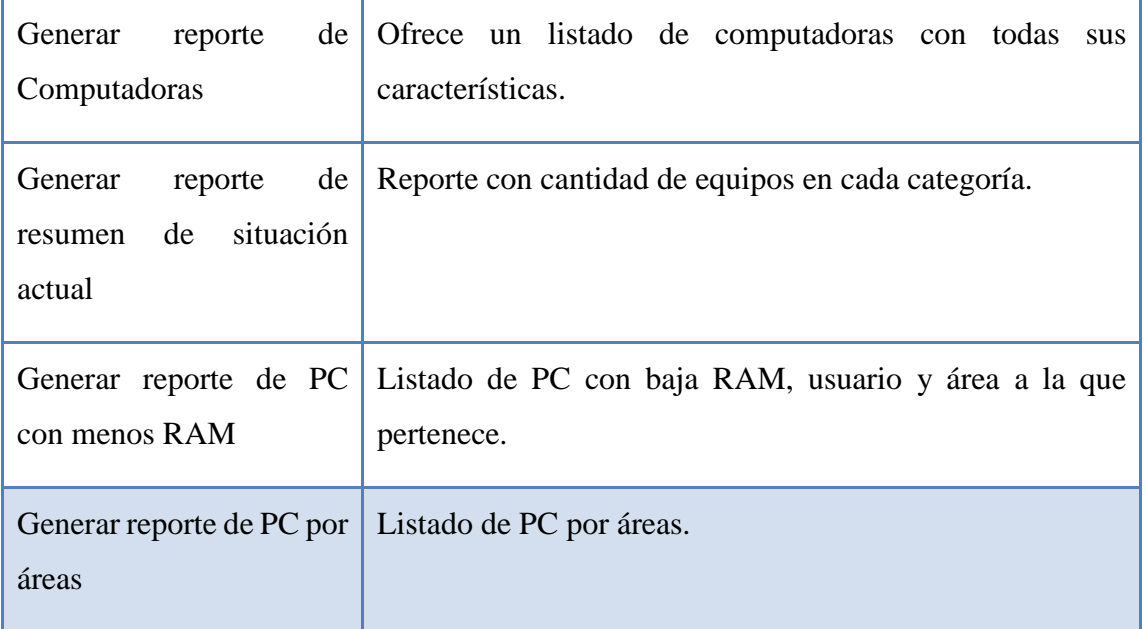

## *3.1.4 Diseño de la base de datos*

En la [Figura.A3. 4](#page-136-0) se muestra el diseño de la base de datos propuesta por [\(Peña Rodríguez,](#page-106-0)  [2013\)](#page-106-0). Aunque se corrigieron errores principalmente en datos y normalizaciones de algunas tablas, no fue necesario rediseñarla pues su estructura no cambió, por lo que contiene toda la información que almacena la herramienta actual.

Esta estructura permite recoger todos los medios informáticos, para su control y favorece la obtención de reportes sobre los mismos. Se presenta la tabla computadora como principal componente, con la cual se vinculan usuarios, impresoras, UPS, Display y Unidad Central. De estas se derivan otras tablas que contienen los datos de los elementos que completan la información de los medios.

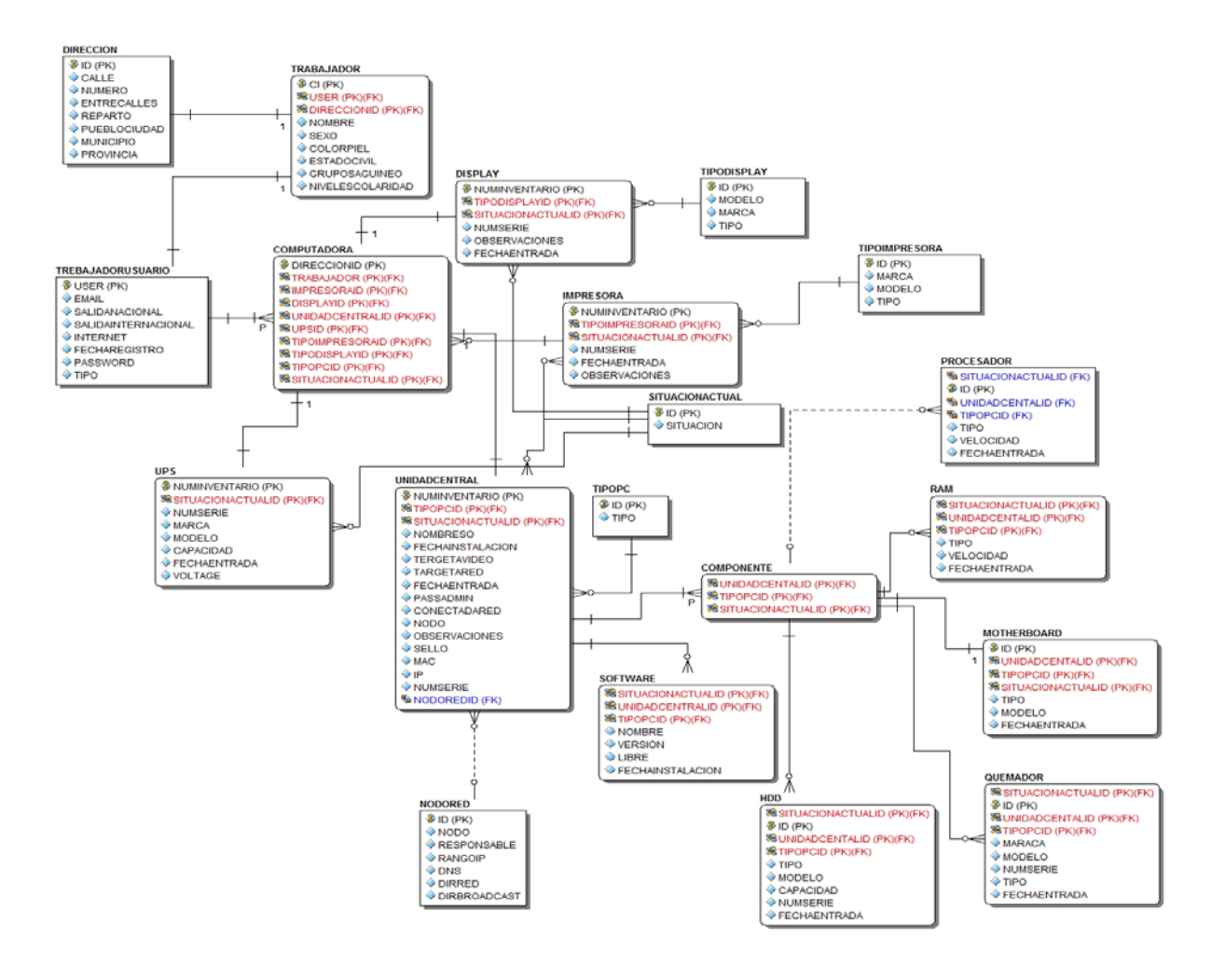

<span id="page-136-0"></span>**Figura.A3. 4:** Fragmento del diseño propuesto, Módulo Informática.

- *3.1.5 Reglas de negocio para el módulo*
	- 1. Una computadora puede tener solo un responsable.
	- 2. Un trabajador puede ser responsable de una o más computadoras.
	- 3. Un trabajador puede no tener correo o internet.
	- 4. A un componente con situación actual baja deben registrarse los datos de la baja
	- 5. Un componente puede no estar en una PC.
	- 6. Cada usuario puede obtener reportes asociados a sus equipos.

## *3.1.6 Mapa de Navegación*

La [Figura.A3. 5c](#page-137-0)onstituye un mapa que permite visualizar la estructura general del sistema, ilustrando el resultado de las vías de navegación directa entre cada una de sus páginas.

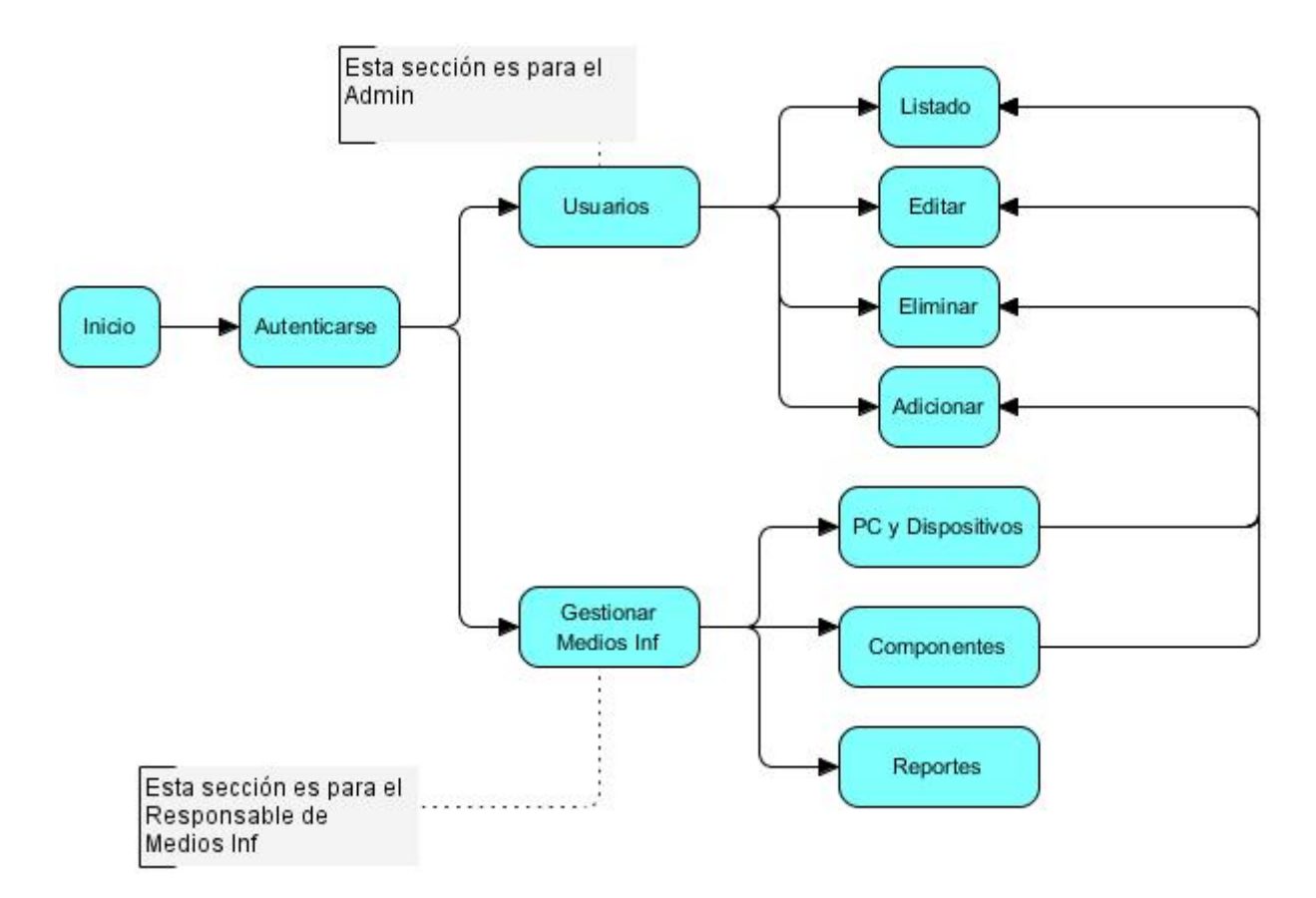

<span id="page-137-0"></span>**Figura.A3. 5** Mapa de navegación para acceso al módulo.